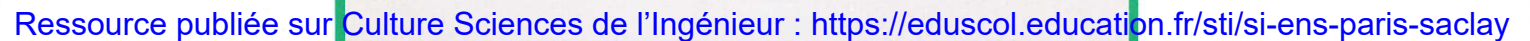

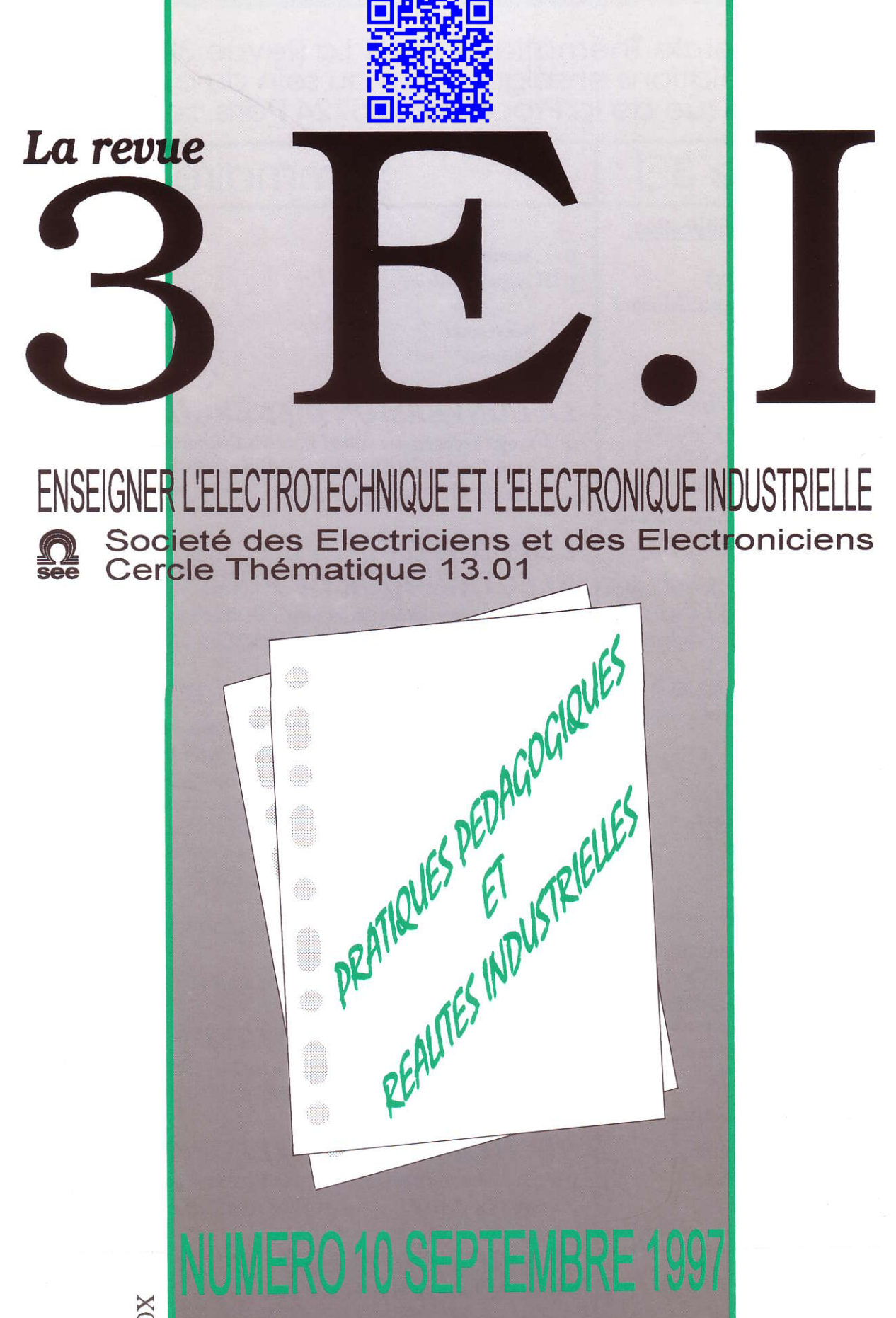

ISSN 1252 - 770X

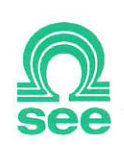

Cercle Thématique 13.01 La Revue 3EI Relations enseignement au sein du club 13 48 rue de la Procession 75724 Paris cedex 15

# La Revue 3El | Sommaire

### Responsables de la publication:

Alain Cunière (Meaux) Gérard Delavier (Nogent/Mame)

Equipe de rédaction:

Jean Louis Bianchi (Versailles) François Boucher (Argenteuil) Gilles Feld (IUFM Cachan) M. Michèle Lebihan (Versailles)

### Comité de lecture:

Jean Pierre Caron (ENSAM Lille) François Forest (LESIR Cachan) Michel Lavabre (ENS Cachan) Jean Marie Peter (SEE) Michel Meunier (SUPELEC)

Articles envoyés à:

La Revue 3EI lycée Piene de Coubertin chaussée de Paris 77100 Meaux

La Revue 3EI n'est pas solidaire des opinions émises par les auteurs d'articles.Celles-ci n'engagent que la seule responsabilié de leurs auteurs.

Abonnements pow I'année scolaire 1996/1997: 180 F les 4 numéros.

Inprimerie OG4 rue des frères Lumière ZI des Chanoux 93330 Neuilly sur Marne

- p II Sommaire
- p III Appel à articles
- p I Nouveautés
- p 2 Editorial

## LA CONVERSION D'ENERGIE (suite)

p 3 Projet pédagogique autour de la MLI vectorielle par J. FAUCHER (LEEI, TOULOUSE) par E. MONMASSON (IUP, CERGY PONTOISE)

## LES COMPOSANTS L, C, EN ELECTRONIQUE DE PUISSANCE (suite)

p 13 Les ferrites faibles pertes pour l'électronique de puissance par R. LEBOURGEOIS(THOMSON-CSF, ORSAY)

## **FICHES TRAVAUX PRATIOUES**

- p 30 Alimentation d'un moteur à courant continu par le composant L 292 par Mme BUISSON, M.M. LE BIHAN (lycée de VERSAILLES)
- p 35 Asservissement de courant dans une charge RL commande en couple d'une machine à courant continu par P. DESNE (lycée d'ARGENTEUIL)
- p 40 Etude d'une alimentation à découpage : le convertisseur FORWARI) par P. ROUSSEAU (lycée de MEAUX)
- p 46 Réalisation d'une commande MLI par F. BOUCHER (lycée d'ARGENTEUIL)
- p 49 Extrudeuse de laboratoire par A. GOMETON (lycée de CLERMONT FERRAND)

## FICHE TRAVAUX DIRIGES

p 53 Actionneur électromagnétique à bobine nobile par M. LAVABRE, C. MORE, B. MULTON (ENS, CACHAN)

## RECHERCHE ET DEVELOPPEMENT

p 60 Specification d'un petit véhicule électrique pour les zones piétonnières par G. BAILLE, L. LISOWSKI(INRIA, MONTBONNOT)

## **SERVICE LECTEURS**

- p 67 La technique n'évolue pas si vite... par B. MULTON (ENS, RENNES)
- p 69 Une expérience pédagogique post-BTS : électronique de puissance et compatibilité électromagnétique par M. LAMARCHE (lycée de MARSEILLE)

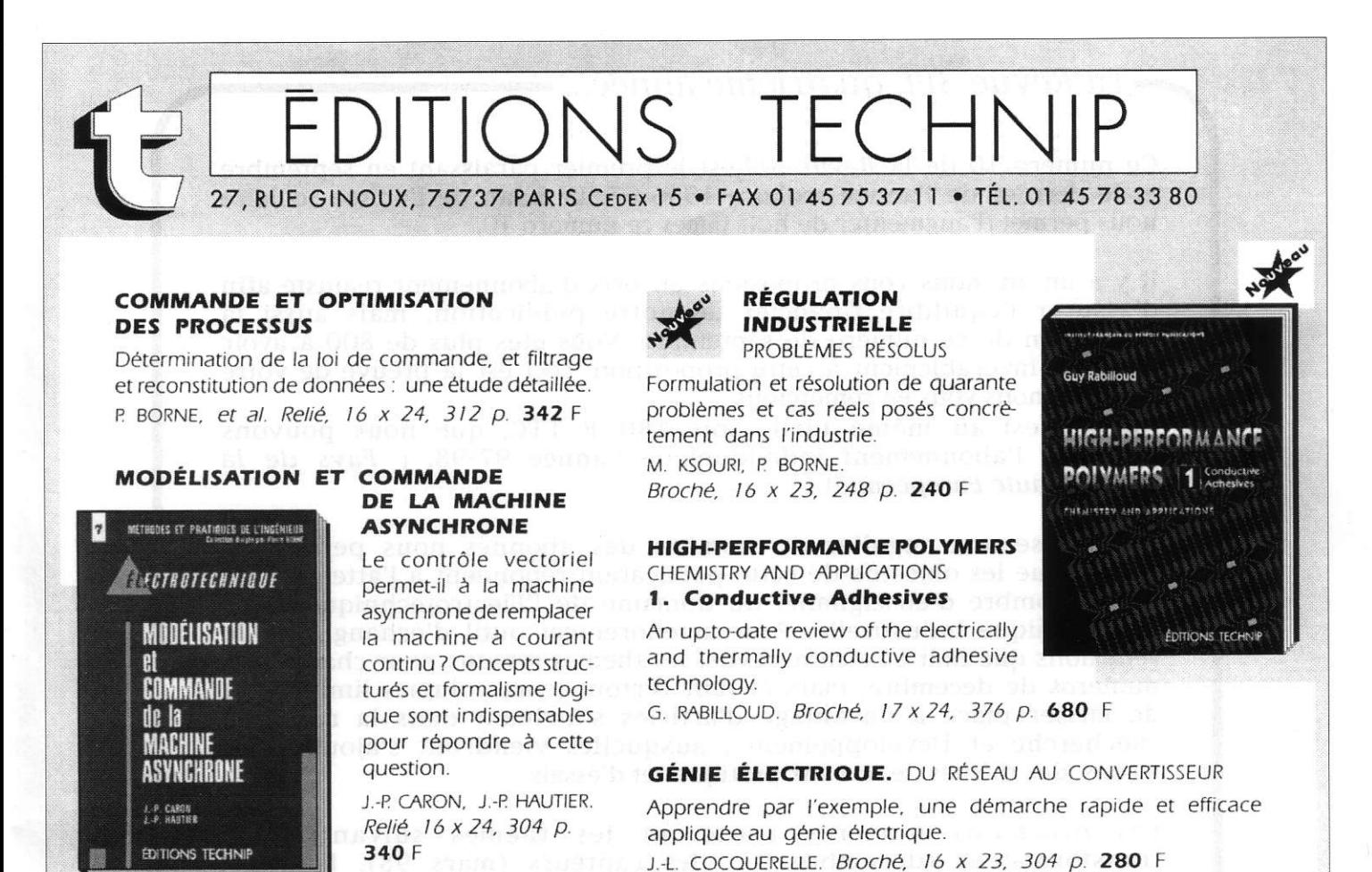

### $\blacksquare$  Journées 3EP99

Les prochaines journées de

l'Enseignement de l'Electrotechnique et de l'Electronique Industrielle, organisées par le club 13 de la SEE (cercle 13-01), se dérouleront au cours du premier trimestre de l'année 1999, à SUPELEC et seront consacrées au thème :

"Contrôle-commande des systèmes électrotechniques"

Pour les enseignants des lycées, ces journées devraient être inscrites aux plans de formations de chacune des académies (PAF 98/99).

Ce numéro 10 de la Revue 3EI est le premier paraissant en septembre et le dernier de I'année scolaire L996-97. Le bilan de I'année scolaire nous permet d'augmenter de huit pages ce numéro 10.

Il y a un an, nous vous proposions un prix d'abonnement réajusté afin d'assurer l'équilibre financier de notre publication, mais aussi la réalisation de ce numéro de septembre. Vous êtes plus de 800 à avoir répondu favorablement à cette proposition; ceci est la preuve de votre soutien, nous vous en remercions.

Aussi, c'est au même tarif, soit 180 F TTC, que nous pouvons proposer I'abonnement individuel de I'année 97-98. ( pavs de la Communauté Européenne).

L'accroissement régulier du nombre des abonnés nous permet de penser que les objectifs de cette publication répondent à I'attente d'un grand nombre d'enseignants du domaine de I'Electrotechnique et de I'Flectronique Industrielle. Pour améliorer cet outil d'échanges et de réflexions que doit être cette revue, les thèmes retenus pour chacun des numéros de décembre, mars et juin verront leurs volumes limités afin de laisser place à davantage d'articles s'incluant dans la rubrique "Recherche et Développement", auxquelles viendront s'alouter des leçons, des thèmes de travaux pratiques et d'essais.

Les prochains numéros traiteront les thèmes suivants : le transformateur (décembre 97), les capteurs (mars 98), le génie électrique dans l'armement (juin 98); d'autre part des sujets portant sur les véhicules électriques, les piles à combustible, batteries cadniumnickel, les super-condensateurs etc... seront évoqués dans les rubriques "Recherche et Développement".

En souhaitant que les quatre numéros de l'année 1997-98 répondent à votre attente, l'équipe de rédaction vous remercie de votre confiance et vous encourage encore à nous aider à faire découvrir la Revue  $3EI$  à vos collègues.

L'equipe de rédaction de la Revue JEl.

#### PROJET PEDAGOGIQUE AUTOUR DE LA MLI YECTORIELLE (SUITE)

Eric Monmasson<sup>(1)</sup>, Jean Faucher<sup>(2)</sup>

(l) tâboratoire d'Electricié Signaux et Robotique, URA CNRS n'I375, 61 avenue du président wilson, 94235 Cachan Cedex IUP Génie Electrique de Cergy-Pontoise, rue d'Eragny, Neuville sur Oise, 95031 Cergy Cedex Tel: 01 34 25 68 91 Fax: 01 34 25 69 01 email: Monmason@paris.u-cergy.fr (2) Laboratoire d'Electrotechnique et d'Electronique Industrielle, UPRESA au CNRS n°5004, INP Toulouse ENSEEIHT, 2 rue Camichel, BP 7122, 31071 Toulouse Cedex 07 Tel: 05 61 58 83 54 Fax: 05 61 62 44 83 email: Faucher@leei.enseeiht.fr

Dans ce travail nous présentons un module pédagogique autour de la MLI (Modulation à Largeur d'Impulsion) vectorielle de façon à pouvoir commander un onduleur triphasé. Ce module a été élaboré à l'Institut Universitaire Professionnalisé de Cergy-Pontoise, section génie électrique. Il s'adresse à des étudiants de niveau maîtrise. Le but de ce module est de permettre aux étudiants d'appréhender la notion de MLI vectorielle aussi connue sous son appellation anglo-saxonne de Space Vector Modulation [Hol]. Le contenu du module consiste en un cours s'appuyant sur un formalisme matriciel, une analyse des performances au moyen du logiciel Matlab et d'une maquette expérimentale utilisant deux composants logiques reprogrammables de type FPGA (Field Programmable Gate Array). Cette dernière a été réalisée en partie par des étudiants de licence lors d'un projet

d'une durée de deux mois. Elle â été présentée aux journées 3EI de 97 (20 et 21 mars 1997 à Supelec). L'article que nous proposons ici constitue la seconde partie du projet. Le plan ainsi que la numérotation des hgures fait suite à la première partie publiée dans le numéro 8 de mars 1997. Les références bibliographiques ne sont pas redonnées. Le précédent article présentait la MLI vectorielle sous son aspect théorique. De cette présentation découlaient différents algorithmes qui se prêtent facilement à une implantation numérique.

Dans ce second article, nous présentons les FPGA. Puis nous décrivons I'architecture retenue pour la maquette et présentons les résultats expérimentaux obtenus.

#### II PRESENTATON DES FPGA

Le sigle FPGA signifie Field Programmable Gate Array. Il s'agit de composants logiques directement programmables par l'utilisateur. Les FPGA que nous allons étudier dans ce paragraphe sont des FPCA à technologie SRAM. Il sont donc reprogrammables. Ceci présente un intérêt en phase de prototypage. L'apparition de ces produits date du milieu des années 80. A l'heure actuelle, deux principaux constructeurs se partagent le marché : Xilinx et Altera. Pour notre part, nous avons travaillé avec des 3164PC84-5 de chez Xilinx. Par la suite, nous parlerons de ces produits en les nommant indifféremment FPGA ou prédiffusés. Cette règle lexicale étant posée, revenons à la description de ces composants [Xil].

#### IL I Description phvsique

Il existe plusieurs familles et sous-familles de FPGA Xilinx. Certaines sont déjà obsolètes comme la famille 2000. Actuellement d'importantes mutations ont lieu en terme de densité et de tension d'alimentâtion. Il devient donc difficile de présenter les limites actuelles de ces circuits sans courir le risque d'être démenti d'ici quelques mois. Aussi nous ne nous risquerons pas à ce type d'exercice. Cela étant, afin de fixer les idées nous présentons sous forme de fourchette les capacités des deux familles de composants Xilinx les plus utilisées actuellement

- Famille 3100A : avec des capacités allant de 1000 portes, 64 E/S (Entrées/Sorties) à 9000 portes, 144 E/S.

- Famille 4000E : avec des capacités altant de 2000 portes, 64 E/S à 250O0 pones, 256 E/S.

La fréquence système maximum est pour l'instant de l'ordre de 80MHz. Quant aux prix, ils varient selon la densité demandée. Le prix des composants que nous avons utilisés durant ce projet est de I'ordre de 200 ftancs PUHT.

Au-delà de leurs différences de capacité et de vitesse, chaque élément de ces deux familles relève du même principe. Globalement ces circuits se divisent physiquement en deux parties (fig. 18). La première partie est une couche de mémoire volatile SRAM, que I'on charge à chaque rnise sous-tension du circuit. Son rôle est de contenir la configuration choisie pour la deuxième partie du FPGA: la section logique. C'est à la description de cette denière que nous allons maintenant nous consacrer.

#### II.2 Description fonctionnelle

C'est à partir de la section logique que le concepteur peut concrètement réaliser son application. Selon la figure 19 la section logique se présente sous la forme d'une "marice" de blocs logiques conirgurables (CLB: Configurable Logique Bloc), matrice cernée par des blocs entrée/sortie (IOB: Input/Output Bloc). Tous ces blocs sont reliables les uns aux autres, à I'aide d'un réseau de connexions.

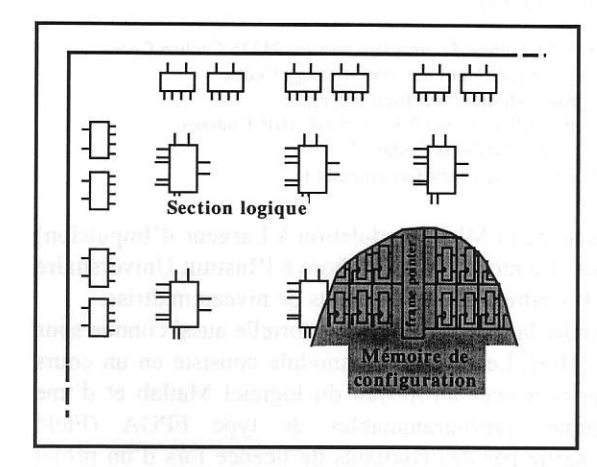

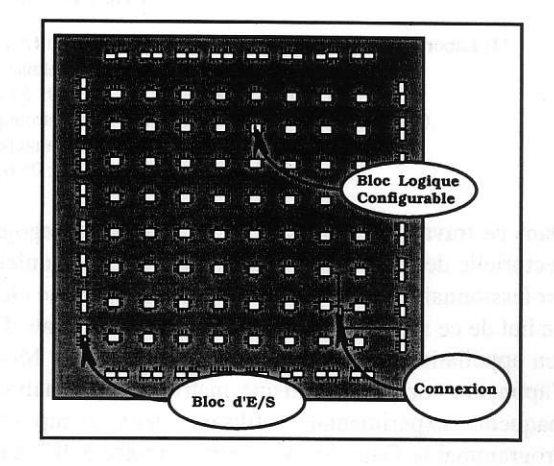

Fig. 18 : Description physique d'un FPGA Fig. 19 : Structure du niveau logique d'un FPGA

La structure présentée dans la figure 19 s'applique à I'ensemble des composants des fanilles 3100A et 4000E; cependant le nombre des blocs varie en foncton des circuits, de même que I'intérieur des blocs varie en fonction de la famille utilisée.

Nous allons à présent décrire successivement les IOB, les CLB et enfin les ressources d'interconnexion d'un circuit appartenant à la famille 3100A. Notons encore, que ces trois types d'éléments sont configurables, ce qui assure au FPGA une grande souplesse d'utilisation.

#### IL2.1 Blocs d'entrée/sortie (IOB)

La figure 20 présente de façon schématique l'intérieur d'un bloc E/S. Celui-ci peut être configuré comme une entrée, une sortie ou encore une entrée/sortie. Les cinq rectangles, en haut sur la figure 20, ne conespondent pas à des connexions au sens propre du terme, mais plutôt à des sélections de modes de fonctionnement. Ces sélections sont cependant configurables au même titre que les connexions et font évidemment appel aux cellules de SRAM évoquées précédemment. læs foncûonnements possibles sont les suivants:

- Inversion ou non du signal avant son application à l'IOB.
- Inversion ou non du signal de commande du buffer de sortie trois états.
- Sélection du type de sortie avec ou sans enregistrement dans une bascule.
- Sélection du temps de montée du signal de sortie afin de s'adapter à la logique externe au FPGA.
- Sélection d'une résistance de tirage au niveau haut (pull-up) lorsque la patte est configurée en entrée.

D'autre part, le signal de sortie peut passer par une bascule de type D. Cette dernière est remise à zéro par un signal de "reset" global qui est activé automatiquement lors de la phase de configuration du FPGA, permettant ainsi un démarrage dans un étât parfâitement défini.

De plus I'horloge de cette bâscule est commandée par un signal, librement choisi par l'utilisateur et qui proyient de la zone d'interconnexions. Iæ changement d'étât peut avoir lieu sur un front montant ou descendant, au choix, et la bascule peut être également configurée comme un simple latch (verrouillage sur niveau).

Quant au signal d'entrée, il peut ou non être enregistré dans une bascule possédant les mêmes ressources de configuration que celles servant au signal de sortie.

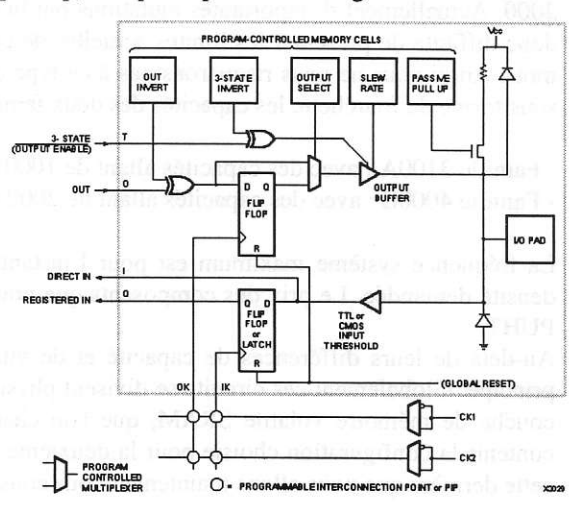

Fis. 20 : Structure détaillée d'un IOB

Comrne le montre la figure 21, la cellule logique ou CLB est composée d'un certain nombre de sous-ensembles de base qui sont: deux bascules D, un bloc de logique cornbinatoire et divers multiplexeurs utilisés comme commutateurs pour sélectionner les divers modes de fonctionnement de la cellule.

Le bloc de logique combinatoire dispose de cinq entrées logiques directes (de "A" à "E"), de deux entrées provenant des bascules (QX et QY) et de deux sorties (F et G). Il peut réaliser n'importe quelle fonction de logique combinatoire avec ses entrées. Afin de préciser ceci, reportons nous à la figure 22 qui présente les différents choix possibles. En fait, ce bloc peut travailler dans trois modes distincts: le mode FG, le mode F et le mode FGM. Dans le mode FG le bloc peut générer deux fonctions logiques combinatoires indépendantes de quatre variables chacune. Le deuxième mode de fonctionnement ou mode F, permet de réaliser n'importe quelle fonction logique combinatoire de cinq variables. Enfin, le dernier mode ou mode FGM, permet de multiplexer au moyen de l'entrée E, deux fonctions de quatre variables.

D'autre part, les sorties de ce bloc logique peuvent être, ou directement appliquées aux sorties du CLB (x et y fig. 21), ou être enregistrées dans des bascules. Celles-ci disposent d'une entrée de "reset" activée par le signal de "reset global" dont nous avons parlé précédemment pour les IOB. Cette entrée peut également provenir d'un signal issu de la zone d'interconnexion. De même, I'horloge des bascules et son signal de validation proviennent de la zone d'interconnexion. La validation des bascules se fait au choix, sur front montant ou front descendant.

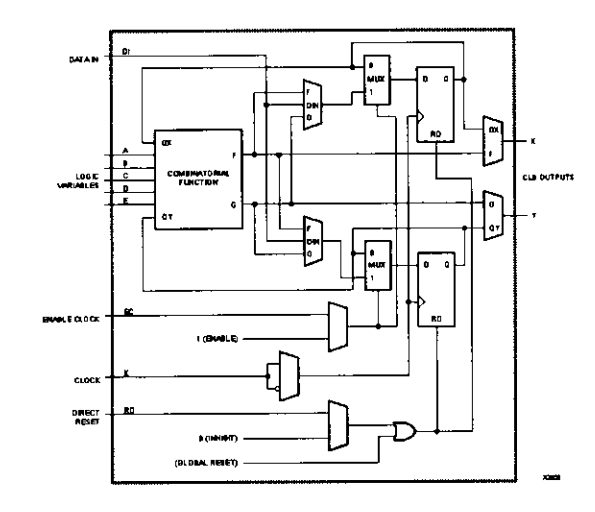

Fig. 21 : structure détaillée d'un CLB

#### IL2.3 Ressources d'interconnexion

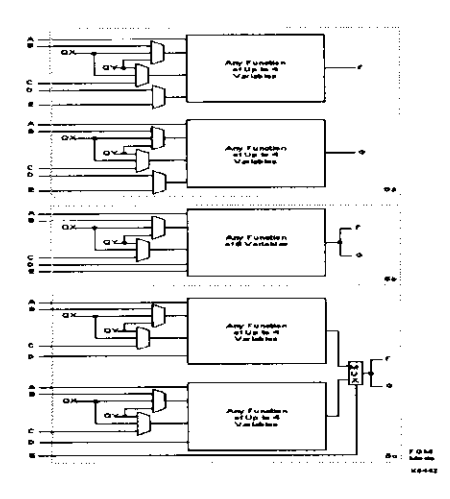

Fig. 22: Modes de fonctionnement d'un CLB

Les connexions entre les différents blocs sont elles aussi reprogranrnables. Ces prédiffusés disposent de trois types différents de connexion présentés ci-après.

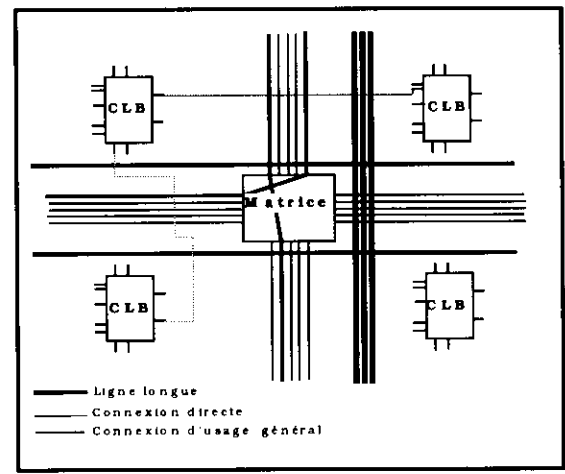

 $Fig. 23: Resources d'interconnection$  (fig. 23).

- Les connexions d'usage général : Celles-ci consistent en une grille de cinq segments métalliques verticaux et de cinq segments métalliques horizontaux, placés entre les rangées et les colonnes de CLB et d'IOB. A chaque intersection des groupes de segments verticaux et horizontaux se trouve placée une matrice de commutation (fig. 23).

- Les connexions directes : Elles permettent l'établissement de liaisons entre les CLB et les IOB avec un maximum d'efficacité en tennes de vitesse et d'occupation de la puce. De fait, il est possible de relier directement certaines entrées d'un bloc avec certaines sorties d'un bloc adjacent; et cela sans faire appel aux autres ressources d'interconnexion - Les lignes longues : Ce sont des connexions qui peuvent aller d'une extrémité à l'autre du boîtier, mais qui ne passent pas par les matrices d'orientation. Il en existe trois par colonne et deux par rangée séparant les CLB. On les attribue en général aux signaux qui doivent parcourir de grandes distances, dans un minimum de temps, comme les signaux d'horloge. On peut donc garantir le caractère synchrone de l'ensemble.

#### IL3 Modes de confisuration

Lors de la mise sous-tension du boîtier, il existe un temps de l'ordre d'une dizaine de millisecondes, pendant lequel le FPGA charge dans sa SRAM la configuration logique du circuit. Puis toutes les E/S et les CLB sont conftgurés en même temps, et le boîtier devient opérationnel. Afin d'obtenir la plus grande souplesse d'utilisarion possible, le constructeur a prévu différente façon de charger la SRAM. Cela a donné lieu à plusieurs modes de configuration. On en compte quatre grands types, plus quelques variantes. La sélection d'un mode de chargement se fait en appliquant ou non, sur des bomes d'E/S spécifiques, les niveaux requis.

On peut donc opérer soit directement à partir du calculateur, via un port série, soit en faisant du FPGA un périphérique du microprocesseur. On peut encore charger la SRAM à I'aide d'une EPROM. Cependant ce mode de configuration a l'inconvénient de limiter le nombre d'entrées/sorties utilisables par la suite, car beaucoup ne servent qu'à l'adressage de I'EPROM. Enfin, le constructeur propose d'utiliser des petites PROM série spécialement adaptées à cette tâche. En effet, configurer un prédiffusé grâce à ce type de circuit, permet de limiter au maximum Ie nombre d'E/S nécessaire au chargement du boîtier.

Ajoutons encore que, quel que soit le mode de configuration choisi, il est possible de configurer plusreurs prédiffusés en cascade. Le processus de chargement s'apparente dans ce cas-là au phénomène des vases communicants. Lorsqu'un boîtier est "plein", (i.e. sa couche SRAM est entièrement chargée), il déverse le flot de bits qui continue à lui parvenir dans le boîtier suivant, qui se "remplif' à son tour. Et ceci, jusqu'à ce que tous les prédiffusés de la chaîne soient configurés. Ce processus porte le nom de daisy-chain.

#### II.4 Etapes du développement

Le système de déyeloppement logiciel comprend trois sous-ensembles fonctionnels :

- Le sous-ensemble d'entrée ou de saisie de I'application.
- Le sous-ensemble de partition, de placement routage et de programmation du prédiffusé.
- Le sous-ensemble de vérification du circuit.

Le sous-ensemble d'entrée du schéma est en fait scindé en deux parties. La première est composée d'un ou plusieurs éditeurs de schéma ou de langage descriptif (VHDL). Ceux-ci ne sont pas développés par le constructeur. La seconde est constituée d'une série de logiciels destinés à fusionner plusieurs saisies afin d'obtenir un format unique, compréhensible par le second sous-ensemble.

Vient ensuite le système de conception du FPGA proprement dit qui, à partir des données d'entrée en provenance du premier sous-ensemble, partitionne l'application en CLB et IOB ainsi que les interconnexions nécessaires. En principe la phase de placement et de routage est automatique, mais si le concepteur le souhaite, il peut "rerouter" manuellement certaines connexions critiques. Une fois cette étape franchie, le fichier de configuration du prédiffusé est disponible, et l'on peut, si on ne souhaite pas passer par une phase de simulation, lancer le logiciel de conversion du hchier de configuration du FPGA en un fichier "bits'. Ce demier, directement exploitable par un programmateur d'EPROM, contient le motif exact de la couche SRAM du circuit.

Les applications intégrées dans les prédiffusés pouvant être complexes, diverses solutions de simulation logicielle sont disponibles. Elles constituent le troisième et dernier sous-ensemble du système de développement, et permettent une simulation fonctionnelle et temporelle du circuit, avec possibilité de visualiser l'évolution de Doints internes.

#### III PRESENTATON DE LA CARTE MLI VECTORIELLE MULTI-STRATECIES

#### III.I Description sénérale

La carte développée permet d'implanter différentes stratégies de MLI vectorielle à partir d'une ressource matérielle unique. Le développement théorique correspondant a été présenté dans le n°8 de mars 1997. D'un point de vue fonctionnel, cette carte se divise en deux modules :

- Module de génération du système de tension triphasé désiré  $\{V_{\text{neg}}(k)\}\$  (§ III.2)
- Module de génération des signaux de commande de l'onduleur (\$ III.3)

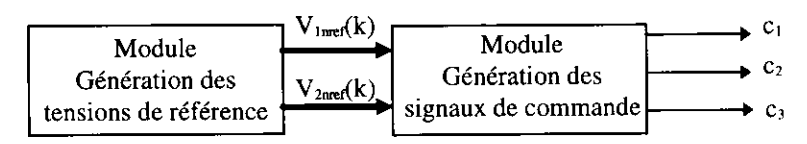

Fig. 24 : Schéma fonctionnel global de la carte

Cette répartition fonctionnelle a conduit à une architecture matérielle elle aussi modulaire. En effet, chacun de ces blocs fonctionnels repose sur un FPGA. Les prédiffusés utilisés sont des Xilinx 3164A-5 (224 CLB et 70 IOB).

### III.2 Description fonctionnelle du module de Génération des tensions de référence

Cette fonction, implantée dans un FPGA et deux mémoires EPROM (fig. 25), permet de générer les tensions de référence dont I'amplitude et la fréquence sont réglables par I'utilisateur.

Plus précisément il s'agit de convertir les informations amplitude et fréquence entrées par l'utilisateur au moyen de boutons poussoir en une adresse mémoire. Cette dernière sert à adresser deux mémoires EPROM qui délivrent alors sur leur bus de donnée les valeurs absolues des tensions de référence  $V_{\text{1nref}}(k)$  et  $V_{\text{2nref}}(k)$  Par ailleurs, le FPGA génère aussi trois informations directement exploitables par le deuxième FPGA : le signe des deux tensions sinusoïdales de référence et l'autorisation de l'acquisition des références. Le schéma ci-dessous présente ce module :

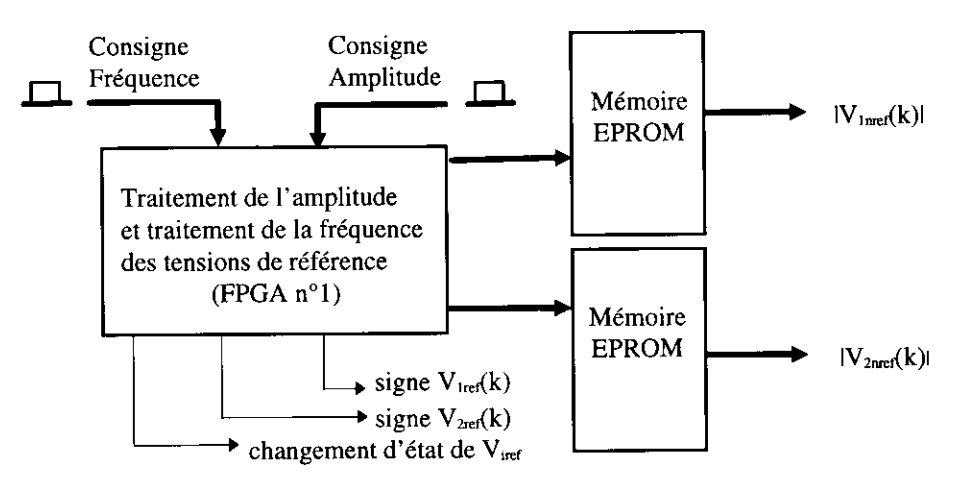

Eig. 25 : Fonction Génération des tensions de référence

Considérant toujours des systèmes triphasés équilibrés, seules les tensions des deux premières phases sont générées. La troisième est reconstituée à partir des deux premières dans le second module fonctionnel. Voyons à présent comment se répartissent les différentes fonctions à I'intérieur du FPGA n'1.

#### III.2.1 Le sous-module d'adressage des EPROM et génération des signes :

Les deux EPROM sont adressées en parallèle. Chacune d'elles contient la valeur absolue d'une phase des tensions de référence. Le principe de mémorisation que nous avons adopté comprend 15 bits d'aùesse.

Les 6 bits de poids fort d'adresse sélectionnent le niveau d'amplitude des tensions sinusoïdales de référence. Ces six bits sont générés par le bloc commande d'amplitude. Les EPROM sont donc réparties en secteurs. Chaque secteur contient un motif trigonométrique entier qui correspond à un niveau donné d'amplitude.

Les 9 bits de poids faible d'adresse proviennent d'un compteur dont l'horloge est à fréquence réglable par l'utilisateur. Par ce moyen, on fait varier la vitesse d'incrémentation du compteur, ce qui agit directement sur la<br>fréquence des tensions de référence.

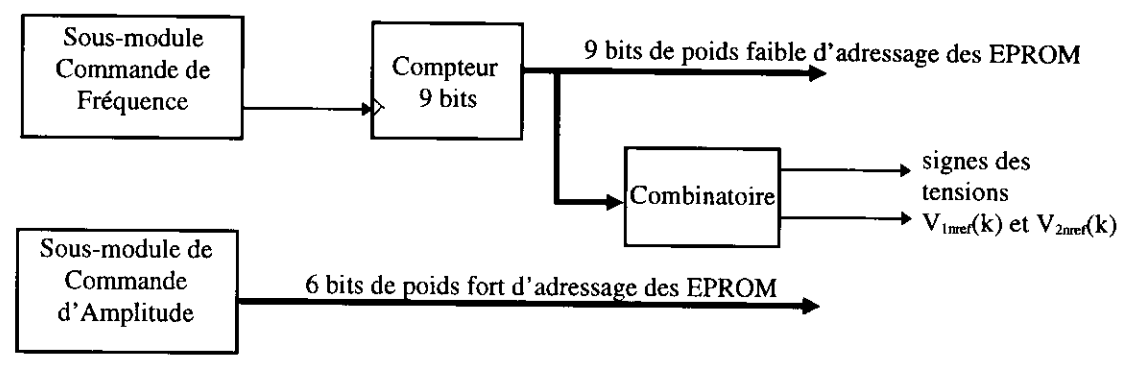

 $Fig. 26:$  Sous-module d'adressage des EPROM (FPGA  $n^{\circ}$ l)

Les signes des tensions de référence sont déduits par une fonction combinatoire simple des neuf prerniers bits d'adressage des EPROM.

#### III.2.2 Sous-module Commande d'Amplitude :

Ce module permet de convertir sur six bits la consigne d'amplitude pour qu'elle sélectionne la partie de mémoire qui correspond au niveau d'amplitude souhaité.

La méthode utilisée est présentée figure 27. La consigne est générée par un compteur/décompteur six bits. Un bouton poussoir valide l'incrémentation de la consigne, et un autre valide sa décrémentation. Le fonctionnement du compteur est autorisé par I'activation d'un seul bouton poussoir. L'horloge de ces compteurs a une fréquence de 4 Hertz.

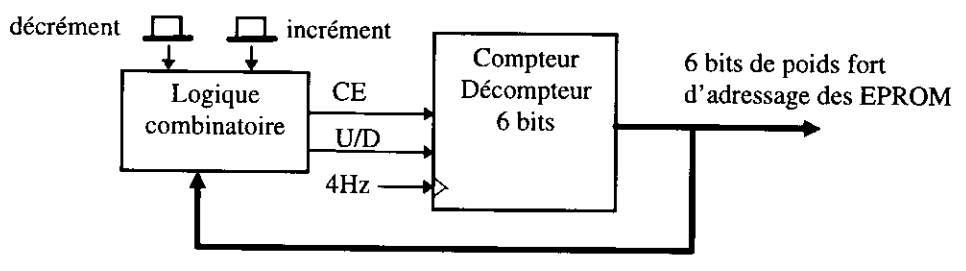

Fig. 27 : Sous-module Commande d'Amplitude (FPGA n° l)

#### III.2.3 Sous-module de commande de fréquence :

La commande de fréquence sert à créer un signal d'horloge à fréquence variable (fig. 26). La génération de cette horloge est assurée par un compteur à préchargement (fig. 28).

La fréquence de ce signal d'horloge correspond à 512 fois la fréquence des tensions de référence  $f_s$  (512 échantillons par période du fondamental). Comme nous nous sommes fixé une plage de variation de la fréquence<br>des tensions de référence qui s'étend de 0 à 100 Hertz avec un pas de 0,25 Hertz, il est nécessaire d'établir ave précision la valeur N de préchargement du compteur 16 bits (fig. 28). Celle-ci se déduit de la formule suivante :

$$
N = 2^{16} - \frac{f_b}{512.(K/4)}
$$
 *f<sub>b</sub>* est l'horloge système de 8MHz et  $K = 4f$ , avec  $K \in \{0,1,...400\}$  (3.1)

Le bloc intitulé "Calcul de la consigne de préchargement" (fig. 28) effectue ce calcul. La division par K est résolue de la façon suivante. On additionne la grandeur  $K$  à elle même dans un accumulateur jusqu'à ce que le résultat dépasse le numérateur de la division. Le résultat de la division correspond au nombre de fois où l'on a additionné  $K$ .

Enfin le bloc "Génération de la consigne de fîéquence" est similaire au sous-module Comrnande de I'Amplitude (fig.27). Il permet de générer à partir de boutons poussoir la consigne  $K$ , image de la fréquence souhaitée pour les tensions de référence.

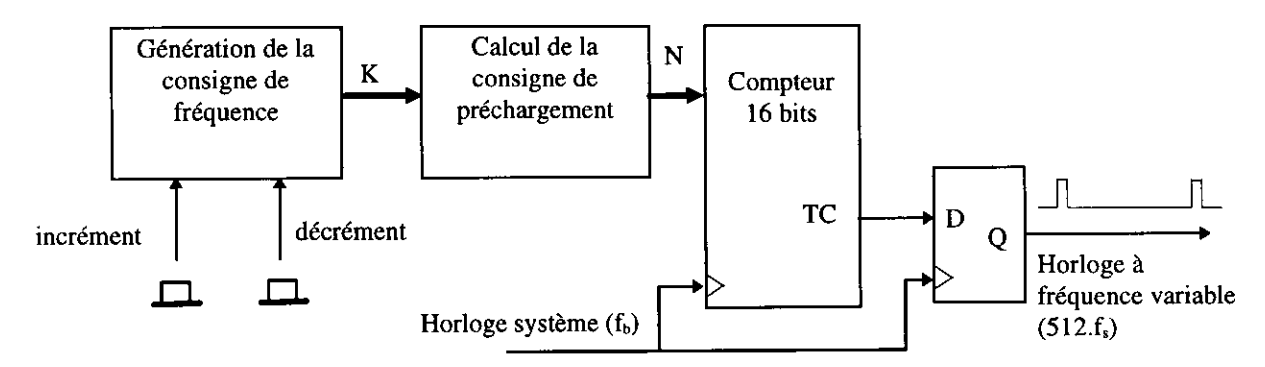

Fig. 28 : Sous-module de commande de fréquence

TC correspond à I'information de fin de comptage.

#### III.3 Descriotion du module MLI

Cette fonction est implantée dans le deuxième FPGA. Elle permet de calculer, à partir des tensions de référence, les signaux MLI qui serviront de commande à I'onduleur. Le module se décompose de la façon suivante :

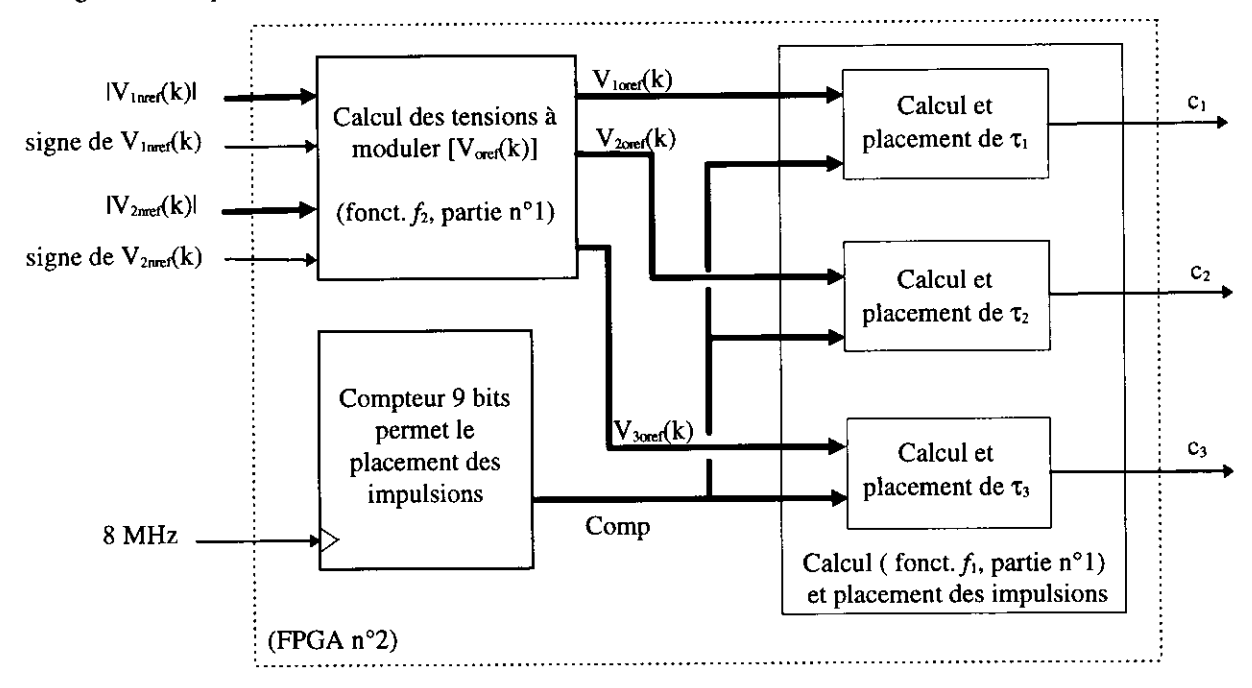

Fig. 29 : Module de génération des signaux MLI.

La fréquence de hachage correspond à un 512ème de la fréquence de l'horloge de base de 8MHz, soit 15,6kHz. Cependant certains essais ont été faits en divisant la fréquence de I'horloge de base par deux. Dans ce cas la fréquence de hachage adonc pour valeur 7,8kHz (#8kHz).

#### III.3.1 Sous-module de calcul des tensions  $[V_{\text{oref}}(k)]$  à moduler

Le sous-module de calcul du système de tension  $[V_{\text{org}}(k)]$  correspond à ce que nous avons appelé la fonction  $f_2$ dans la première partie de notre travail (fig. 17). Il s'agit d'élaborer le système de tension à moduler  $[V_{\text{org}}(k)]$ , système référencé par rapport au point milieu d'alimentation. Comme on peut le voir sur la figure 30, ce sousmodule se décomoose en trois sous-ensembles :

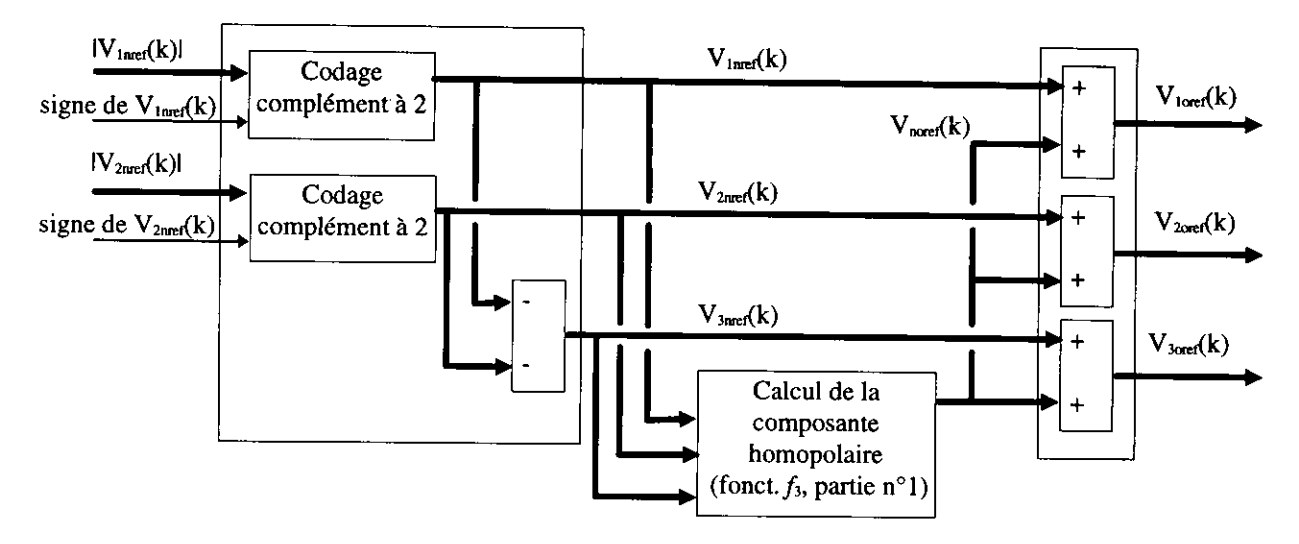

Fig. 30 : Sous-module Calcul des tensions  $[V_{\text{oref}}(k)]$ , fonction  $f_2$ 

- Le codage en complément à 2 des tensions  $V_{\text{large}}(k)$  et  $V_{\text{2nref}}(k)$  et la reconstitution de la troisième tension  $V_{\text{3nref}}(k)$ . - Le calcul de la composante homopolaire  $V_{noref}(k)$  à rajouter. Il s'agit de la fonction  $f_3$  (fig. 17, première partie). A ce niveau, de nombreux algorithmes sont possibles. Dans la première partie nous en avons développé un (1.36) qui consiste en un équilibrage des zones de roue libre. Depuis lors, d'autres algorithmes ont été développés, cependant il sort du cadre de cet article de les présenter tous. Nous pouvons seulement dire, du point de vue de l'implantation, que généralement ces algorithmes sont basés sur des opérateurs de type comparaison.

- Le calcul du système de tension  $[V_{\text{org}}(k)]$  à moduler. Ce dernier s'obtient en additionnant pour chaque phase i la tension  $V_{\text{inref}}(k)$  avec la composante homopolaire  $V_{\text{inref}}(k)$ .

#### III.3.2 Sous-module de calcul et de placement des lareeurs d'impulsion

Comme on peut le voir sur la figure 29, ce sous-module permet de traiter indépendamment et en parallèle le calcul et le placement des impulsions de chacune des trois phases. Aussi nous ne présentons que le schéma fonctionnel propre au traitement d'une seule phase. La figure 31 présente le cas le plus simple d'un placement des impulsions en début de période de hachage.

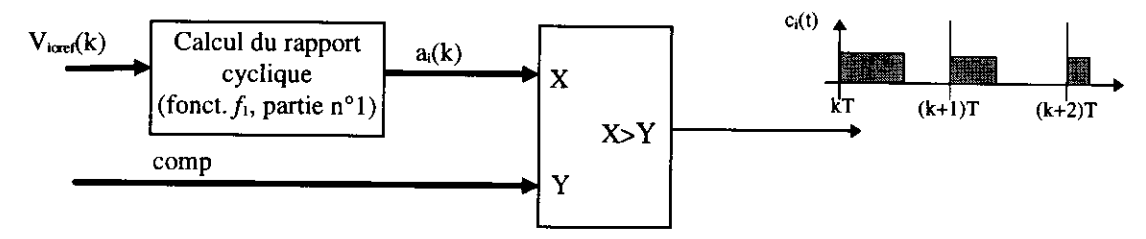

Eig. 31 : Sous-module de calcul et de placement (impulsion calée à gauche) de l'impulsion de la phase i

Le cas du placement de l'impulsion au centre de la période de hachage est un petit peu plus complexe. Il se déduit cependant du cas de base présentée fig. 31 [Cam]. Enfin d'autres types de placement existent. Citons pour mémoire le placement alterné ( lors de la première période l'impulsion est calée à droite, lors de la seconde I'impulsion est calée à gauche et ainsi de suite). Un tel placement est intéressant car il permet de réduire le nombre de commutations d'un facteur deux. Faute de temps nous n'âvons pu implanter ce type de placement. Cependant l'architecture de la carte permettrait sans réelle difficulté son implantation, et ce sans modifier la partie matérielle.

### ry IMPLANTATION DE LA CARTE MLI MULTI.STRATEGIES

Comme nous I'avons déjà signalé, cette répartiûon fonctionnelle a conduit à une architectue matérielle modulaire. En effet, chacun de ces blocs fonctionnels repose sur un FPGA. Les prédiffusés utilisés sont des Xilinx 3164A-5 (224 CLB et 70 IOB). Ceci nous conduit au schéma d'implantation de la figure 32. Sur ce schéma, les composants nécessaires à la programmation des FPGA (X1765), les deux mémoires EPROM qui contiennent les motifs des tensions de référence sont aussi représentés. Rappelons enfin que les FPGA peuvent aussi être configurés à partir du PC hôte via un port série.

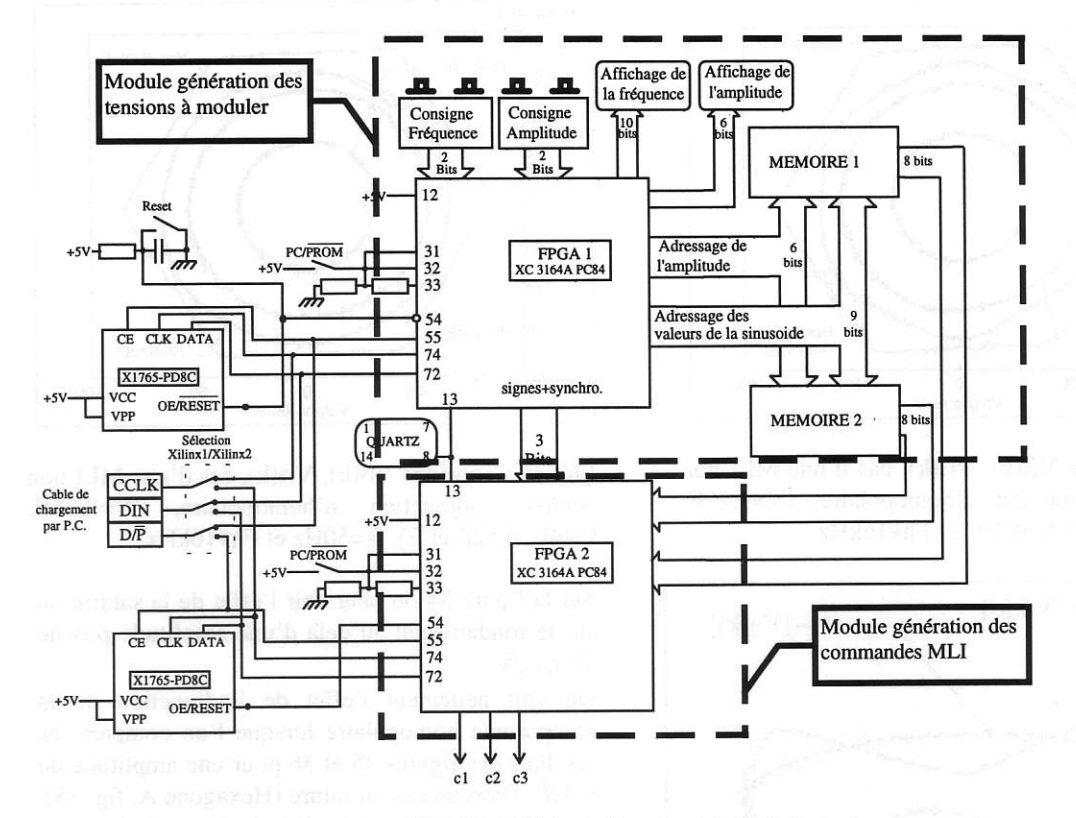

Eg. 32 : Schéma d'implantation de la carte.

#### V RESIJLTATS EXPERIMENTAIIX

Les résultats expérimentaux que nous présentons sont à mettre en relation avec les résultats analytiques de la première partie (n'8 mars 97). C'est pour cette raison que ceux-ci sont présentés dans I'environnement graphique de MATLAB. La composante homopolaire injectée est celle décrite en détail dans la première partie. Elle correspond à un équilibrage des phases de roue libre.

Les conditions d'expérimentation, de même que la signification des relevés sont systématiquement rappelées en dessous de chaque figure. Les conditions d'expérimentations portent sur la fréquence de hachage de I'onduleur, l'adjonction ou non de la composante homopolaire, les niveaux d'amplitude V et la fréquence  $f_s$  des tensions de référence. La charge utilisée est une charge triphasée RL.

Une approximation convenable des tensions  $V_{in}(k)$  et  $V_{in}(k)$  a été obtenue en filtrant les tensions modulées  $V_{in}(t)$  et  $V_{io}(k)$ .

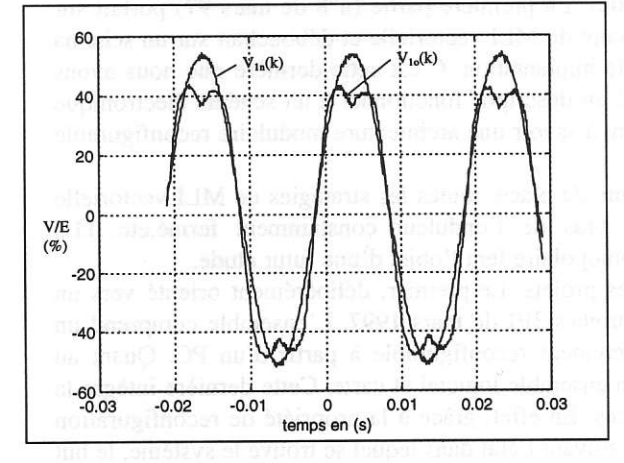

Fig. 33 : Tension V<sub>1n</sub>(k) et V<sub>10</sub>(k) dans le cas d'une MLI non centrée, avec adjonction d'homopolaire, V=E/2, fs=50Hz et Fréq. de hachage (Fh)#16kHz

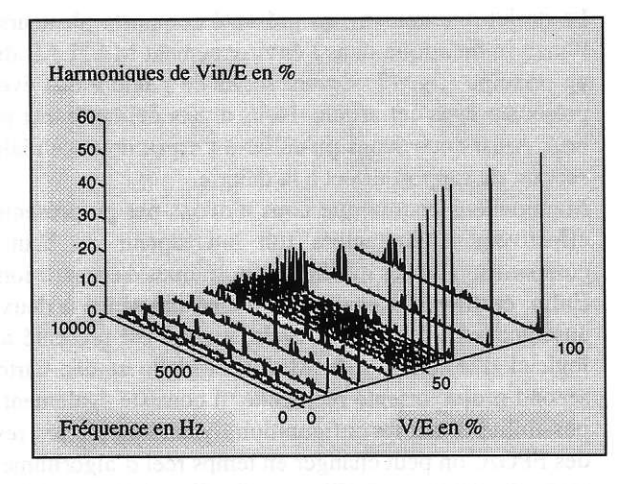

Fig. 34 : Spectres de  $V_{in}(t)$  pour différentes amplitudes V, cas d'une MLI non centrée, avec adjonction d'homopolaire, fs=50H2 et Fh#8kHz

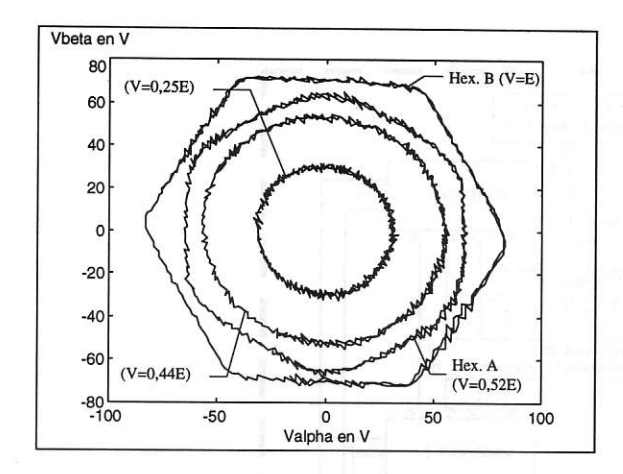

Fig. 35 : Tensions  $V\beta(k)$ ,  $V\alpha(k)$ , cas d'une MLI non centrée sans adjonction d'homopolaire, (V=0,25E; 0,44E; 0,52E et E), fs=50H2 et Fh#l6kHz

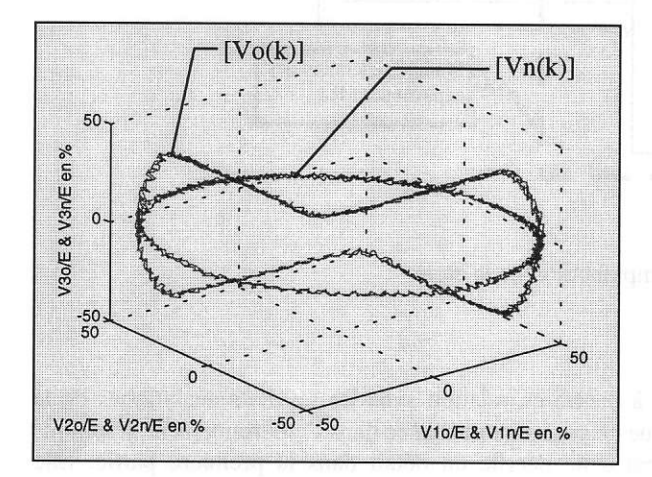

 $Fig. 37: Représentation des systèmes triphasés mars 97).$  $[V_n(k)]$  et  $[V_0(k)]$ , cas d'une MLI non centrée, avec adjonction d'homopolaire, V=E/2, fs=50H2 et Fh#8kHz

#### VI CONCLUSION

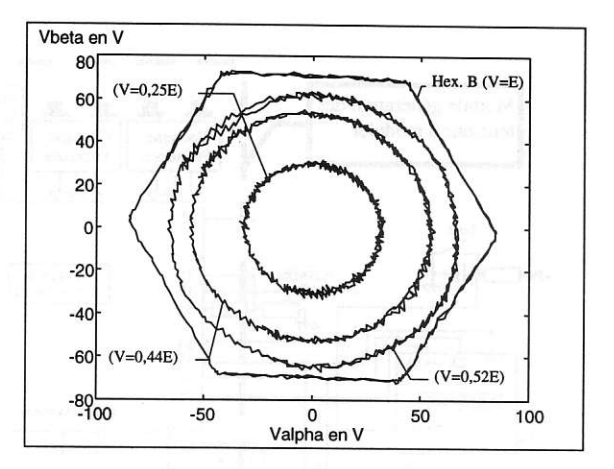

 $Fig. 36: Tensions V\beta(k), V\alpha(k), cas d'une MILI non$ centrée, adjonction d'homopolaire, (V=0,25E; 0,44E; 0,52E et E), fs=50Hz et Fh#16kHz,

Sur la figure 34 on peut voir I'effet de la saturation sur le fondamental au delà d'une amplitude proche de  $E/\sqrt{3}$ .

On voit nettement I'effet de I'adjonction de la composante homopolaire lorsque l'on compare les résultats des frgures 35 et 36 pour une amplitude de 0,52E. Dans un cas on sature (Hexagone A, fig. 35), dans I'autre cas on reste dans la plage de linéarité de l'onduleur (cercle, fig. 36).

Enfin figure 37, le système de tensions  $[V_n(k)]$  que voit la charge est la projection sur le plan des systèmes équilibrés du système  $[V_o(k)]$  référencé par rapport au point milieu d'alimentation.

Ce résultat expérimental est à associer au résultat analytique (fig. 15.a) de la première partie  $(n°8)$ 

Le projet que nous avons présenté comporte plusieurs facettes. La première partie (n°8 de mars 97) portait sur l'analyse théorique dans l'environnement MATLAB du concept de MLI vectorielle et débouchait sur un schéma de principe (fig. 17) devant servir de guide à une éventuelle implantation. C'est cette dernière que nous avons présentée dans cet article. Nous avons délibérément préféré un descriptif fonctionnel à un schéma électronique brut. Ainsi nous avons pu coller à l'esprit de cette réalisation, à savoir une architecture modulaire reconfigurable servant de support direct à la théorie.

Mentionnons encore que nous n'avons pas pu présenter, faute de place, toutes les stratégies de MLI vectorielle effectivement implantées (un interrupteur du haut d'un bras de l'onduleur constamment fermé,etc...).La comparaison de ces différentes politiques de répartition d'homopolaire fera I'objet d'une futur étude.

Enfin, ce travail a également donné naissance à deux autres projets. Le prernier, délibérément orienté vers un enseignement de premier cycle, a aussi été présenté aux journées 3EI de mars 1997. L'ensemble comprend un logiciel d'initiation à la MLI vectorielle et une carte entièrement reconfigurable à partir d'un PC. Quant au second projet, orienté recherche, il consiste également en un ensemble logiciel et carte. Cette dernière intègre la possibilité d'une reconfiguration dynamique de ses ressources. En effet, grâce à la propriété de reconfiguration des FPGA, on peut changer en temps réel d'algorithme MLI suivant l'état dans lequel se trouve le système, le but poursuiyi étant une meilleure utilisation de I'ensemble convertisseur-machine.

## THOMSON-CSF Laboratoire Central de Recherches - Groupe "Ghimie et Céramiques" Laboratoire Géramiques pour l'électronique Domaine de Corbeville 91404 ORSAY CEDEX

 $T\acute{e}l$  : 01 69 33 91 39 Richard LEBOURGEOIS Fax : 01 69 33 07 55

### LES FERRITES FAIBLES PERTES POUR L'ÉLECTRONIQUE DE PUISSANCE

### Introduction

- I. Optimisation fréquentielle d'un ferrite
- II. Perméabilité initiale complexe des ferrites [1]

### IIL Mécanismes d'aimantation

- III. l. Modèle de Snoek [2]
- III.2. Modèle de Globus-Guyot (déplacement réversible des parois)
- III.3. Des modèles à la réalité

### IV. Quel ferrite pour quelle application?

### V. Synthèse des ferrites

### VI. Les ferrites de Manganèse -Zinc et leurs applications

VI. l. Ferrite Mn-Zn pour applications de puissance

- VI.2. Fenite Mn-Zn de puissance haute fréquence: optimisation
- VI.3. Ferrite Mn-Zn haute perméabilité pour filtrage

### VII. Les ferrites de Nickel-Zinc et leurs applications

VII.1. Optimisation des fenites Ni-Zn

VII.2. Quelques exemples d'applications des ferrites Ni-Zn-Co

### VIII. Conclusions

ANNEXE: Choix du ferrite et du format des noyaux en fonction des applications

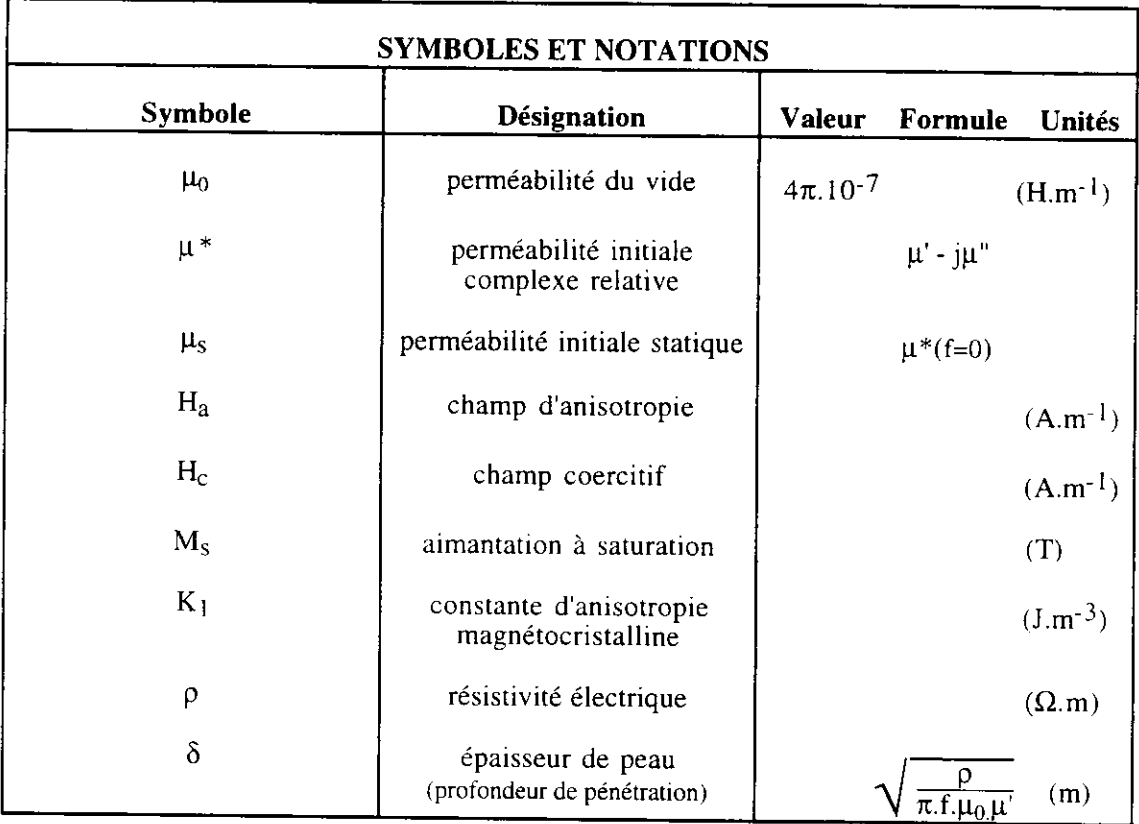

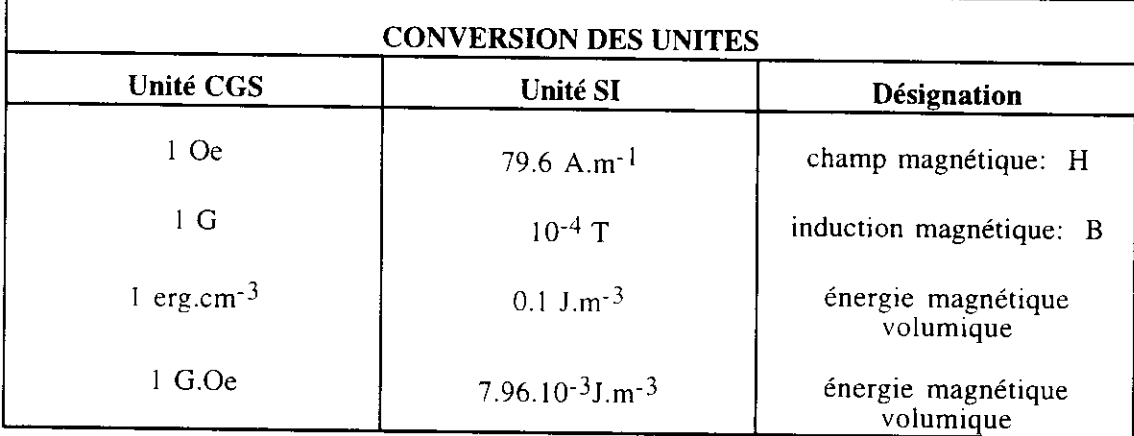

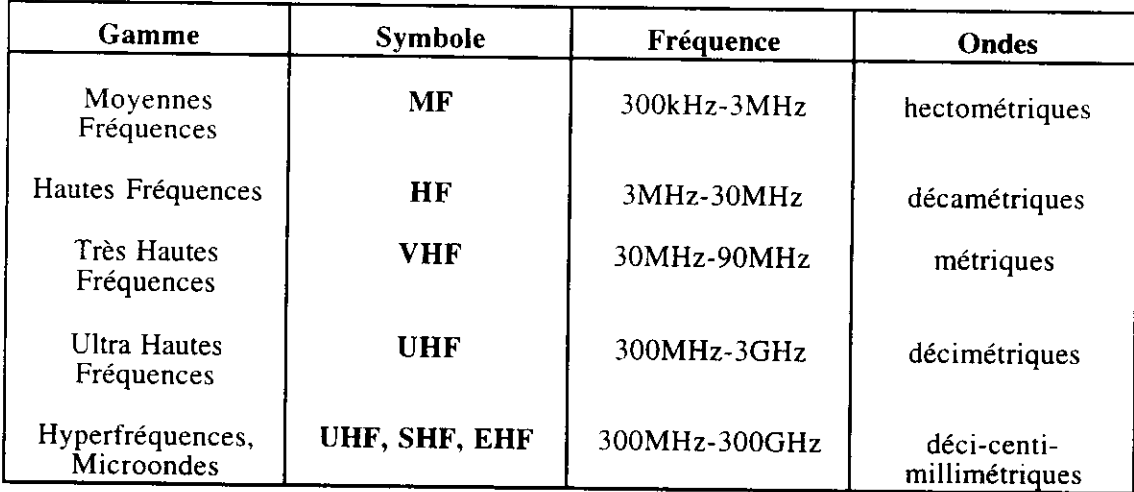

### LES FERRITES FAIBLES PERTES POUR L'ELECTRONIQUE DE PUISSANCE

#### Introduction:

La découverte de nouveaux oxydes magnétiques appelés ferrites au début du siècle motiva tout d'abord de nombreux théoriciens qui tentèrent d'expliquer leurs propriétés magnétiques. C'est à partir des années 40 que Louis Néel commença à élaborer sa théorie du ferrimagnétisme qu'il appliqua à l'ensemble des ferrites avec succès. Cette théorie décrit essentiellement les propriétés magnétiques statiques de ces matériaux: aimantation à saturation et température de transitions. Par la suite, on découvrit de nombreuses applications à ces nouveaux matériaux, notamment pour les utilisations à haute fréquence rendues possibles grâce à leur résistivité électrique élevée qui caractérise la plupart des oxydes.

Outre la résistivité, les paramètres essentiels qui caractérisent les ferrites sont:

- l'aimantation à saturation M<sub>S</sub>: elle varie de 1500 à 6000 Gauss.

- le champ d'anisotropie  $H_{a}$ : il caractérise la rigidité avec laquelle l'aimantation est maintenue dans des directions privilégiées du cristal. Plus I'aimantation peut se déplacer facilement sous I'action d'un faible champ magnétique extérieur, plus le matériau est doux et plus sa perméabilité est élevée. On appelle ferrite "dur" un ferrite "difficile" à aimanter présentant un champ coercitif et d'anisotropie élevés ( $H_a > 100$  kA/m) et ferrite doux un ferrite "facile" à aimanter présentant un champ coercitif et d'anisotropie faibles  $(H_a > 100$  A/m).

Les ferrites de structure cristallographique hexagonale comme la magnétoplombite (on les appelle hexaferrites) sont anisotropes. Leurs propriétés dans le plan de base (a.b) sont très différentes de celles suivant l'axe c perpendiculaire. Sous forme polycristalline, ils sont principalement utilisés pour la réalisation d'aimants permanents et sous forme monocristalline, ils interviennent dans des dispositifs fonctionnant en ondes millimétriques. Les ferrites hexagonaux les plus répandus sont les hexaferrites de Baryum de type M BaFe12O19 .avec lesquels on fabrique les aimants permanents.

A la différence des hexaferrites, les ferrites doux sont isotropes. Ils ont une structure cristalline cubique et peuvent être séparés en deux groupes:

- les ferrites doux pour hyperfréquences utilisés dans des dispositifs fonctionnant de 0,1 à l0 GHz. Ces ferrites sont soit du type grenat (même structure que le minéral Mn3Al2Si3O12) comme le grenat d'Yttrium-Fer (YIG) de formule Y3Fe5O12, soit du type spinelle (même structure que le minéral du même nom MgAl2O4) comme les fenites Li-Zn et Fe-Ni-Al.

- les ferrites doux pour des fréquences allant de l0 kHz à 500 MHz dont nous parlerons en détail dans cet article. Leur formule générique est MeFe<sub>2</sub>O<sub>4</sub> où Me représente un métal de transition divalent ou une combinaison d'ions (cas d'un ferrite mixte). Ces matériaux sont utilisés dans de vastes domaines tels que la conversion d'énergie ou le traitement du signal. Suivant la gamme de fréquence, on utilise:

- des ferrites spinelles de Manganèse-Zinc (Mn-Zn) de l0 kHz à I MHz. Ces ferrites sont couramment appelés ferrites de puissance car ils sont largement utilisés comme composants inductifs en électronique de puissance (transformateurs ou inductances). Leur formule chimique est  $Mn_XZn_YFe_2Fe_2O_4$  avec  $x+y+z = 1$ . Leurs aimantations sont parmi les plus élevées des ferrites (jusqu'à 6000 G) mais leurs résistivités électriques sont parmi les plus faibles ( $\leq$ l  $\Omega$ .m)

- des ferrites spinelles de Nickel-Zinc (Ni-Zn) de 1 MHz à 500 MHz. Leur formule chimique est  $Ni_XZn_{1-x}Fe_2O_4$ . Les aimantations sont plus modestes que pour les ferrites Mn-Zn ( $\leq 4500$  G) mais les résistivités électriques atteignent 10<sup>6</sup>  $\Omega$  m ce qui en fait des matériaux adaptés pour des fonctionnements à haute et très haute fréquence.

La grande diversité de ces matériaux vient des nombreuses possibilités de substitutions dans ces solutions solides: on substitue généralement des ions divalents par d'autres ions divalents  $(Mn^{2+}, Ni^{2+}, Zn^{2+}, Fe^{2+}...)$ , mais aussi par des combinaisons d'ions monovalents (Li<sup>+</sup>), trivalents (Fe<sup>3+</sup>, Mn<sup>3+</sup>) voire tétravalents (Ti<sup>4+</sup>) pourvu que leur rayons ioniques soient compatibles avec le volume des sites interstitiels disponibles (sites tétraédriques ou octaédriques). Cela donne autant de propriétés magnétiques différentes que de combinaisons possibles. Nous essaierons de montrer que pour chaque type d'application (niveau de puissance, gamme de fréquence, gamme de température) il existe un matériau optimisé et que son optimisation passe par une analyse détaillée de son environnement électrique. Nous terminerons cette introduction par une citation mettant en garde chaque utilisateur (resp. utilisatrice) de ces matériaux et en précisant que le nom "ferrite" désignant les oxydes ferrimagnétiques est masculin (un ferrite) mais qu'il existe aussi la ferrite qui désigne une variété allotropique du fer.

"... a ferrite could be compared with a beautiful woman (resp. man). If approached the wrong way, she is considerable disappointment, but if handled with understanding she is a great pleasure."

> H.M. Schicke ("Essentials of dielectromagnetic engineering"; p 59)

### I. Optimisation fréquentielle d'un ferrite.

Lorsqu'on cherche à utiliser un matériau magnétique métallique en fréquence, on est confronté à des problèmes inhérents aux faibles résistivités électriques de ces matériaux:

- la profondeur de pénétration: l'onde électromagnétique utile n'est véhiculée que par une partie du matériau. Cette profondeur est inversement proportionnelle à la racine carré de la conductivité électrique et de la fréquence.

- les pertes par courants de Foucault: elles sont en première approximation proportionnelles au carré de la fréquence et à la conductivité.

Dès lors que l'on atteint une dizaine de kHz et que l'on cherche à réaliser un composant massif dont les dimensions sont grandes devant l'épaisseur de peau, ces problèmes deviennent irrémédiables: la solution consiste à utiliser des ferrites.

Le choix d'un ferrite particulier est fixé avant tout par la gamme de fréquence dans laquelle il sera utilisé. Plus les fréquences seront basses, plus la perméabilité du ferrite pourra être élevée et plus on montera en fréquence, plus on sera obligé de choisir des ferrites à faible perméabilité. Ceci se traduit par un produit perméabilité-fréquence de coupure constant tout comme le produit gain-bande passante en électronique. Le tableau ci-dessous montre quelle famille de ferrite on peut utiliser pour quelle gamme de fréquence.

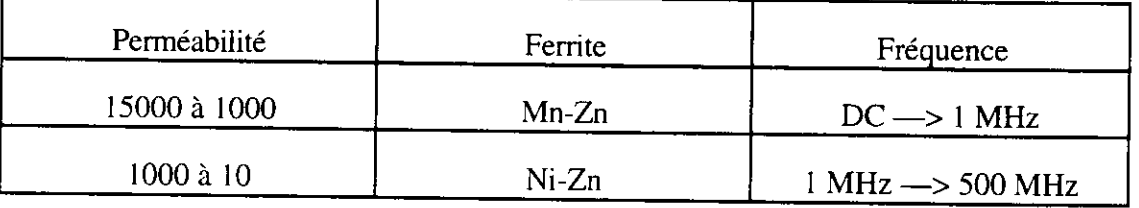

Pour comprendre pour quelles raisons ces limitations existent et jusqu'où on peut espérer pouvoir utiliser un ferrite, on doit analyser les mécanismes d'aimantation qui sont responsables de la perméabilité fréquentielle, la perméabilité initiale complexe.

### II. Perméabilité initiale comolexe des ferrites [1]

La perméabilité initiale complexe est la représentation complexe de la perméabilité initiale  $\mu_i$  d'un ferrite ou d'un tout autre matériau magnétique en fonction de la fréquence.:

- perméabilité initiale: 
$$
\mu_i = \left(\frac{\partial B}{\partial H}\right)_{H=0}
$$

- perméabilité complexe:  $\mu^*(f) = \mu'(f) - i\mu''(f)$ 

La partie (dissipative) imaginaire  $\mu''(f)$  représente les pertes magnétiques à une fréquence donnée et pour des champs magnétiques faibles. Celles-ci apparaissent lorsque la perméabilité  $\mu$ ' commence à décroitre et sont maximales à une fréquence que l'on appelle fréquence de résonance ou de relaxation f<sub>r</sub> (cf. fig.1). A très basse fréquence (f $\approx$ 0), la perméabilité complexe est réelle: c'est la perméabilité statique  $\mu_s$ .

Pour bon nombre de matériaux magnétiques, le produit  $\mu_s$  f<sub>r</sub> est en première approximation égal à une constante proportionnelle à I'aimantation à saturation du mâtériau. Pour les ferrites spinelles, ce produit vaut quelques GHz (3 à l0 GHz). A quelques GHz, la perméabilité de ces matériaux est proche de I'unité. -

Les mécanismes d'aimantation responsables de la perméabilité initiale complexe sont principalement les déplacements réversibles des parois des domaines magnétiques et la précession gyromagnétique de I'aimantation. Pour comprendre comment interviennent ces mécanismes et à quels principaux paramètres intrinsèques ils sont reliés, il est nécessaire de faire quelques rappels de magnétisme élémentaire.

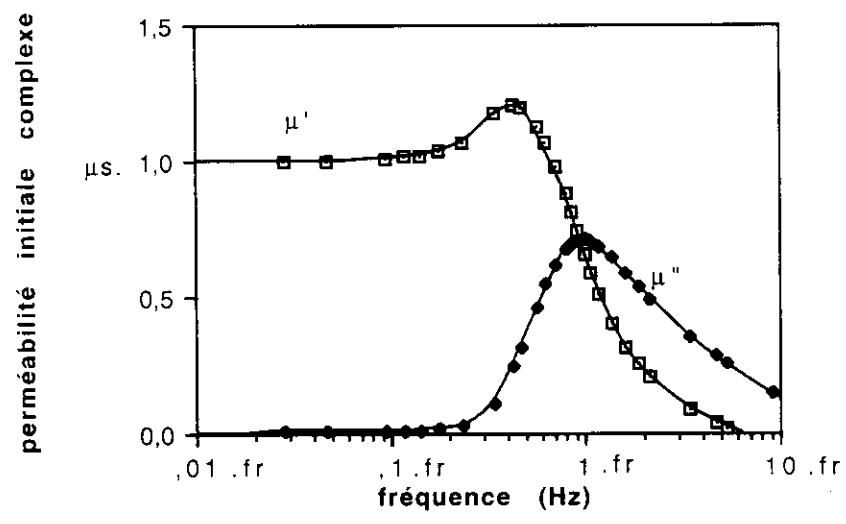

Figure 1: Perméabilité initiale complexe  $\mu^*(f)$  d'un ferrite.

#### III. Mécanismes d'aimantation

Un matériau ferro ou ferrimagnétique se divise spontanément en un grand nombre de petites régions aimantées à saturation dans différentes directions. Ces régions sont appèlées domaines de Weiss. Deux domaines adjacents ont des aimantations orientées différemment et la région de l'espace où l'aimantation change progressivement de direction est appelée paroi de Bloch (cf. figure 2). Les parois les plus couramment observées sont des parois dites à 180°, séparant deux domaines antiparallèles. Cette structure en domainès prend naissance pour minimiser l'énergie magnétique totale du solide (cf. figure 3). Elle est dépendante des actions extérieures telles que le champ magnétique ou les contraintes méèaniques. Dans le cas de la perméabilité initiale, I'action extérieure est celle d'un champ magnétique de faible amplitude. Les mécanismes d'aimantation qui vont contribuer à la perméabilité sont respectivement les déplacements

réversibles des parois des domaines et la rotation de l'aimantation par précession gyromagnétique. On peut décrire ces deux mécanismes à l'aide de modèles approchés: le modèle de Globus-Guyot et le modèle de Snoek (resp.).

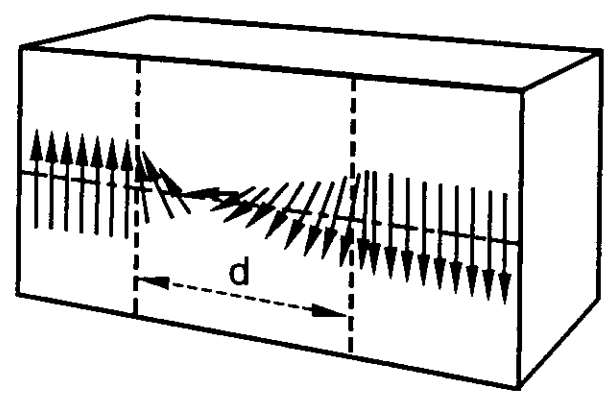

Figure 2: Représentation schématique d'une paroi de Bloch à 180° d: épaisseur de la paroi

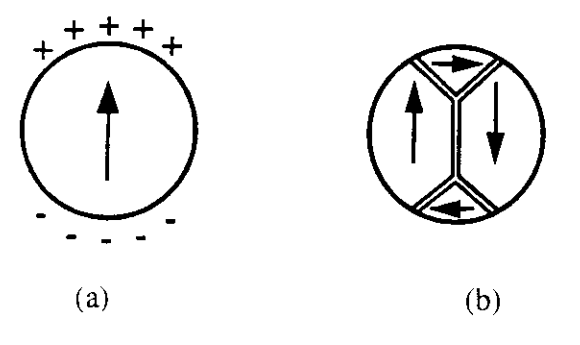

(a): l'énergie démagnétisante est forte

(b): l'érergie démagnétisante est minimisée ; la fermeture du flux est assurée par la formation de parois de Bloch

Eigure 3: Répartition en domaines de Weiss: minimisation de l'énergie démagnétisante dans un grain sphérique

### III. I .Modèle de Snoek [2]:

Ce modèle est un cas particulier de la résonance ferromagnétique qu'on utilise fréquemment dans les dispositifs hyperfréquences. La précession gyrômagnétique de l'aimantation selon le champ d'anisotropie  $H_a$  est entretenue par un champ haute fréquence h (cf. figure 4). Rappelons que le champ d'anisotropie Ha esr un champ fictif qui rend compte de l'anisotropie magnétocristalline d'un matériau magnétique (lorsque  $\dot{H}_a$  est faible, le matériau est doux, lorsque  $H_a$  est fort, le matériau est dur).

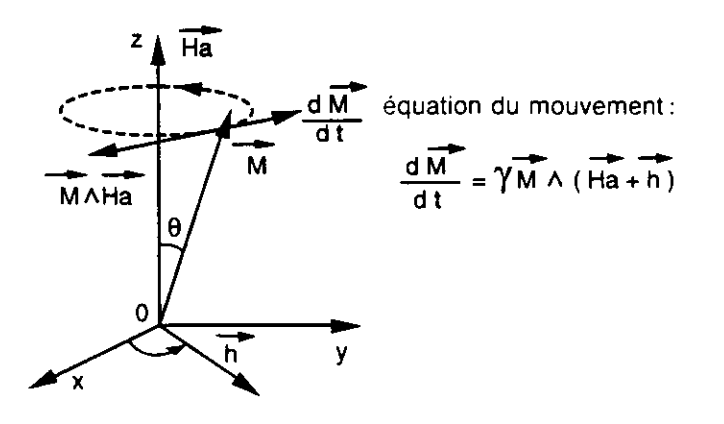

Figure 4: Mouvement de précession de l'aimantation M autour du champ H entretenu par un champ haute fréquence h

> $f_I = \frac{I}{I}$  H  $2π$

 $\mu_{\rm s}$ -1= $\frac{2(4\pi M_{\rm s})}{3H_{\rm a}}$ 

 $f_{-}(u_{-1}) = \frac{\gamma(4\pi Ms)}{2\pi M}$ 

 $5\pi$ 

Dans ce cas, on observe une résonance à la fréquence:

La susceptibilité statique est donnée par

ce qui donne un produit:

où  $f_r$ : fréquence de résonance (Hz)  $M_s$ : aimantation à saturation  $(G)$  $H_a$ : champ d'anisotropie (Oe)  $\gamma$ : rapport gyromagnétique (Hz/Oe) en unités CGS

Selon ce modèle, le produit  $(\mu_s-1)$ . f<sub>r</sub> ne dépend que de l'aimantation à saturation.

### III.2.Modèle de Globus-Guvot (déplacements réversibles des parois):

Ce modèle suppose que le polycristal est constitué de grains sphériques à l'intérieur desquels deux domaines antiparallèles sont séparés par une paroi accrochée aux joints de grains (cf. figure 5),  $(3]$ ,  $[4]$ ).

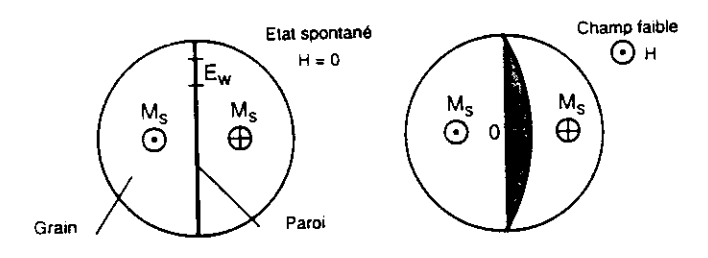

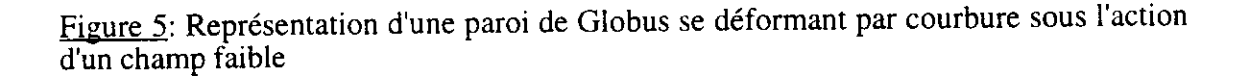

Le produit  $(\mu_s - 1)$ . f<sub>r</sub> dépend alors de l'aimantation à saturation et de la taille de grains comme le montrent les relations ci-dessous :

$$
f_r = \frac{16E_w}{\pi \beta D^2}
$$
  
\n
$$
\mu_{s^-} = \frac{3(4\pi M_s)^2 D}{16E_w}
$$
  
\n
$$
f_r.(\mu_{s^-}1) = \frac{3(4\pi M_s)^2}{\pi \beta D}
$$

donc:

avec en unités CGS:

 $D$ : taille des grains  $(cm)$ E<sub>w</sub>: énergie des parois par unité de surface (erg/cm<sup>2</sup>)  $\beta$ : coefficient d'amortissement

Ce modèle, bien que simpliste, donne des indications intéressantes, notamment que:

- l'anisotropie magnétocristalline agit de la même façon que dans le modèle de Snoek puisque l'énergie de parois E<sub>w</sub> est proportionnelle à la constante d'anisotropie du  $1<sup>er</sup>$  ordre  $K<sub>1</sub>$ .

- l'aimantation à saturation agit de la même façon que dans le modèle de Snoek. Elle intervient toutefois au carré dans les expressions de  $\mu_s$ -1 et du produit  $f_r(\mu_s-1)$ .

- la taille des grains intervient dans l'expression de  $\mu_s$ -1, de f<sub>r</sub> mais aussi du produit  $f_r(\mu_s-1)$ . Les produits  $f_r(\mu_s-1)$  élevés sont obtenus pour des céramiques à petits grains. Cela est d'un grand intérêt lorsqu'on cherche à optimiser des matériaux à haute fréquence.

#### III.3. Des modèles à la réalité:

Ces modèles sont intéressants d'un point de vue pédagogique puisqu'ils établissent assez simplement des relations entre les principaux paramètres d'une céramique ferrimagnétique tels que l'aimantation à saturation, l'anisotropie magnétocristalline et la taille des grains. Toutefois, on ne peut pas à l'aide de ces modèles simplifiés expliquer le comportement de certains ferrites, notamment lorsqu'ils présentent des microstructures complèxes. On remarque en particulier qu'aucun de ces modèles ne prend en compte les champs démagnétisants dus aux imperfections du polycristal (porosité, défauts cristallins, joints de grains), certainement en raison de la grande complexité que cela ajouterait. Pourtant, les effets démagnétisants ont une grande influence sur les propriétés magnétiques des ferrites. Pour les propriétés "bas niveau" (à faible induction magnétique):

- ils diminuent la perméabilité

- ils diminuent le produit  $f_r(\mu_s-1)$ 

Pour les propriétés "fort niveau"(à forte induction magnétique):

- ils augmentent le champ coercitif

- ils augmentent les pertes totales ou pertes "fer"

D'autre part, ces modèles sont établis séparément alors qu'il est clair que les mécanismes des déplacements réversibles des parois et de la rotation de l'aimantation par précession gyromagnétique coexistent et interagissent de manière différente en fonction de la fréquence. Expérimentalement, on observe que:

-pour les fortes perméabilités ( $\mu$ >1000), les déplacements de parois sont maioritaires.

-pour les faibles perméabilités, les deux mécanismes coexistent.

-à très haute fréquence (f>50 MHz), la précession gyromagnétique prédomine.

### IV. Quel ferrite pour quelle application?

Nous venons de voir que I'optimisation en fréquence d'un ferrite passalt par l'optimisation de son aimantation à saturation et de son champ d'anisotropie. Pour la plupart des applications dynamiques en puissance, le seul spectre en fréquence de la perméabilité initiale complexe ne suffit pas pour connaitre les pertes dissipées par le matériau. En effet, les champs magnétiques appliqués lors de la mesure de  $\mu^*(f)$  sont extrêmement faibles (mesure dite "bas niveau"), au moins mille fois inférieurs aux extremement raibles (mesure dite bas inveau ), au moins inne fors interieurs dux<br>champs appliqués pour les mesures en puissance (mesures dites "fort niveau"). Toutefois, on montre que les pertes "fort niveau" en fréquence sont liées aux pertes "bas niveau" déduites de  $\mu''(f)$ . Si la connaissance de  $\mu''(f)$  permet de prédire si le matériau aura des pertes ou non à fort niveau, il est néanmoins indispensable de mesurer les pertes totales dans les conditions exactes de fonctionnement (fréquence, induction, température) si l'on veut connaître la valeur exacte de ces pertes.

Outre l'aimantation à saturation et l'anisotropie magnétocristalline, il est un troisième paramètre d'importance qui est la résistivité électrique. Les ferrites sont des matériaux lsolants qui peùvent devenir semi-conducteurs lorsqu'ils contiennent des tons sous deux valences proches en quantité non négligeable. Le cas le plus fréquent est celui des ions  $Fe^{2+}$  qui, à proximité des ions  $Fe^{3+}$  majoritaires dans le réseau, permettent des mécanismes d'échanges électroniques (saut d'électrons d'un ion à l'autre). Les quantités de  $Fe<sup>2+</sup>$  que l'on peut trouver dans les ferrites dépendent de la composition chimique donc de lâ famille'de ferrite mais aussi des conditions d'élaboration, notamment du taux d'oxygène au cours du frittage. Le tableau ci-après résume les ordres de grandeurs des résistivités en fonction des différentes familles de ferrites, en comparaison avec le Fer.

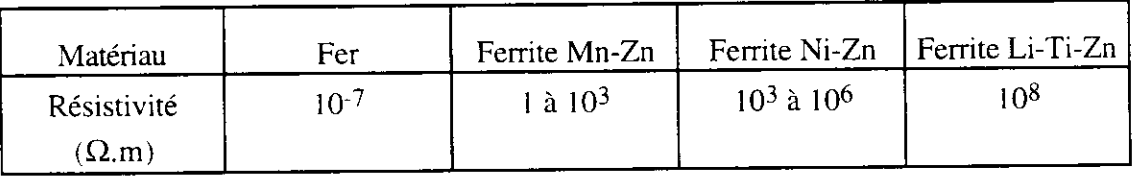

Les ferrites les plus utilisés pour la réalisation de composants inductifs sont les ferrites Mn-Zn et Ni-Zn. A moyenne fréquence (f< I MHz), les ferrites Mn-Zn sont supérieurs aux autres car ils possèdent de fortes aimantations et de faibles anisotropies. On a coutume de dire qu'il faut utiliser des ferrites Ni-Zn à partir de 1 MHz car les résistivités des ferrites Mn-Zn sont trop faibles ce qui entraîne des pertes par courants de Foucault importantes. Certains auteurs ont même été jusqu'à confbndre ces pertes àvec les pertes par résonance-relaxation décrites au paragraphe III. En réalité, la principale raison qui fait qu'il est préférable d'utiliser des ferrites Ni-Zn à haute fréquence est l'anisotropie magnétocristalline ; cette famille de ferrites est la seule à permettre d'ajuster finement le champ d'anisotropie de 1 Oe à 500 Oe en faisant varier x dans la formule Ni<sub>x</sub>Zn<sub>1-x</sub>Fe<sub>2</sub>O<sub>4</sub> de x=0,3 à x=1 (pour x<0,3, les interactions magnétiques entre sousréseaux sont insuffisantes pour assurer le parallélisme des moments et le ferrite est dans l'état paramagnétique). La fréquence de résonance étant approximativement proportionnelle au champ d'anisotropie H<sub>a</sub> (cf. paragraphes III.1 et III.2), on peut en faisant varier ce champ déplacer la partie dissipative  $\bar{\mu}''(\bar{f})$  de la figure 1 dans une large gamme de fréquence. Dans ce qui suit, nous parlerons d'abord des moyennes fréquences donc des ferrites Mn-Zn puis des hautes fréquences (HF, VHF, UHF) avec les ferrites Ni-Zn.

### V. Synthèse des ferrites

Les moyens d'élaboration des ferrites sont les mêmes pour toutes les familles de ferrites (spinelles, grenats, hexaferrites...). Ce sont des procédés d'élaboration de poudres suivis d'une étape de cuisson à haute température appelée frittage. Les procédés de synthèse de poudres les plus utilisés sont:

- les réactions des matières premières en phase solide (chamottage et frittage). Ce sont les techniques utilisées industriellement.

sol-gel. Ces techniques principalement de laboratoire sont utilisées afin d'obtenir des - les réactions en phase liquide: synthèse par coprécipitation, par flux ou par voie céramiques à grains fins ou de grande pureté.

La méthode utilisée couramment dans notre laboratoire est la méthode dite "céramique" qu'on utilise industriellement, ceci dans un souci de transfert technologique qul suit le plus souvent la mise au point d'un matériau en laboratoire.

On utilise généralement des matières premières sous forme d'oxydes (NiO, Mn3O4, ZnO.  $Fe<sub>2</sub>O<sub>3</sub>$ ...) qui sont pesés selon la composition finale du ferrite à élaborer:

<sup>-</sup> ces oxyues sont **broyes** e<br>d'assurer une bonne homogénéité. - ces oxydes sont broyés et mélangés afin d'en augmenter la réactivité et

- le mélange obtenu est ensuite préfritté à des températures supérieures à 1000°C afin de former la phase ou une partie de la phase du ferrite: c'est l'étape de chamottage.

avant le frittage. Au cours de cette étape, on incorpore un liant organique destiné à la - la poudre chamottée est alors broyée pour une fois encore augmenter la réactivité bonne cohésion de la poudre lors de la mise en forme de la pièce finate par pressage axial.

- enfin la pièce pressée est portée à haute température (de 1200 $\degree$ C à 1500 $\degree$ C) de façon à "souder" les grains entre eux: c'est l'étape finale de frittage qui permet d'obtenir<br>une céramique dense. En général, on observe avant et après frittage un retrait linéaire de 15 à 20%. Cette étape est fondamentale dans l'élaboration des ferrites: c'est elle qui définit la microstructure et la composition chimique de la céramique. Généralement, les ferrites sont frittés sous air mais dès que l'on cherche à ajuster un pourcentage de Fe<sup>2+</sup> ou de Mn<sup>2+</sup>, on est amené à contrôler précisément la pression partielle d'oxygène en fonction de la température ce qui impose la réalisation de fours spécifiques. C'est le cas notamment pour les ferrites Mn-Zn [5].

## VI. Les ferrites de Manganèse-Zinc et leurs applications

 $Mn^2 + xZn^2 + yFe^{2+}z(Fe^{3+})2O_{4+Y}$  avec x+y+z=1. Comme nous venons de le voir La formule générique des ferrites spinelles Mn-Zn est précédemment, leur synthèse nécessite un contrôle de la pression partielle d'oxygène en fonction de la température. Ils présentent de fortes aimantations et de faibles anisotropies. Ceci en fait des matériaux particulièrement adaptés pour les applications nécessitant de fortes perméabilités (filtrage) ou de faibles pertes à induction élevée (conversion d'énergie).<br>Comme pour les ferrites en général, les principales applications des ferrites Mn-

Comme pour les ferrites en général, les principales applications des ferrites Mn-<br>Zn sont des applications fort niveau et des applications bas niveau. Elles se distinguent des autres par la gamme de fréquence qui va de quelques kHz voire quelques centaines de Hertz à I MHz:

- les applications fort niveau ou de puissance sont celles où le ferrite est destiné à transférer ou à stocker de l'énergie sous forme magnétique.

- les applications bas niveau sont celles où le niveau d'induction du ferrite ne<br>dépasse pas quelques pourcents de l'aimantation à saturation. Ce sont principalement des<br>applications de filtrage.

#### VI.l.Ferrite Mn-Zn pour applications de puissance

Les applications de puissance concernent essentiellement la conversion d'énergie (alimentation à découpage, convertisseurs continu-continu), les transformateurs de puissance et les inductances de choc. Actuellement, la production mondiale est destinée aux alimentations à découpage qui fonctionnent entre  $30 \text{ kHz}$  et 100 kHz. Les ferrites de puissance sont optimisés au fur et à mesure de l'évolution des applications et des autres composants (les actifs comme les transistors). Cette optimisation est surtout fonction de la gàmme de fréquence mais également de la température et de I'induction de fonctionnement. Récemment. des besoins spécifiques pour des alimentations àdécoupage ou des convertisseurs à résonance fonctionnant à haute fréquence (500 kHz à 1,5 MHz) ont conduit le Laboratoire "Céramiques pour I'Electronique" du Laboratoire Central de Recherches de Thomson-CSF à mettre au point un nouveau ferrite de puissance en collaboration avec Thomson Passive Components (TPC). Lorsqu'on utilise un ferrite de puissance àhaute fréquence, on diminue son induction de fonctionnement: à 100 kHz, les inductions de fonctionnement sont situées aux alentours de 200 mT alors qu'à I MHz, on les choisit autour de 50 mT.

#### VI.2.Ferrite Mn-Zn de puissance haute fréquence: optimisation

Lorsqu'on augmente les fréquences d'utilisation des ferrites de puissance Mn-Zn. il n'est plus possible d'utiliser les matériaux déjà existants en raison de la chute de leur perméabilité et de la montée du niveau de pertes par relaxation de l'aimantation {cf. paragraphe I et II). Pour minimiser les pertes totales ou penes "fer", on doit optimiser chaque type de pertes qu'on peut rencontrer dans ces matériaux et dans ces bandes de fréquences à savoir [6]:

- les pertes par hystérésis: il faut minimiser le champ coercitif.

- les pertes par relaxation: il faut maximiser le produit  $(\mu_s - 1)$ . f<sub>r</sub>.

- Ies pertes par courants de Foucault: il faut maximiser la résistivité haute

fréquence  $\rho_{ac}$ .

Cela conduit à optimiser la composition chimique du ferrite en relation avec sa microstructure tout en conservant un procédé d'élaboration compatible avec les moyens indusrriels [7]. Les principaux résulrais qui onr permis la mise au point d'un rel matériau sont résumés ci-après:

- définition des taux de Mn. Zn et Fe.

- optimisation du degré d'oxydation de la chamotte pour ajuster la réactivité de poudre avant frittage.

- substitution contrôlée de Titane pour ajuster I'anisotropie magnétocristalline en fonction de la température [8].

- ajouts de CaO et de  $SiO<sub>2</sub>$  pour rendre isolants les joints de grains.

- ajustement d'un cycle de frittage basse température pour obtenir une microstructure homogène et des grains petits.

Le matériau correspondant, baptisé F4 pour sa commercialisation par TPC, présente au niveau du laboratoire les performances en perméabilité complexe et en pertes totales indiquées sur les figures 6 et 7.

On constate que le spectre  $\mu^*(f)$  de la figure 6 présente un caractère résonnant et que les pertes magnétiques bas niveau apparaissent brutalement peu après I MHz: le matériau est donc bien adapté pour un fonctionnement à I MHz.

Les valeurs de pertes totales indiquées figure 7 montrent que le matériau F4 élaboré en laboratoire a 25% de pertes en moins que le meilleur ferrite "commercial" analysé. Le comportement en température est bien celui recherché pour un ferrite de puissance: les pertes diminuent de la température ambiante à la température de fonctionnement située aux environs de 60'C. De telles performances permettent de réduire les dimensions des transformateurs haute fréquence et d'améliorer le rendement des convertisseurs. Nous terminerons en précisant que I'optimisation d'un tel matériau a été rendue possible grâce à l'analyse des spectres  $\mu^*(f)$  et des mécanismes d'aimantation y contribuant.

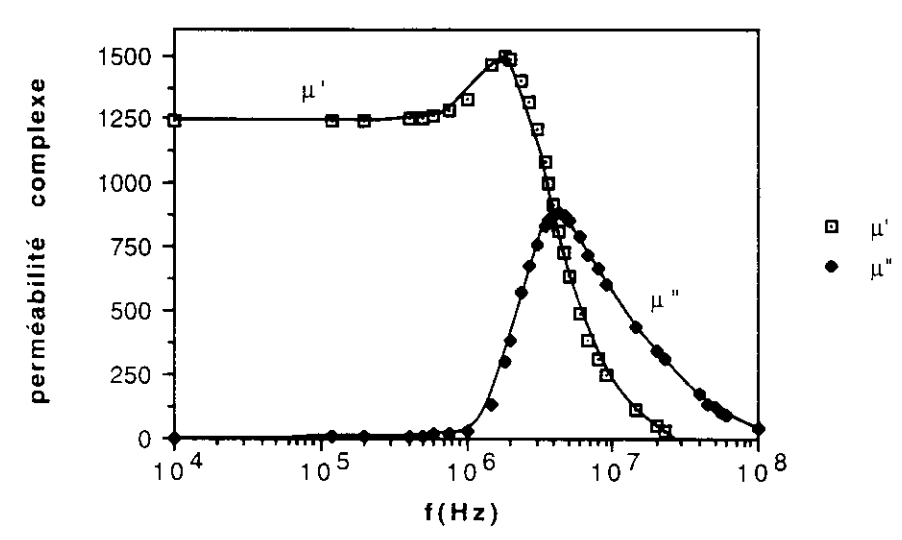

Figure 6: Perméabilité initiale complexe d'un ferrite Mn-Zn de type F4. La partie réelle µ' devient négative à environ 25 MHz.

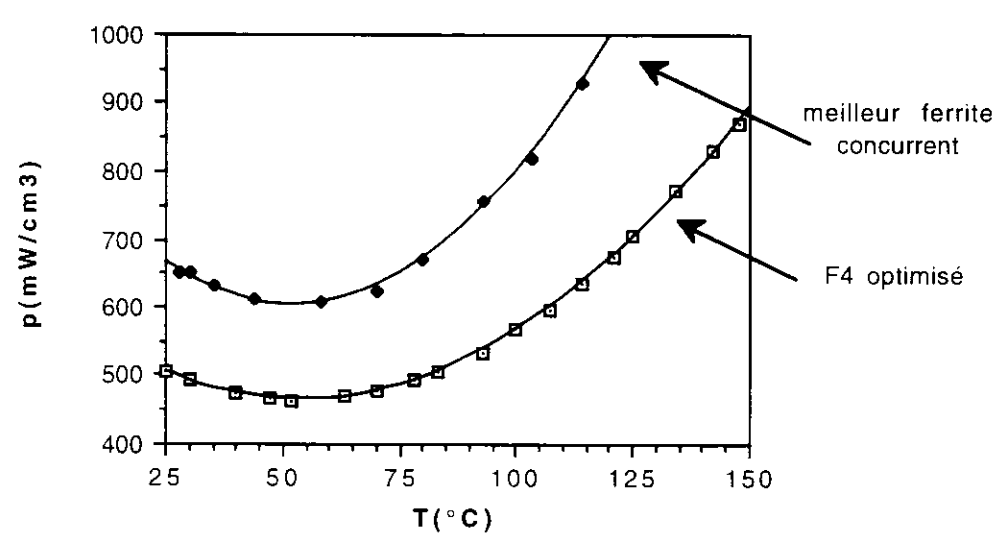

Figure 7: Comparaison des pertes totales mesurées à 1 MHz, 50 mT entre un ferrite F4 de LCC et un des meilleurs ferrites industriels concurrent.

### VI.3. Ferrite Mn-Zn haute perméabilité pour filtrage

Dans les applications de filtrage, on ne cherche plus la qualité du signal mais son atténuation. Les types de filtrage utilisant des fenites sont le filtrage en ligne et le filtrage en mode commun. C'est ce demier qui nécessite de très fortes imoédances et donc des matériaux haute perméabilité (10000, voire plus). La grande différence dans l'optimisation d'un tel ferrite et celle d'un ferrite de puissance haute fréquence conceme la microstructure: pour un ferrite de puissance haute fréquence, on cherchera à réaiiser une

céramique à petits grains dont la perméabilité sera encore élevée à haute fréquence alors que pour un fenite haute perméabilité, on cherchera à obtenir une céramique à gros grains de façon à favoriser la contribution des mouvements de parois (cf. paragraphe II).

Nous terminerons ce tour d'horizon en mettant en garde les utilisateurs de ces ferrites à haute perméabilité sur le fait que, comme tous les ferrites, ce sont des matériaux magnétostrictifs: sous l'effet d'un châmp magnétique, ils se rétractent et sous l'effet d'une contrainte mécanique, ils s'aimantent; l'aimantation résiduelle qu'ils conservent suffit à faire chuter leur perméabilité et ce d'autant plus que cette demière est élevée. il est donc nécessaire lors de la réalisation d'un composant bobiné constitué d'un grand nombre de spires comme c'est le cas lorsqu'on cherche à réaliser des inductances élevées de ne pas contraindre le ferrite: on peut par exemple utiliser une carcasse de protectlon amagnétique.

### VII. Les ferrites de Nickel-Zinc et leurs apolications

Les ferrites Mn-Zn ont de fortes aimantations mais de faibles résistivités. Cela devient un inconvénient pour des utilisations à des fréquences supérieures à 1 MHz. De plus, ces matériaux sont trop "doux" pour espérer conserver une perméabilité élevée aux fréquences élevées. Pour des fréquences supérieures à I MHz, on choisit donc des ferrites Ni-Zn de formule chimique  $Ni^{2+}xIn^{2+}1-xFe_2O_4$  avec x variant de 0,3 à 1. On peut ainsi obtenir des perméabilités allant de 1000 à 10, de 1 MHz à plus de 500 MHz. Il est aussi possible d'obtenir des perméabilités encore plus élevées (4000 voire 5000) en ajustant très finement le taux de Nickel x autour de  $0.3$  et en optimisant le cycle de frittage (température et temps de palier, pression en oxygène) mais on perd en largeur de bande et on observe des pertes à basse fréquence (qques 100 kHz).

Les applications principales se situent en bande HF, VHF et UHF. Citons pour les prrncipales les transformateurs de puissance et les inductances de choc pour Ies applications fort niveau, les inductances à fort coefficient de surtension pour filtrage et les barreaux d'antennes pour les applications bas niveau.

#### VII. l.Optimisation des ferrites Ni-Zn

Ajuster l'anisotropie magnétocristalline de ces matériaux en faisant varier le taux de Nickel n'est pas toujours suffisant pour avoir de faibles pertes sur une large bande de fréquence. Comme pour les ferrites Mn-Zn. effectuer des substitutions judicieuses d'ions métalliques permet d'obtenir des matériaux bien plus performants. Concernant les spinelles Ni- $\overline{Z}$ n, les paramètres à optimiser sont ceux relatifs aux déplacements de parois qui sont la cause principale des pertes à basse fréquence dans ces matériaux. Une solution efficace pour supprimer ces pertes est de substituer du cobalt en faible proportion au Nickel ; on parvient ainsi à une bien meilleure tenue de la partie réelle de la perméabilité  $\mu$  et à des pertes en fréquence plus tardives (cf. figure 8). L'effet du cobalt est double:

- il augmente l'anisotropie magnétocristalline du ferrite
- il bloque les parois des domaines [9]

Ces deux effets se traduisent au niveau spectral par un caractère relaxant pour les fenites Ni-Zn sans cobalt et un caractère résonnant pour les ferrites Ni-Zn avec cobalt. Des mesures à fort niveau d'induction confirment la suoériorité "bas niveau" du ferrite substitué au Co: à 1,5 MHz et pour une induction de 25 mT, le ferrite Ni-Zn sans Co présente àla température ambiante deux fois plus de pertes que celui avec Co alors qu'ils ont la même perméabilité ( $\mu_s \approx 300$ ).

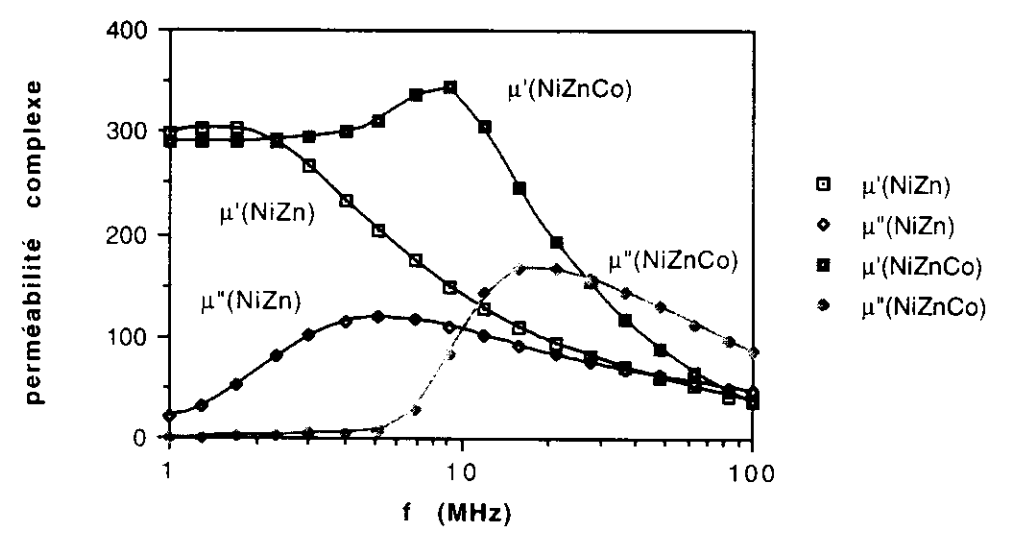

Figure 8: Perméabilité initiale complexe en fonction de la fréquence pour un ferrite Ni-Zn de composition Ni<sub>0.59</sub>Zn<sub>0.41</sub> Fe<sub>2</sub>O<sub>4</sub> et un ferrite Ni-Zn-Co de composition Ni<sub>0.4</sub>  $\epsilon$ Zn<sub>0.6</sub>Co $\epsilon$ Fe<sub>2</sub>O<sub>4</sub> avec  $\epsilon$ =0,015.

### VII.2.Ouelques exemples d'aoplications des ferrites Ni-Zn-Co

Concemant les applications fort niveau comme les transformateurs large bande pour l'amplification de puissance, les coupleurs ou les inductances de choc, l'utilisation de ces matériaux permet d'améliorer la compacité en diminuant les volumes des composants inductifs. En effet, les pertes totales d'un ferrite sont liées aux pertes bas niveau  $\mu$ " et à la partie réelle de la perméabilité  $\mu$ ' à la fréquence considérée: plus  $\mu$ " est faible et  $\mu$ ' élevé, plus les pertes totales sont faibles et le ferrite large bande.

Concernant les applications bas niveau, on utilise ces ferrites pour:

- la réalisation d'inductances de très faibles dimensions (quelques  $mm<sup>3</sup>$ ) présentant des coefficients de surtension élevés à très haute fréquence (50 à 80 MHz). Cela permet par exemple la réalisation de filtres de très haute qualité et plus compacts.

- la réalisation d'antennes VHF compactes et à gain élevé grâce à l'utilisation de barreaux de ferrite Ni-Zn-co optimisés. La figure 9 monire la perméabilité complexe d'un barreau commercial et d'un barreau réalisé dans notre laboratoire. On observe que le spectre du matériau commercial est "relaxant" alors que le fenite élabore au LCR présenre un spectre "résonnant": la perméabilité statique est presque deux fois plus grandè que le fenite commercial alors les pertes apparaissent plus tardivement.

### VIII. Conclusions

Les matériaux magnétiques à faibles pertes intervenant dans les circuits électriques de la conversion d'énergie aux radiocommunications doivent répondre à des critères sévères tels que:

- faible coût de production
- facilité de misè en æuvre
- hautes performances à fréquence élevée

Les matériaux adaptés à ces exigences sont des ferrites spinelles qu'il faut sans cesse optimiser pour de nouvelles applications. Le Laboratoire "Céramiques pour l'Électronique" de Thomson-CSF est à l'origine de nombreuses réalisations concernant ces matériaux: ferrites hyperfréquences, absorbants micro-ondes, ferrites de puissance moyenne et haute fréquence...

De nouvelles générations de matériel exigent la mise au point et le développement de nouveaux ferrites:

- alimentations à découpage plus compactes et à haut rendement
- postes de radiocommunications multigamme
- amplificateurs très large bande
- antennes VHF et UHF

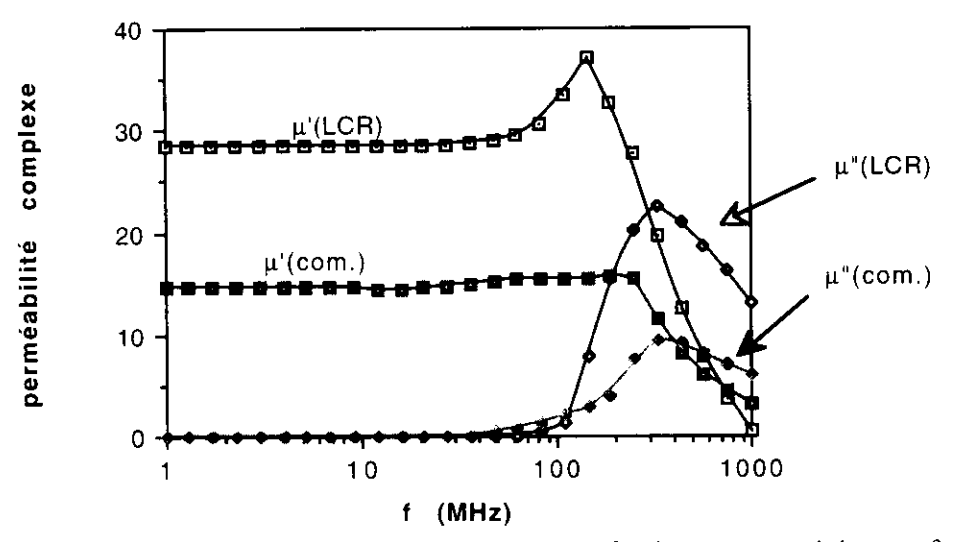

Figure 9: Comparaison des spectres  $\mu^*(f)$  entre un ferrite commercial et un ferrite LCR pour des applications VHF.

ANNEXE: Choix du ferrire et du format des noyaux pour les applications de puissance

Les applications de puissance concernent la conversion d'énergie électrique (alimentations à découpage, convertisseurs continu-continu...), les transformateurs haute requence et les inductances de choc. Les applications faible puissance dites "bas niveau" concerne essentiellement le filtrage. Le choix du fèrrite est fait selon les conditions de fonctionnement du noyau magnétique, à savoir:

- la fréquence de fonctionnemenr.

- l'induction magnétique du matériau: celle-ci dépend directement de la fréquence et de la tension aux bornes du composant.

- la température de fonctionnement.

Les ferrites de manganèse-zinc proposés par Thomson Passive Components recouvrent<br>une large gamme de noyaux correspondant à des matériaux et des formats divers. Citons<br>principalement les ferrites Mn-Zn haute perméabilité ( puissance (B I à 86). Ces ferrites existent en format E. U, pots et tores.

Les noyaux  $E$  sont utilisés comme transformateurs avec ou sans entrefers et comme inductance de lissage (entrefer important pour avoir une bonne stabilité de  $L<sub>S</sub>$  en fonction de la puissance incidente). Les  $E$  les plus classiques sont les noyaux  $E$  à jambes rectangulaires semblables aux noyaux à tôles empilées. Ces noyaux permettent<br>l'utilisation des carcasses et des machines de bobinage standards. Les noyaux EC se d'abaisser le foisonnement lorsque l'on bobine avec du fil de gros diamètre. Ils<br>présentent néanmoins l'inconvénient d'avoir une section hétérogène donc un différencient des précédents par une jambe centrale de section circulaire. Cela permet encombrement plus important. Pour les applications de type alimentation à découpage, les<br>noyaux ETD (jambe centrale de section circulaire) ou EFD (jambe centrale de section<br>rectangulaire) permettent d'atteindre les compaci

Les noyaux U présentent des encombrements beaucoup plus importants mais des coûts plus faibles justifiés par des moyens de mise en forme moins sévères. On trouve deux catégories de U suivant les contraintes d'encombrement et de compatibilité: les Ul dont les jambes ont des sections rectangulaires et les UR dont les jambes peuvent être soit circulaires, soit mixtes (rectangulaires et circulaires).

Les pots ont été initailement développés pour les applications bas niveau du type<br>Télécommunications. Leur compacité mais surtout leur blindage en ont faits des noyaus<br>appréciés pour les applications de puissances (moyenne simples noyaux E. On trouve principalement des pots RM (sections efficaces importantes) et des pots FP (blindage optimal).

Enfin les tores sont utilisés à chaque fois que l'on cherche un très bon couplage et un blindage important. Leur inconvénient majeur est la difficulté de bobinage qui en fait un composant à coût élevé par rapport aux forma

### Bibliographie

[1] R. Lebourgeois, Thèse, 1989, Grenoble.

12) J.L. Snoek: "Dispersion and absorption in magnetic ferrites at frequencies above one megacycle", Physica, 14, 1948, pp 207 -217

[3] A. Globus, Thèse, 1963, Paris.

t4l M.Guyot and V.Cagan: "Temperature dependence of the domain wall mobility in YIG, deduced from the frequency spectra of the initial susceptibility of polycrystals", JMMM 27, 1982, pp 202-208

[5] R.Morineau and M.Paulus, "Chart of pO2 versus temperature and oxidization degree for Mn-Zn ferrites", IEEE Trans.Mag.,Mag.11, 1975, pp 1312-1314.

t6l R.Lebourgeois, P.Perriat, M.Labeyrie: "High and low level frequency losses in Ni-Zn and Mn-Zn spinel ferrites", ICF 6, Tokyo, 1992, p I159.

t7l R.Lebourgeois, C.Deljurie, J.P.Ganne, P.Perriat, B.Lloret, J.L.Rolland,: "New Mn-Zn low-loss power ferrite for frequencies up to I MHz: influence of grain size and oxidization rate on electromagnetic propenies", ICF6, Tokyo, 1992,p 1169.

[8] R. Lebourgeois, J.P. Ganne, S. Pignard, P. Garrin, B. Lloret: "Effect of additions on electromagnetic properties of high frequency Mn-Zn ferrites", Electroceramics IV, Aachen, 1994, to be published.

[9] J.G.M. de Lau and A.L. Stuijts: "Chemical composition and high-frequency properties of Ni-Zn-Co ferrites".Philips Res. Repts 21,1966. pp 104-112

## **ALIMENTATION D'UN MOTEUR A COURANT CONTINU** PARTIE COMPOSANTI 1999

- Nous nous proposons de faire l'étude d'un circuit specialisé qui se compose d'un convertisseur continu-continu et d'un régulateur de courant(dont le schéma général est représenté à la fin du texte).

ce circuit alimente une charge, qui est ici une machine à courant continu, et permet I'asservissement du courant dans la charge .

### I ETUDE DU SYSTEME''MOTEUR-CONVERTISSEUR-COMMANDE'

#### **II MOTEUR**

La machine à courant continu a une excitation produite par des aimants permanents donc constante.

a) donner le schéma équivalent de l'induit de la machine à courant continu en régime dynamique; on note  $R_m$  la résistance de l'induit et  $L_m$  l'inductance du circuit d'induit. On notera um et i<sub>m</sub> les valeurs instantanées de la tension d'induit et du courant d'induit.

b) on suppose que la vitesse  $\Omega$  reste constante pendant les régimes transitoires de la valeur moyenne du courant d'induit i  $_m$ ; on appelera i<sub>M</sub> les variations de la valeur moyenne de i  $_m$  et u<sub>M</sub> les variations de la valeur moyenne de u<sub>m</sub> tension aux bornes de l'induit . Ecrire l'équation différentielle liant i<sub>M</sub> et  $u_M$ . En déduire que la transmittance du circuit d'induit s'écrit :

$$
\frac{I_M(p)}{U_M(p)} = \frac{1}{R_m} \frac{1}{(1 + \tau_m p)}
$$
 Que vaut  $\tau_m$  ?

### 12 CONVERTISSEUR - COMMANDE

La machine à courant continu est alimentée par un convertisseur 4 quadrants dont le rapport cyclique de fonctionnement est noté  $\alpha$ . On souhaite établir la transmittance de l'ensemble convertisseur- commande où

v<sub>th</sub> est la grandeur de commande qui règle le rapport cyclique  $\alpha$ 

 $U_m$  est la grandeur de sortie de cet ensemble : c'est la valeur moyenne de la tension appliquee à I'induit de la machine à courant continu

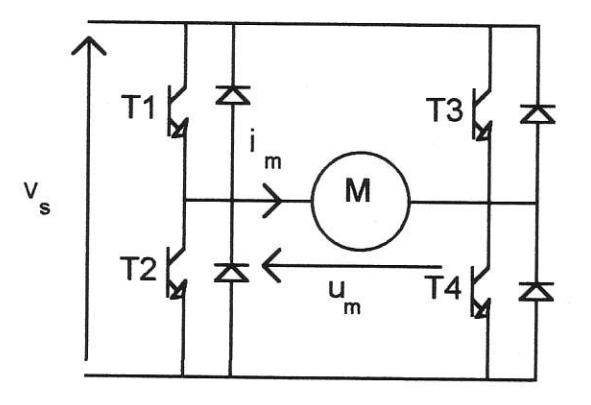

Les transistors T1 et T4 sont saturés de 0 à  $\alpha$ T et les transistors T2 et T3 sont saturés de  $\alpha$ T à T

a) représenter u<sub>m</sub> et i<sub>m</sub> dans le cas où  $\alpha$  > 0.5 et où i est parfaitement lissé et positif.

b) calculer la valeur moyenne U<sub>m</sub> de u en fonction de V<sub>s</sub> et  $\alpha$ .

c) la commande des interrupteurs est assurée par un comparateur qui reçoit une tension en dent de scie qui fixe la fréquence de hachage et un niveau continu V<sub>th</sub> qui est la sortie du régulateur.

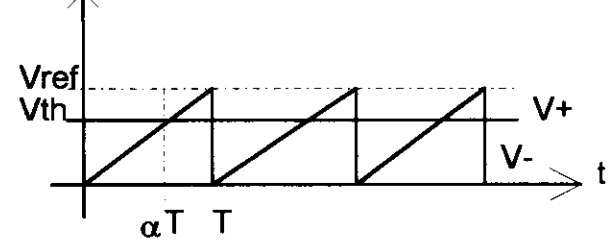

c1) donner l'expression de  $\alpha$  en fonction de V<sub>ref</sub> et V<sub>th</sub>.

c2) tracer la caractéristique  $U_m$ = f(V<sub>th</sub>)

c3) on suppose les variations de  $V_{th}$  lentes devant la fréquence de fonctionnement du convertisseur, établir la relation entre v<sub>th</sub> et  $\mathbf{u}_{\text{M}}$  en régime dynamique. En déduire le schéma fonctionnel de l'ensemble commande-convertisseur:

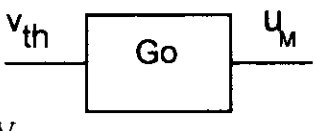

Calculer G<sub>o</sub> avec  $V_{ref}$  =8V et  $V_s$ =20V.

### **II ETUDE DU REGULATEUR**

### II1 ETAGE D'ENTREE (LEVEL SHIFTER)

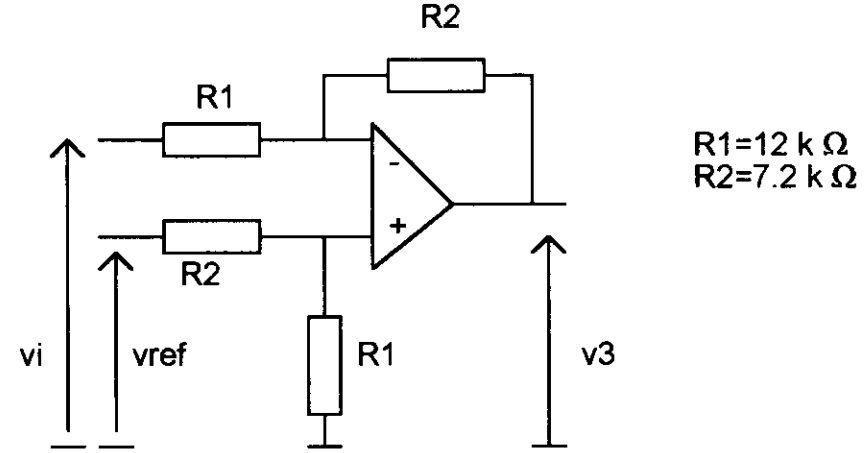

a) établir la relation entre V<sub>3</sub>,  $\overline{V_1}$  et V<sub>ref</sub> en régime statique Que vaut V<sub>3</sub> si V<sub>i</sub>=5V et  $V_{ref} = 8V$ .

b) établir la fonction de transfert  $\frac{V_3(p)}{V_i(p)}$  en régime dynamique.

**II2 AMPLIFICATEUR D'ERREUR ET CORRECTEUR** 

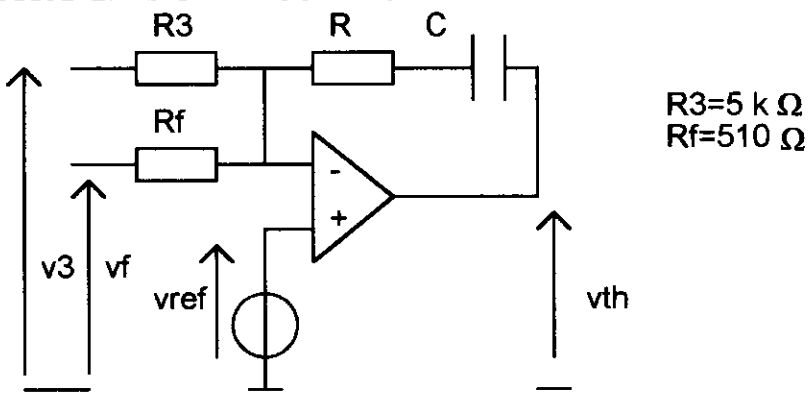

a) établir la relation entre  $V_{ref}$ ,  $V_f$  et  $V_3$  en régime statique ;on précise que l'amplificateur opérationnel fonctionne en régime linéaire .

Que vaut  $V_f$  lorsque  $V_i = 5V$  et  $V_{ref} = 8V$ ?

b) établir la relation entre v<sub>th</sub>, v<sub>f</sub>, et v<sub>3</sub> en régime dynamique .En déduire que cet étage peut se représenter par un schéma fonctionnel de la forme:

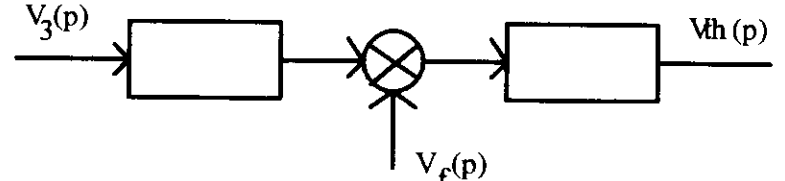

Quel est le type de correcteur utilisé ?

### III ETUDE DE LA CHAINE DE RETOUR

L'information courant est prélevée grâce aux deux résistances R<sub>S</sub> et la sortie de l'amplificateur se conduit en sortie comme un générateur de courant tel que :

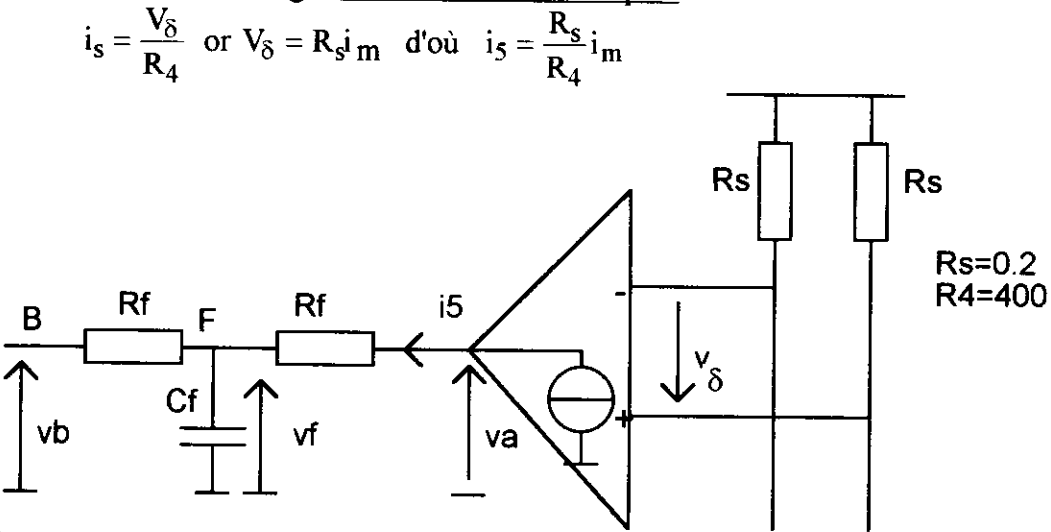

a) en régime statique, que vaut le potentiel du point B (voir schéma général) .En déduire la relation entre I<sub>5</sub>, V<sub>f</sub> et V<sub>ref</sub>, puis entre I<sub>m</sub>, V<sub>f</sub> et V<sub>ref</sub>. Que vaut I<sub>m</sub> pour V<sub>1</sub> = 5V et V<sub>ref</sub> = 8V?

b) en régime dynamique ,que vaut le potentiel du point B (voir schéma général) Déterminer la fonction de transfert en régime dynamique  $\frac{V_f(p)}{I_f(p)}$ 

### IV ETUDE DE L'ENSEMBLE DU SYSTEME

1 Indiquer sur le schéma fonctionnel représenté ci-dessous les grandeurs étudiées dans les paragraphes précédents. .

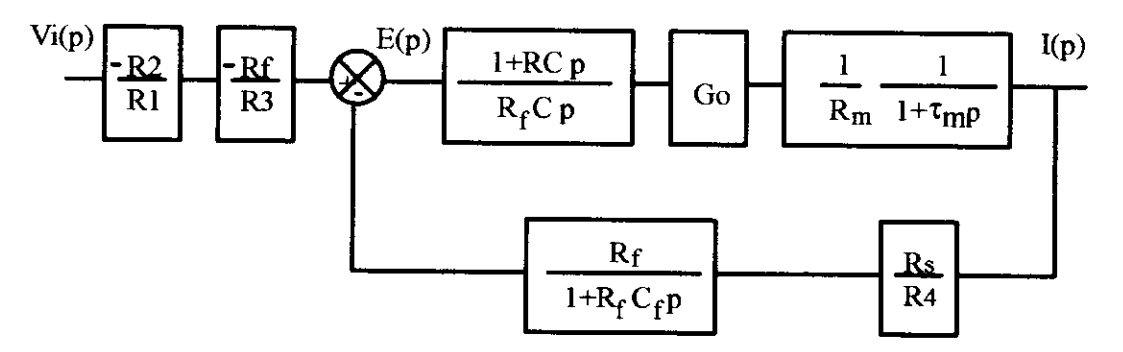

2 Donner l'expression de la transmittance T(p) en boucle ouverte de ce système.

forme 3 On choisit RC= $\tau_m$ , que devient l'expression de la transmittance T(p) ? Mettre T(p) sous la

$$
T(p) = \frac{V_f(p)}{E(p)} = \frac{1}{\tau_1 p(1 + \tau_2 p)}
$$

Calculer  $\tau_1$  et  $\tau_2$  lorsque R=22 k $\Omega$ , R<sub>f</sub>=510  $\Omega$ , R<sub>m</sub>= 5  $\Omega$ , R<sub>s</sub>= 0.2  $\Omega$ , R<sub>4</sub> = 400  $\Omega$ , C= 47nF, C<sub>f</sub>=92 nF, G<sub>o</sub>=5.

4 Tracer le diagramme de Bode de T(p) .En déduire la valeur de la marge de phase .Que peut-on espérer du système en boucle fermée?

5 Déterminer la transmittance globale  $\frac{I_M(p)}{V_i(p)}$  en boucle fermée Déterminer l'expression de

 $I_{\nu}(p)$  lorsque v<sub>i</sub>(t) est un échelon d'amplitude 5 V. En déduire l'expression de la réponse indicielle  $i<sub>n</sub>(t)$ , dont on tracera le graphe en s'aidant d'une calculatrice. Donner la valeur du dépassement et du temps de réponse à 5%.

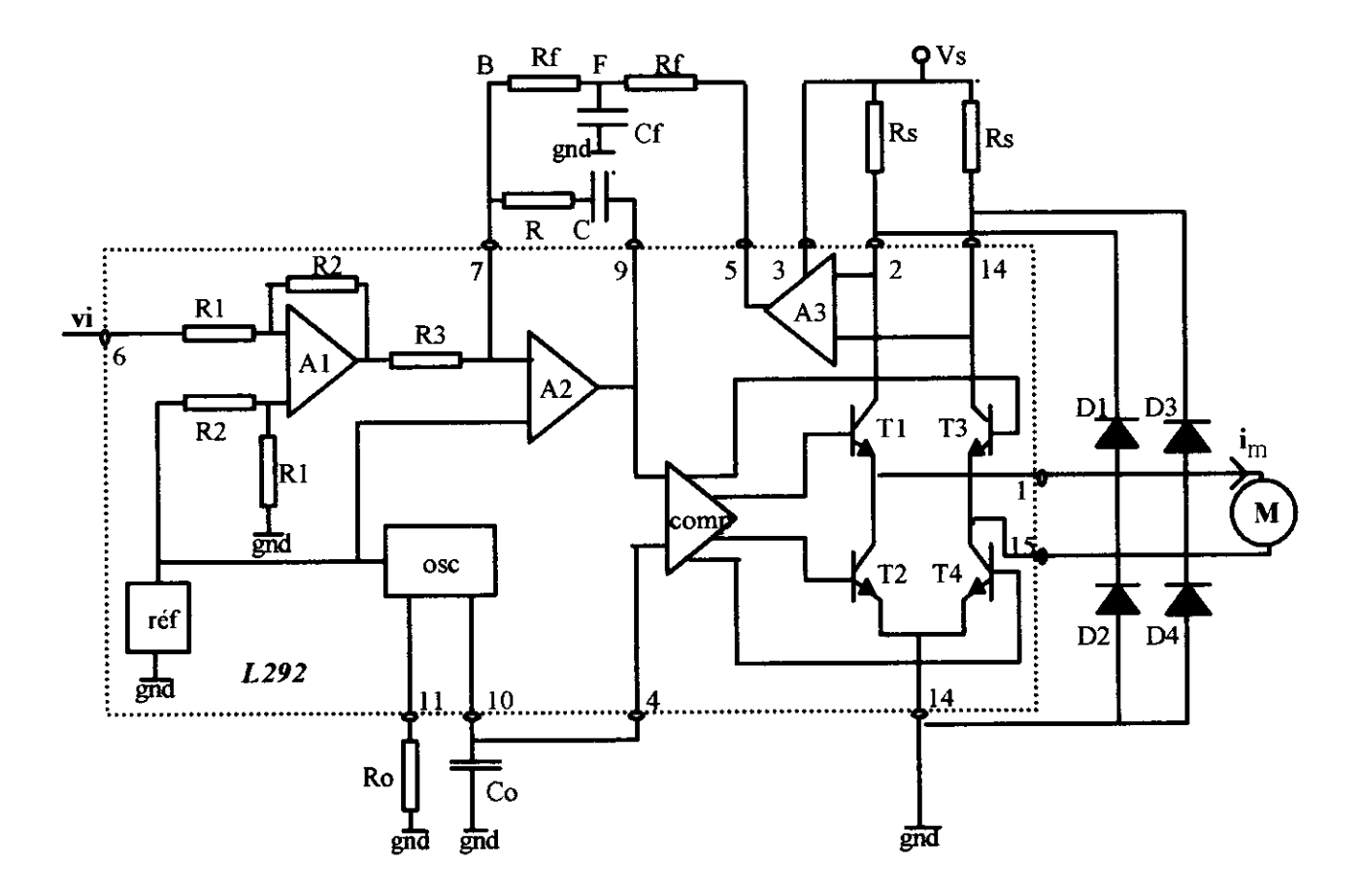

### Mme BUISSON et Mme LE BIHAN Lycée Jules Ferry VERSAILLES

d'après notice d'application constructeur SGS

### Etude d'un asservissement de courant (L292): éléments de réponses.

1.ETUDE DU SYSTEME"MOTEUR-CONVERTISSEUR-COMMANDE"

1.1 **MOTEUR** 
$$
u_m = e_m + R_m \cdot i_m + L_m \cdot \frac{d l_m}{dt}
$$
 avec  $e_m = (K\varphi) \cdot \Omega$  à variations lentes par rapport à la durée des régimes transitoires du courant: on distingue les variations des valeurs moyennes  $u_M$  et  $i_M$  des variations rapides dues au hachage  $u_h$  et  $i_h$ .

$$
u_m = (U_0 + u_M) + u_h
$$
  
\n
$$
e_m = E
$$
  
\n
$$
u_m = (I_0 + i_M) + i_h
$$
  
\n
$$
U_0 = E + R_m \cdot I_0
$$
  
\n
$$
u_M = R_m \cdot i_M + L_m \cdot i_M
$$
  
\n
$$
u_h = R_m \cdot i_h + L_m \cdot i_h
$$
  
\n
$$
U_M(p) = R_m \cdot (1 + \frac{L_m}{R_m} \cdot p) \cdot I_M(p)
$$
  
\n
$$
\tau_m = \frac{L_m}{R_m}
$$

**1.2 CONVERTISSEUR-COMMANDE :**  $U_m = (2.\alpha - 1).V_S$ ;  $\alpha = \frac{V_{th}}{V_{ref}}$ ;  $u_M = 2.\frac{V_S}{V_{ref}}$ . $v_m$   $G_0 = 5$ 

2. ETUDE DU REGULATEUR 2.1 ETAGE D'ENTREE

a) 
$$
V_3 = V_{ref} - \frac{R_2}{R_1} V_i
$$
 avec  $\frac{R_2}{R_1} = 0.6$ , si  $V_i = 5V$ ,  $V_3 = 5V$ .  
b)  $\frac{V_3(p)}{V_i(p)} = -\frac{R_2}{R_1}$ 

#### **2.2 AMPLIFICATEUR D'ERREUR ET CORRECTEUR**

a)En statique:  $V_{ref}$ .  $(\frac{1}{R_1} + \frac{1}{R_2}) = \frac{V_3}{R_3} + \frac{V_f}{R_4}$ ;  $V_f = 8,31V$ b) En dynamique:  $V_{ref}(p) = 0$ ;

$$
0 = \frac{V_3(p)}{R_3} + \frac{V_f(p)}{R_f} + \frac{V_m(p)}{R + \frac{1}{Cp}} \quad \text{d'où} \quad V_m(p) = \frac{1 + RC.p}{R_f.C.p} \left(-\frac{R_f}{R_3}V_3(p) - V_f(p)\right)
$$

### 3. ETUDE DE LA CHAINE DE RETOUR

a) En statique: 
$$
V_B = V_{ref}
$$
 et  $V_f - V_B = R_f$ .  $I_5$  d'où  $V_f = V_{ref} + R_f$ .  $\frac{R_S}{R_4}$ .  $I_0$ :  $I_0 = 1,2A$   
b) En dynamique:  $V_B(p) = 0$ ;  $I_5(p) = (\frac{1}{R_f} + C_f p)$ .  $V_f(p)$ ;  $\frac{V_f(p)}{I_5(p)} = \frac{R_f}{1 + R_f C_f p}$ 

#### 4. ETUDE DE L'ENSEMBLE DU SYSTEME

$$
T(p) = \frac{V_f(p)}{E(p)} = \frac{R_S.G_0}{R_4.R_m} \cdot \frac{(1+RC.p)}{C.p.(1+R_fC_f.p)(1+\tau_m.p)} = \frac{R_S.G_0}{R_4.R_m.C.p.(1+R_fC_f.p)}
$$

$$
T(p) = \frac{1}{\tau_1.p.(1+\tau_2.p)}; \quad \tau_1 = 94\mu s; \quad \tau_2 = 47\mu s \quad \text{soit} \quad \tau_1 = 2.\tau_2
$$

On obtient ainsi le réglage de la marge de phase à 65°et pour le système en boucle fermée un dépassement indiciel de l'ordre de 5% pour vf(t).

La transmittance en boucle fermée s'écrit:  $\mathbf{r}$   $\in$ 

$$
T'(p) = \frac{V_f(p)}{V_3(p) \cdot \frac{-R_f}{R_3}} = \frac{1}{1 + \tau_1 \cdot p \cdot (1 + \tau_2 \cdot p)} = \frac{1}{1 + 2 \cdot \tau_2 \cdot p + 2 \cdot \tau_2^2 \cdot p^2};
$$
amortissement  $\frac{1}{\sqrt{2}}$ .

$$
\frac{I(p)}{V_i(p)} = \frac{R_2}{R_1} \frac{R_f}{R_3} T'(p) \left( \frac{1 + \tau_2 \cdot p}{R_f} \right) \frac{R_4}{R_S} = \frac{R_2 \cdot R_4}{R_1 \cdot R_3 \cdot R_S} \left( \frac{1 + \tau_2 \cdot p}{1 + 2 \cdot \tau_2 \cdot p + 2 \cdot \tau_2^2 \cdot p^2} \right); \text{ posons } \frac{1}{R'} = \frac{R_2 \cdot R_4}{R_1 \cdot R_3 \cdot R_S}
$$

La réponse indicielle a pour expression:  $i(t) = \frac{V_{i0}}{R'}(1 - e^{-\alpha t} \cdot \cos \omega t)$  avec  $\alpha = \frac{1}{2 \cdot \tau_0}$  et  $\omega = \frac{1}{\sqrt{2} \cdot \tau_0}$
Essai de système destiné à illustrer, pour des techniciens supérieurs, la théorie des asservissements, sur une partie opérative disponible dans un laboratoire de machines tournantes.

Patrick Desné, Professeur de Génie Electrique Lycée technique Jean Jaurès, Argenteuil.

# ASSERVISSEMENT DE COURANT DANS UNE CHARGE R.L.<br>COMMÀNDE EN COUPLE D'UNE MACHINE A COURANT CONTINU

But : Modélisation, mise en oeuvre, compréhension du fonctionnement, réglage d'un asservissement de courant.

Schéma de orincipe :

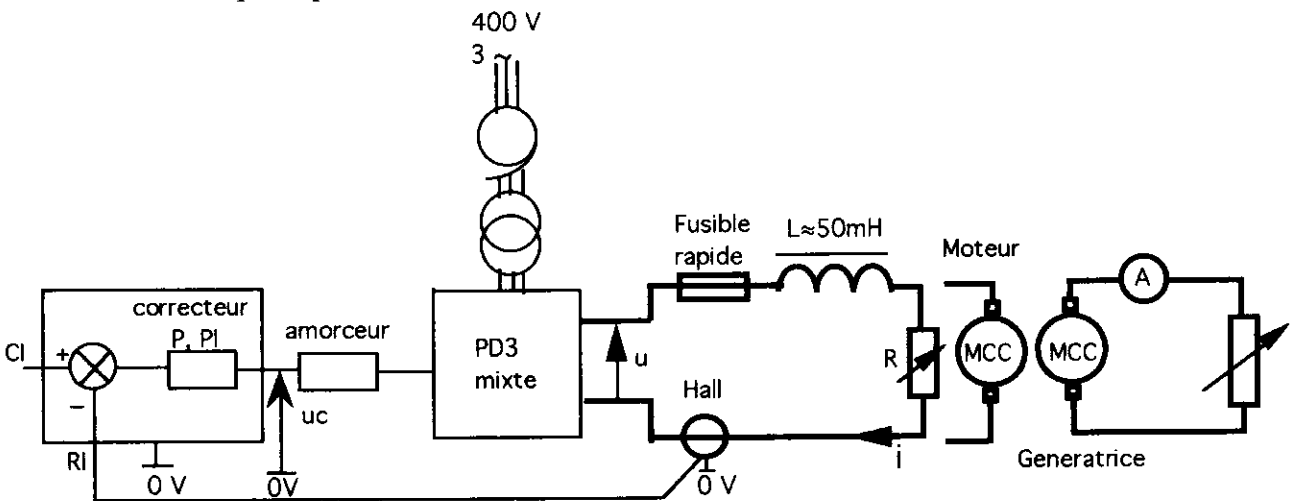

Précautions : A chaque mise sous tension, alimenter la commande, puis le secteur triphasé, puis établir la tension à l'entrée du pont à l'aide de l'autotransformateur réglable.

A chaque mise hors tension, ramener l'autotransformateur à zéro, couper le secteur triphasé, puis la commande.

#### Études et essais :

 $\Rightarrow$  Donner la valeur de la tension à appliquer au pont redresseur pour obtenir en sortie Umov max.  $= 120$  V.

#### - 1 La charge est constituée d'un rhéostat 150 V, 30 A et d'une inductance de  $lissage$  50 mH, 20 A:

 $\Rightarrow$  Régler la résistance telle qu'en aucun cas I ne puisse dépasser 12 A.

 $\Rightarrow$  Faire fonctionner l'ensemble amorceur + pont + charge seul. En profiter pour relever la relation entre uc (tension de commande de l'amorceur) et Umoy en sortie du pont. L'ensemble discriminateur + correcteur est réalisé ainsi :

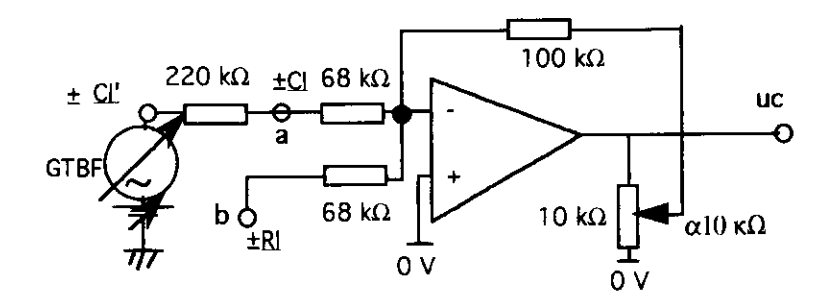

Montrer que le schéma bloc complet (systéme + correcteur) peut se représenter comme suit :

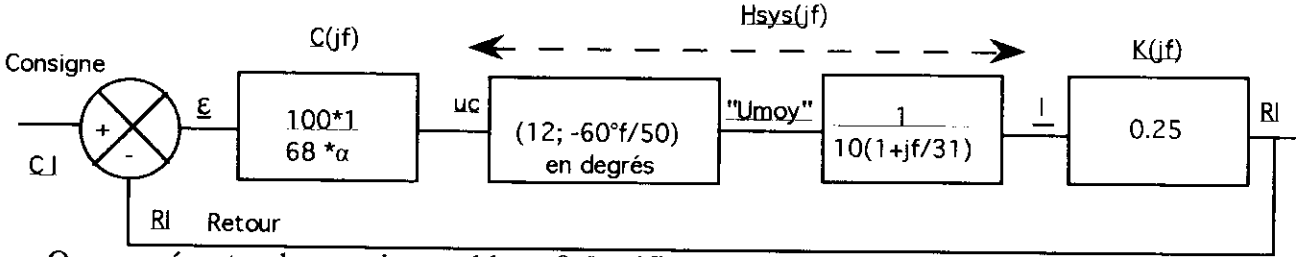

⇒ Que représente chacun de ces blocs ? Justifier les valeurs numériques qui s'y trouvent. De quel type de correcteur s'agit-il ?

 $\Rightarrow$  En pratique, quelles relations a-t-on entre a et CI, b et RI?

 $\Rightarrow$  Calculer la fonction de transfert H bo(jf) =  $C(jf)*H$  sys(jf) \*K (jf) =  $R1/\epsilon$ , puis proposer une valeur de  $\alpha$  conduisant à une erreur relative statique de 50% en boucle fermée. Dans ces conditions, tracer Hbo; conclure au sujet de la stabilité et de la bande passante que l'on peut espérer en boucle fermée ?

 $\Rightarrow$  Quelle tension doit-on appliquer en CI' pour avoir une consigne de 10 A ?  $\alpha$  étant réglée à la valeur précédemment calculée, quel sera dans ce cas le courant dans la charge ? Expérimenter (la tension continue de consigne sera obtenue à l'aide du décalage d'offset du générateur très basse fréquence), la boucle étant fermée.

 $\Rightarrow$  Observer expérimentalement et justifier l'influence du réglage de  $\alpha$  sur la précision, la rapidité, (la stabilité). On pourra effectuer un essai harmonique ou indiciel (en superposant à une tension continue de  $7V$ , un créneau rectangulaire ou un sinus, de  $3a$ 5 V crête à crête et de fréquence 2 Hz, à l'aide du GTBF).

 $\Rightarrow$  R = 0,  $\alpha$  = 1; calculer et tracer Hbo pour un correcteur PI (avec C = 0, 22 µF). Conclure au sujet de la bande passante, de la stabilité, de la précision en boucle fermée : Tester expérimentalement l'asservissement lorsque R diminue ; on pourra visualiser à l'oscilloscope la variation de l'angle de retard à l'amorçage du pont.

# -2 La charge est maintenant une MCC 120 V, 3 kW avec l'inductance de lissage :

 $\Rightarrow$  Tracer le schéma bloc complet en ajoutant E (fcem du moteur). En considérant E comme une entrée auxiliaire indépendante de notre système ainsi que Lmoteur << L lissage et R induit négligée, Hbo est-elle modifiée ? Et Hbf ?

 $\Rightarrow$  Expérimenter sans changer de correcteur ( $\alpha = 1$ , C = 0, 22  $\mu$ F), démarrer en augmentant progressivement CI ou plutôt en augmentant la tension du pont avec l'autotransformateur, ceci jusqu'à la tension nominale, faire fonctionner ce montage en modifiant CI (à l'aide du réglage d'offset du GTBF), vérifier le fonctionnement correct à l'oscilloscope.

⇒ Faire varier brusquement la charge de la génératrice, interpréter les réactions du moteur (accélération, ralentissement,...etc), observer à l'oscilloscope la tension u et le courant i en sortie du pont.

⇒ Exprimer 
$$
\frac{1}{\underline{G'}}
$$
 sous une forme simplifie :  $\frac{A}{1 + j\frac{f}{f_x}}$ , vérifier expérimentalement.

Ce résultat sera utilisé ultérieurement lors de la mise en oeuvre des boucles imbriquées. Documentation oour le professeur :

- tension à l'entrée du pont: Umoy = 120 V d'où  $U = 85$  V entre phases.

- 1 Charge RL :

- Rhéostat de charge  $R = 10 \Omega$  d'où Imoy max = 12 A.

- Discriminateur + correcteur:  $(-a - b)100/68\alpha$  (voir montage à AOP); l'ensemble

discriminateur + correcteur devant réaliser ( $CL-RI$ )100/68 $\alpha$ , cela entraîne a = -  $CL$  et  $b = + RI$ .

- Amorceur: si la relation entre Umoy et uc est linéaire (uc =  $10$  V entraînant Umoy = 120 V) et si l'amorceur prend en compte immédiatement les modifications de uc, alors sa fonction de transfert a un module dé 120/10 (soit 12) avec un retard statistique de T/6 ( moitié du temps séparant I'amorçage de deux thyristors consécutifs), soit ( 12 ; -60'f /

50) déphasage exprimé en degrés ou  $(12; (-2\text{II}/6)(\text{f}/50))$  déphasage exprimé en radians. - Capteur à effet Hall (40 A correspondent à 10 V), soit 0.25 V/A.

- Charge RL : 
$$
\frac{1}{R + jL\omega} = \frac{1}{10(1 + j\frac{f}{31})}
$$
 avec R = 10 Ω et L = 50 mH.  
\n- Hbo =  $\frac{100 \times 1 \times 12 \times 1}{68 \times \alpha \times 10 \times (1 + j\frac{f}{31})} \times 0.25e^{-j\theta} = \frac{0.44}{\alpha(1 + j\frac{f}{31})} e^{-j(60^\circ \times \frac{f}{50})}$ 

 $\underline{\epsilon} = \underline{C}I - \underline{R}I = \underline{C}I - \underline{\epsilon}*\underline{H}$  bo donc  $\underline{\epsilon}(1+\underline{H}b\sigma) = \underline{C}I$  et  $\frac{\underline{C}}{\underline{C}} = \frac{I}{1 + \underline{H}b\sigma}$ . En statique  $f = 0$  donc  $\underline{H}b\sigma$ 

=  $0.44/\alpha$ ; comme  $\varepsilon$  = 50% CI, cela entraîne Hbo = 1 donc  $\alpha$ = 0,44.

- En boucle fermée, la bande passante est > à 30 Hz, la marge de phase est >>  $90^{\circ}$ , voir tracé de Hbo.

- Consigne de 10 A donc CI = 2.5 V d'où CI' = 11  $V = 2.5(220+68)/68$ , comme on s'attend à 50% d'erreur statique relative,  $RI = 1$ , 25 V donc  $I = \dot{5} A$ .

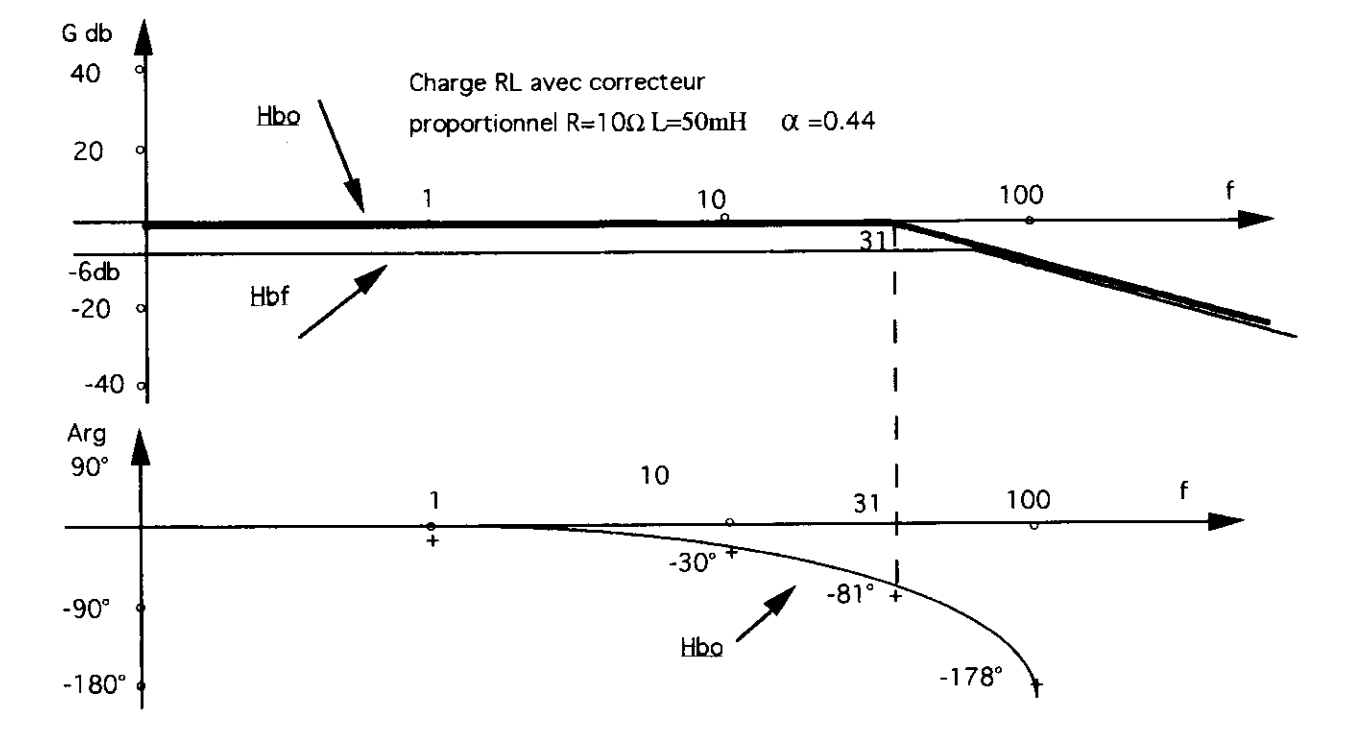

<u>Remarque</u>: Si on calcule  $\underline{Hb} = \frac{\underline{H}}{\underline{G}} = \frac{\underline{Hb0}}{1 + \underline{Hb0}} = \frac{1}{2 + \underline{j}\frac{f}{31}} = \frac{0.5}{1 + \underline{j}\frac{f}{62}}$ , on voit que la précision est de 50% et la bande passante de l'ordre de 60 Hz.

 $-R = 0$ ,  $\alpha = 1$ ,  $C = 0$ , 22  $\mu$ F, le correcteur est du type PI : on ajoute en série avec la résistance R2 = 100 k $\Omega$  un condensateur C, ce qui conduit à la fonction de transfert

suivariate: 
$$
\text{Cpi}(j\text{f}) = \frac{1}{\alpha} \times \frac{R2}{R1} \times \frac{1 + j2\pi fR_2C}{j2\pi fR_2C} = \frac{100(1 + j\frac{1}{f1})}{68\alpha(j\frac{f}{f1})}
$$
, avec R1 = 68 k $\Omega$  et

 $C = 0$ , 22 µF, donc fi = 7 Hz. Cela entraîne une bande passante de 15 Hz en boucle fermée et une marge de phase de 45° environ, voir tracé de Hbo.

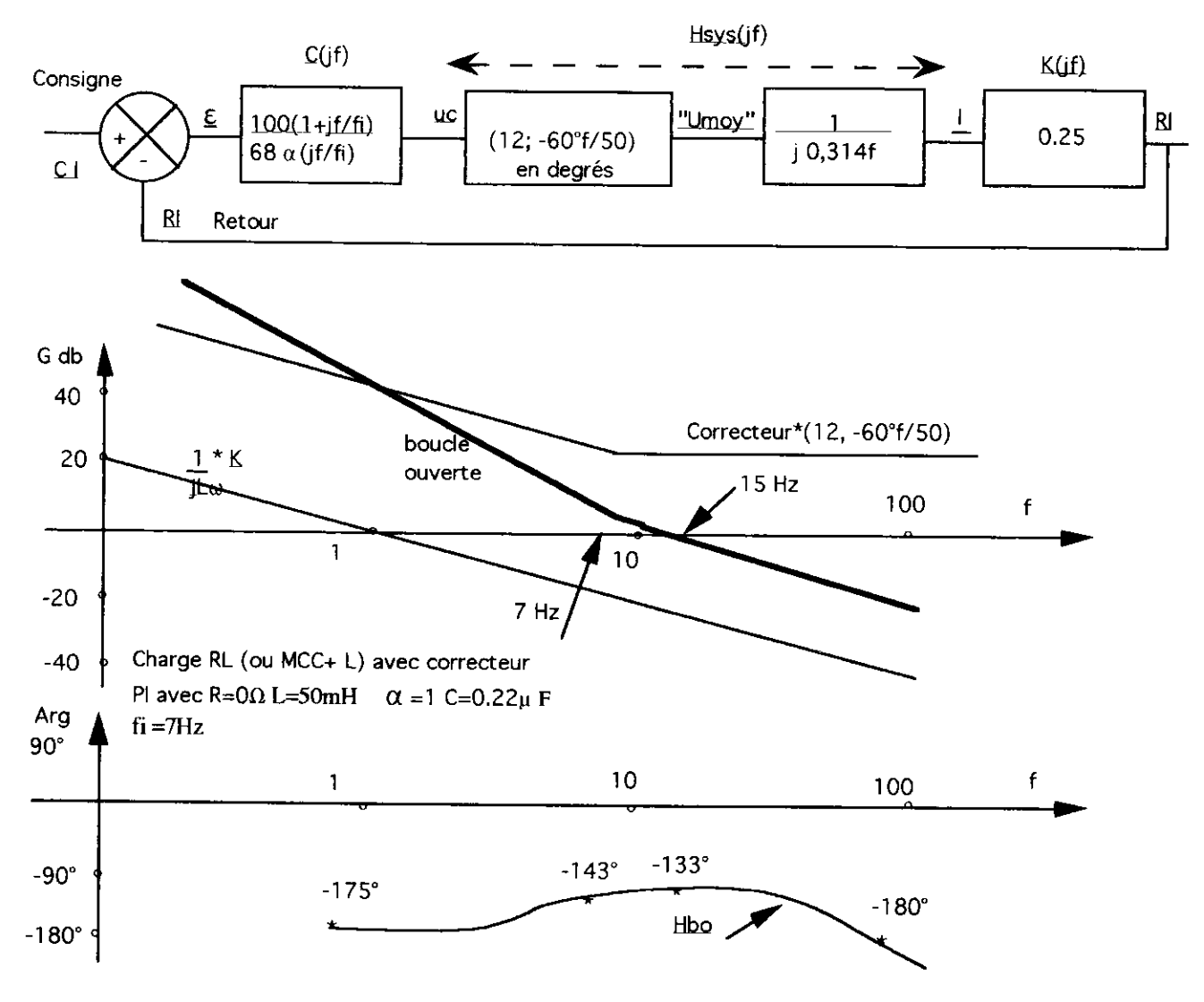

 $-\underline{\epsilon}/\underline{\mathrm{CI}} = 0.$ 

Remarque : si on veut estimer le comportement en boucle fermée, on voit que si f tend vers 0, Hbo tend vers ∞, donc Hbf vers 1, si f tend vers ∞, Hbo tend vers 0, alors Hbf  $=\underline{H}$ bo, et on peut assimiler  $\underline{H}$  à une fonction de transfert du premier ordre d'équation :  $1/(1+i(f/15))$ .

# -2 Charge MCC+L

Le schéma bloc est le même que précédemment, à condition de considerer E comme une entrée auxiliaire indépendante du système (ce qui est faux en toute rigueur...) ou<br>comme une tension pratiquement continue (ce qui est moins inexact...); donc le<br>diagramme de Bode est identique dans le domaine de fréqu précédente reste valable.

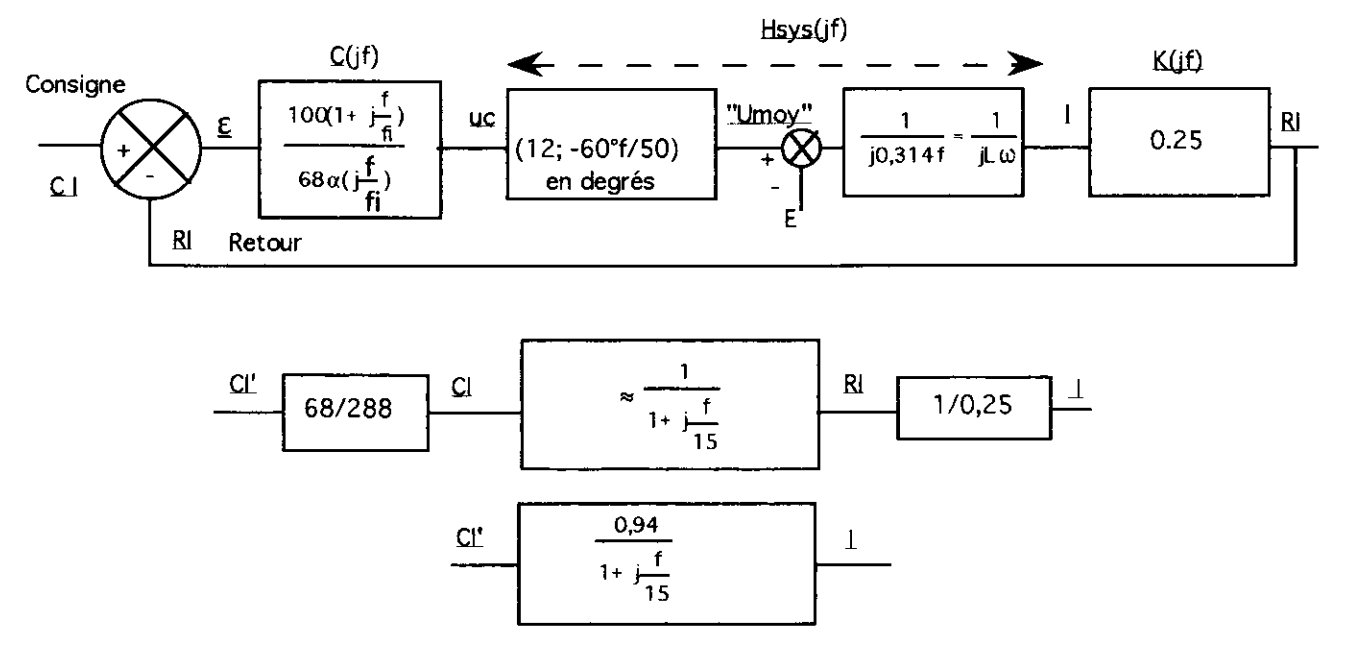

On servira de ce résultat dans l'essai : asservissements de vitesse et de courant (boucles imbriquées).

# Etude d'une alimentation à découpage le convertisseur FORWARI)

Patrick ROUSSEAU lycée Pierre de Coubertin chaussée de Paris 77100 Meaux

#### l- Introduction

Le convertisseur Forward est I'une des principales configurations utilisées pour les alimentations à découpages, fonctionnant dans une gamme de fréquence de quelques kHz â quelques centaines de kHz selon la puissance transmise.

Les lignes qui vont suivre présente un convertisseur dont le câblage est réalisé par les élèves. Aussi la fréquence de fonctionnement est volontairement limitée à 20kHz afin de ne pas être gêné, lors des mesures, par des signaux parasites dont la plage de fréquence s'étend de 1 MHz à 1OMHZ. Ces parasites sont générés, entre autres, par:

1- les régimes oscillatoires libres qui apparaissent lors des blocages des interrupteurs, er dont I'origine réside dans :

- les capacités parasites du transistor MOSFET et des diodes bloquées.

- les inductances parasites des câbles et des condensateurs de découplage.

2- les perturbations électromagnétiques dues au dV/dt et au dI/dt consécutifs à la vitesse de commutation du transistor MOSFET.

#### ll- Schéma du convertisseur à câbler

Le convertisseur Forward, dont la structure de principe est représentée selon le schéma cidessous, est alimenté par une source de tension continue d'amplitude  $U = 60V$ , et peut délivrer un courant continu d'intensité  $I = 10A$  sous la tension de sortie  $U_C = 10V$ .

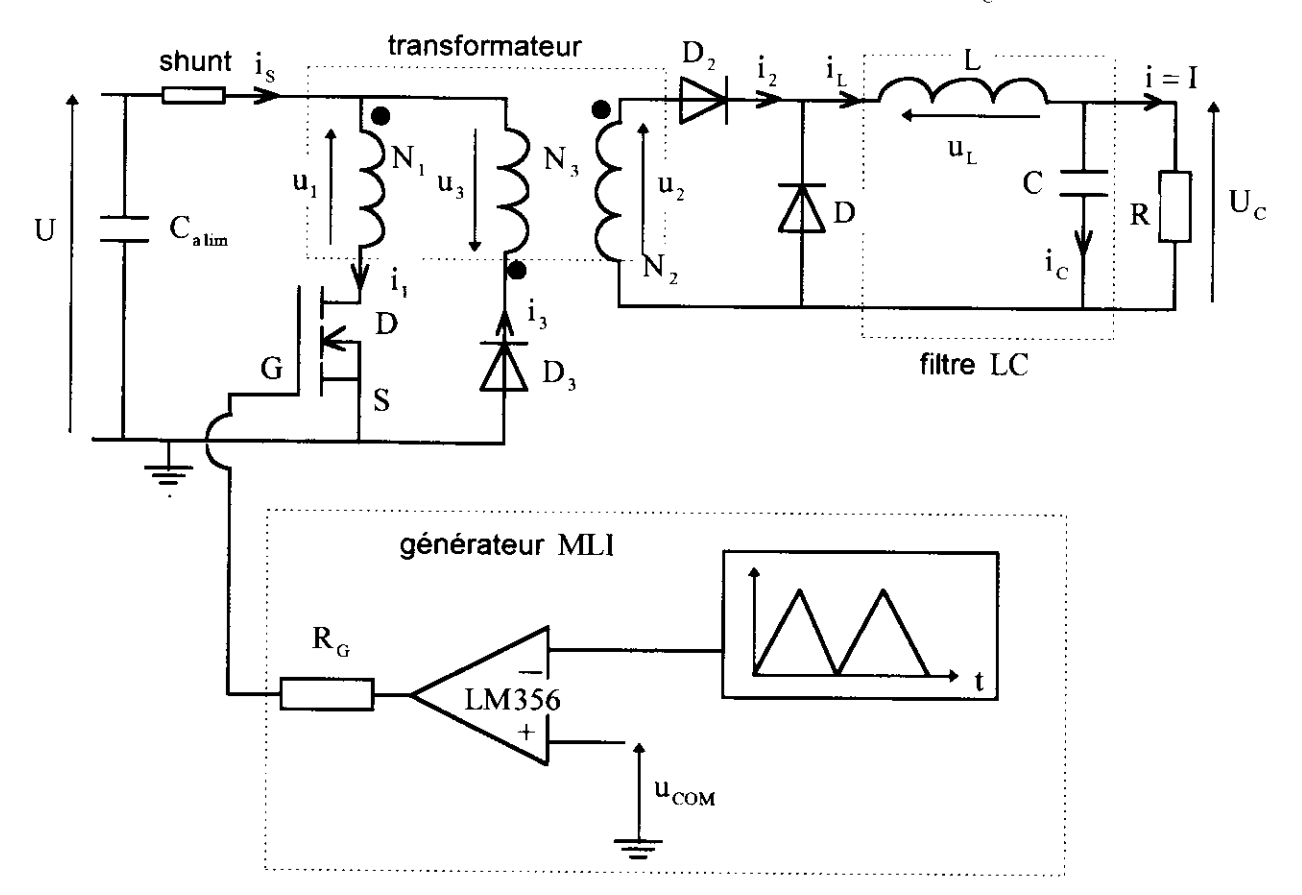

#### ll-a- Le transformateur

Le transformateur comporte trois enroulements dont l'un sert à la démagnétisation du circuit magnétique.

Ces trois enroulements :

- primaire  $N_1 = 30$  spires,
- secondaire  $N_2 = 15$  spires,
- de démagnétisation  $N_1 = 15$ spires,

sont bobinés autour un circuit magnétique en ferrite , sans entrefer, dont l'inductance spécifique est :

$$
A_{L} = \frac{L_1}{N_1^2} = 8600 \pm 2150 \text{nH}.
$$

L, est l'inductance magnétisante au primaire du transformateur.

Le circuit magnétique est constitué par deux noyaux "E" (GER  $55 \times 28 \times 25$ ) en ferrite (Feninox 850), dont le fabricant est LLC et le founisseur Corel.

on notera que pour favoriser la pénétration du courant (plusieurs ampères) dans les enroulements en cuivre, on emploiera un câble multifilaire. En effet, lorsque la fréquence augmente, le courant n'a plus une répartition homogène, mais à tendance à se localiser à la périphérie du conducteur en ayant une épaisseur de peau  $\delta$ . Ce phénomène dû à l'autoinduction, est lié à la pulsation  $\omega = 2\pi f$  des courants par la relation suivante :

$$
\delta = \sqrt{\frac{2}{\mu_0 \sigma \omega}} = \sqrt{\frac{2}{4\pi .10^{-7} \times 5,76.10^{7} \times 125,6.10^{3}}} = 0,47 \text{mm},
$$
  
avec 
$$
\begin{cases} \sigma = 5,76.10^{7} \Omega^{-1}. \text{m}^{-1} \\ \omega = 2\pi f = 125,6.10^{3} \text{rd.s}^{-1} \end{cases}
$$

#### ll-b- L'interrupteur statique

L'interrupteur est un transistor MOSFET, par exemple un lRF430 en boitier TO-3 ou un lRF730 en boitier TO-220 (fabricant International Rectifier), piloté à une fréquence de 20kHz avec des intervalles de conduction limités par le rapport cyclique maximal .

$$
\alpha_{\text{MAX}} < \frac{N_1}{N_1 + N_3} = \frac{2}{3}.
$$

L'électronique de commande, très simplifiée, pilote le transistor via une résistance de grille ( $100\Omega$  à quelques  $100\Omega$ ) afin de dimimuer la vitesse de commutation de l'interrupteur et en oarticulier le dV / dt :

En augmentant la valeur de la résistance  $R<sub>G</sub>$ , la commande de l'interrupteur sera ralentie (moins de perturbation de la commande du MOSFET) mais les pertes par commutation seront plus élevées.

Les trois diodes rapides de puissance (par exemple la BYT 12-600) sont identiques avec des temps de recouvrement faibles ( $t_r \approx 50$ ns).

#### ll-c- Le filtre LC

Le filtre est constitué par :

a- une inductance de valeur  $L = 0.25 \text{mH}$ , obtenue en bobinant 27 spires sur un circuit magnétique en ferrite (Ferrinox B50), de référence identique à celui du transformateur, mais avec un entrefer d'épaisseur  $e = 2mm$ .

b- un condensateur Philips de capacité  $C = 10000 \mu F$ , 20kHz.

#### lld- Informations complémentaires

Le condensateur  $C_{_{\text{alim}}}$  a un rôle de tampon entre le courant i<sub>s</sub> bidirectionnel du convertisseur Forward et le courant unidirectionel de la source de tension continue  $U$  (alimentation stabilisée). On pourra utiliser un condensateur Philips  $10000\mu F$ , 20kHz.

Le shunt non inductif dont les valeurs  $0,1\Omega$  ou  $1\Omega$  seront adaptées selon l'amplitude de l'intensité du courant dans la charge, pourra être déplacé pour visualiser les allures des courants dans les différentes branches du montage.

Ce shunt en boitier TO-220 devra être fixé sur un dissipateur et est disponible chez Radiospares, sous la référence MP821 pour la valeur  $[0,1\Omega]$ .

#### III- Travail à effectuer

Bien repérer les points homologues des trois enroulements du transformateur, et effectuer des liaisons soignées entre les différents éléments avec les câbles les plus cours du laboratoire.

La commande du transistor MoSFET par le générateur MLI devra être réalisée avec des câbles très cours.

Avant toute mise sous tension des éléments de puissance, il est important de vérifier que le transistor reçoit bien le signal de commande du générateur MLI, entre sa grille G et sa source S, ll faut alors visualiser I'image de la tension Vgs : le rapport cyclique de la tension Vgs est fixé au départ à  $\alpha = 0.6$ .

Dans ce cas la masse de la commande (source S du transistor) est reliée à la terre via la sonde de I'oscilloscope.

Ne pas dépasser 10 ampères dans la charge.

#### lll-a- Etude du convertisseur à vide

La charge est débranchée. Pour  $\alpha_{MAX} = 0.6$  et  $U = 50V$  à  $60V$ , observer l'allure de la tension u, (t) aux bomes de l'enroulement secondaire.

Effectuer un calcul d'aire pour évaluer la valeur moyenne  $\overline{U}_2$  de la tension  $u_2$ .

Sur une période T de fonctionnement du convertisseur, la tension  $u_2$  s'annule au temps  $\beta$ T (avec  $\alpha < \beta < 1$ ) : mesurer la valeur de  $\beta$  et comparer avec la valeur théorique.

Remarques: il est possible de visualiser les allures de la tension et du courant au primaire du transformateur, mais il faut impérativement, pour éviter le court-circuit, que la masse du convertisseur ne soit plus reliée à celle de l'oscilloscope. Afin de pousuivre la manipulation dans les meilleures conditions, il est important de vérifier que la masse du générateur MLI n'est pas reliée à la terre .

On peut aussi utiliser des sondes de courant à effet Hall, mais leur bande passante limitée (environ 100kHz) déforme les images observées.

Conformément aux remarques précitées, brancher la sonde de l'oscilloscope aux bornes du shunt non inductif, et visualiser l'allure du courant  $i<sub>s</sub>(t)$  débité par l'alimentation du conventsseur.

Pendant la magnétisation: mesurer la valeur maximale  $I_{IOM}$  du courant dans l'enroulement primaire, puis en déduire la valeur de I'inductance magnétisante L, du primaire. Comparer les résultats obtenus avec les valeurs du constructeur.

Pendant la démagnétisation: mesurer la valeur maximale  $I_{3M}$  du courant dans l'enroulement de démagnétisation. Vérifier que le courant  $i_3(t)$  s'annule au temps  $\beta T$ . Est-ce-que les valeurs de  $I_{10M}$  et  $I_{3M}$  vérifient la loi d'Hopkinson?

# III-b- Etude du convertisseur en charge

## lll-b-î Le circuit magnétique n'est pas saturé

Pour plusieurs valeurs du courant continu dans la charge, par exemple  $I = 2.5A$ , 5A et 7,5A, relever les allures des courants  $i_1(t)$  dans l'inductance du filtre LC et  $i_s(t)$  débité par la source.

Quelle relation lie la valeur du courant continu I dans la charge à la valeur moyenne  $I_L$  du courant dans l'inductance ?

Pendant la saturation du transistor et à partir des graphes expérimentaux, établir les équations des évolutions des courants  $i_1(t)$ dans l'inductance du filtre et  $i_1(t)$ dans l'enroulement primaire du transformateur.

A t =  $\alpha_{MAX}$ T, comparer les valeurs maximales I<sub>t</sup>MAX</sub> du courant i<sub>L</sub>(t) et I<sub>1MAX</sub> du courant  $i_{1}(t)$  lues sur les graphes expérimentaux. Comparer ces valeurs avec celles obtenues par le calcul.

La relation théorique liant les courants  $i_1(t)$  et  $i_2(t)$  est-elle ici vérifiée?

Pendant la démagnétisation du transformateur les courants  $i_3(t)$  et  $i_1(t)$  sont-ils liés? Justifier votre réponse. Comment évolue le courant  $i_1(t)$ ?

# lll-b-2 Le circuit maqnétique est saturé

Le rapport cyclique reste fixé à  $\alpha_{MAX} = 0.6$ . Diminuer alors prudemment la fréquence jusqu'à la valeur  $f = 5kHz$ . L'observation des évolutions des courants  $i_L(t)$  dans l'inductance du filtre et i, (t) dans I'enroulement primaire du transformateur, pourra être effectuée pour une valeur moyenne du courant dans la charge  $I = 2A$ .

Pendant la saturation du transistor, comparer les croissances des courants  $i_L(t)$  et  $i_I(t)$ . Sont-elles liées?

Lorsque le rapport cyclique  $\alpha$  augmente, interpréter la croissance très rapide du courant  $i_{1}(t)$ .

Maintenant, le rapport cyclique étant toujours fixé à  $\alpha_{MAX} = 0.6$ , annuler le courant I en débranchant la charge. Relever le graphe du courant i,(t) et interpréter la modification de l'allure observée.

# Corrigé succinct

#### l- Etude du convertisseur à vide

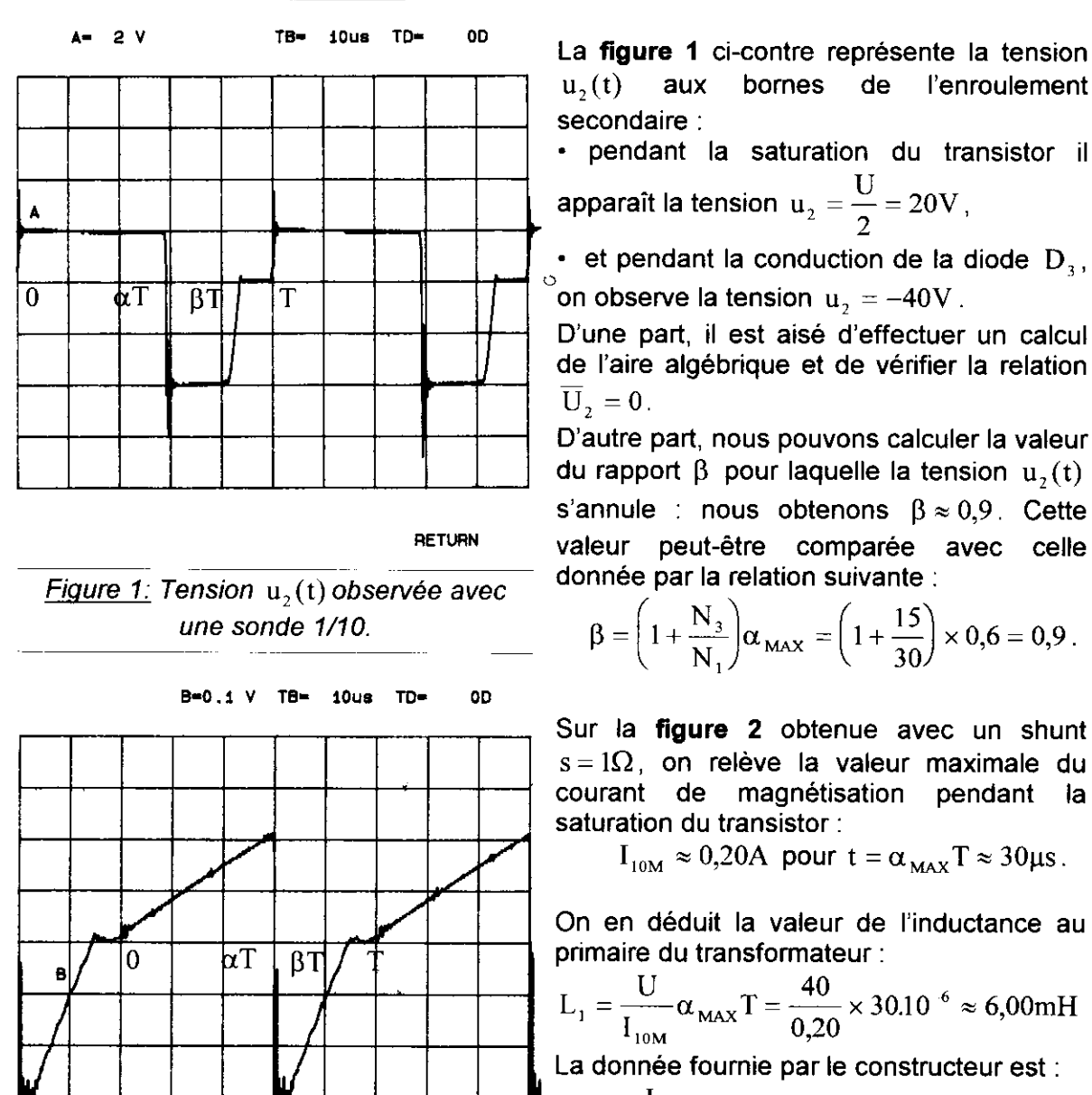

Figure 2 : Courant is (t) débité par la source de tension U.

 $u_1(t)$  aux bornes de l'enroulement secondaire:

. pendant la saturation du transistor il apparaît la tension  $u_2 = \frac{U}{2} = 20V$ ,

 $\cdot$  et pendant la conduction de la diode  $\mathbf{D}_{_3},$ on observe la tension  $u_2 = -40V$  .

D'une part. il est aisé d'effectuer un calcul de I'aire algébrique et de vérifier la relation  $U_2 = 0$ .

D'autre part, nous pouvons calculer la valeur du rapport  $\beta$  pour laquelle la tension  $u_1(t)$ s'annule : nous obtenons  $\beta \approx 0.9$ . Cette valeur peut-être comparée avec celle donnée par la relation suivante :

$$
\beta = \left(1 + \frac{N_3}{N_1}\right)\alpha_{MAX} = \left(1 + \frac{15}{30}\right) \times 0, 6 = 0.9.
$$

Sur la figure 2 obtenue avec un shunt  $s = 1\Omega$ , on relève la valeur maximale du courant de magnétisation pendant la saturation du transistor :

 $I_{10M} \approx 0,20A$  pour  $t = \alpha_{MAX} T \approx 30 \mu s$ .

On en déduit la valeur de l'inductance au primaire du transformateur :

$$
L_1 = \frac{U}{I_{10M}} \alpha_{MAX} T = \frac{40}{0,20} \times 30.10^{-6} \approx 6,00 \text{mH}
$$

La donnée fournie par le constructeur est :

$$
A_{L} = \frac{L}{N_{1}^{2}} = 8600 \pm 2150nH, \text{ soit :}
$$
  

$$
5,805mH \le L_{1} \le 9,675mH.
$$

Lorsque la diode D<sub>3</sub> conduit  $(i<sub>s</sub>(t) = -i<sub>3</sub>(t))$ il y a démagnétisation du circuit magnétique et on relève la valeur  $I_{3M} \approx 0,40A$  pour un intervalle de temps  $(\beta - \alpha_{\text{max}})T \approx 15 \mu s$ .

Ainsi nous pouvons calculer une valeur approchée de l'inductance de l'enroulement de démagnétisation :

$$
L_{3} = \frac{U}{I_{3M}} (\beta - \alpha_{MAX}) T = \frac{40}{0,40} \times 15.10^{-6} \approx 1,50 \text{mH}, \text{ soit } \frac{L_{1}}{L_{3}} = \frac{6,00}{1,50} = 4.
$$

**RETURN** 

Ce que confirme la relation théorique suivante :  $\frac{L_1}{L_2} = \left(\frac{N_1}{N_2}\right)^2 = 4$ .

De plus la loi d'hopkinson est aisément vérifiée pour les valeurs maximales des courants :  $N_1I_{10M} = 30 \times 0,20 = 6A$ .t et  $N_2I_{3M} = 15 \times 0,40 = 6A$ .t.

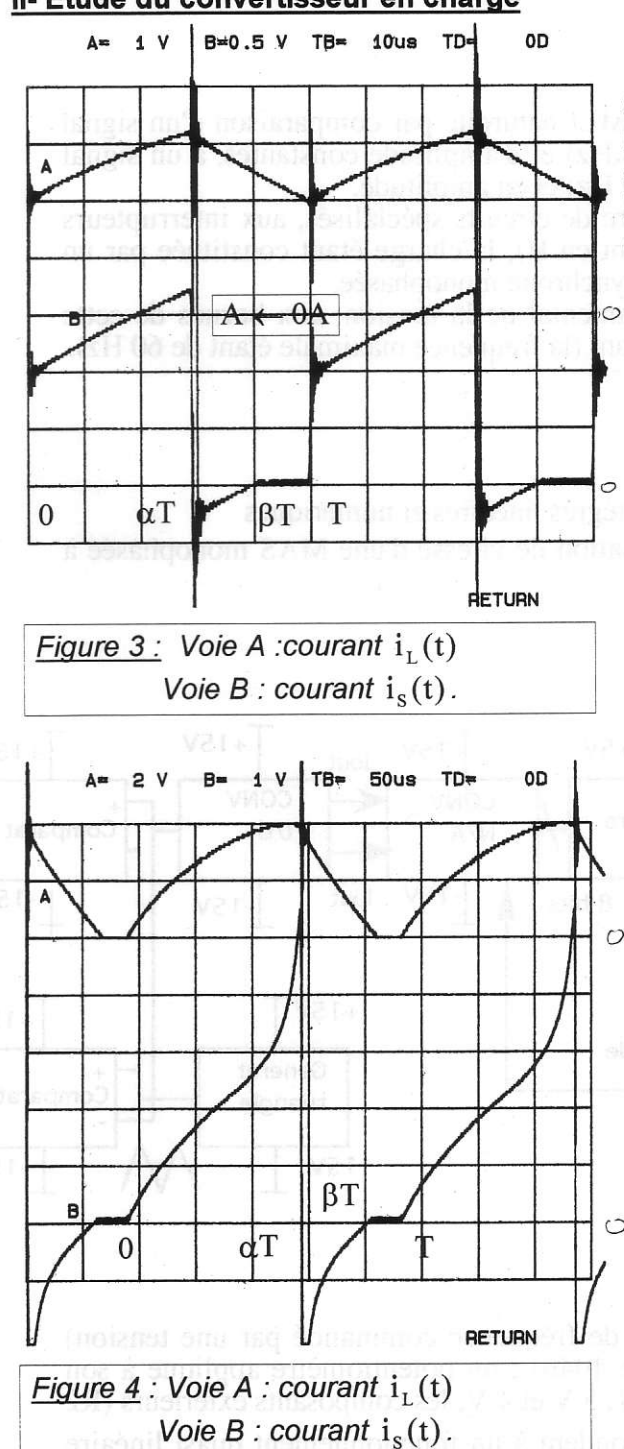

II- Etude du convertisseur en charge

La figure 3 est obtenue avec un courant dans la charge :  $I = 2,5A$ .

charge est insérée Lorsque  $l$ a au secondaire, le courant dans le transistor est la somme du courant magnétisant et du courant de charge ramené au primaire :

$$
i_1(t) = i_{10}(t) + \frac{N_2}{N_1} i_L(t) = \frac{U}{L_1} t + \frac{N_2}{N_1} i_L(t),
$$
  
\n•  $\dot{a} \ t = 0 \Rightarrow i_1 = I_{10m} + \frac{I_{Lm}}{2} \approx 0 + \frac{2}{2} = 1A.$   
\n•  $\dot{a} \ t = \alpha_{MAX} T$   
\n $\Rightarrow i_1 = I_{1M} = I_{10M} + \frac{I_{LM}}{2} \approx 0,21 + \frac{3,1}{2} \approx 1,76A$ 

Sur le graphe B, on relève :  $\bullet$  I<sub>1m</sub>  $\approx$  1A •  $I_{1M} \approx 1,75A$ .

Pour terminer, la figure 4 est obtenue pour un courant  $I = 2A$  dans la charge et une fréquence de fonctionnement proche de  $f = 5kHz$ . La conduction du courant i<sub>r</sub>(t) dans l'inductance du filtre LC est interrompu  $\degree$  au cours d'une période  $T = 1/f$ fonctionnement.

Dans l'intervalle  $0 \le t \le \alpha_{MAX}T$ , on a toujours la relation  $i_1(t) = i_{10}(t) + \frac{N_2}{N_1} i_L(t)$ ,

mais pour  $0 \le \alpha \le 0,2$  le courant  $i_{10}(t)$  croît  $\circ$ très peu devant i<sub>t</sub> (t). En effet, on obtient ici :

• pour  $\alpha = 0 \implies i_1(t) = i_{10}(t) = i_1(t) = 0$ , • pour  $\alpha = 0.2 \Rightarrow i_1(t) \approx 0.5i_1(t) \approx 1.5A$ .

Par contre, dans l'intervalle  $0.2 \le \alpha \le 0.6$  le circuit magnétique entre en saturation, et le

courant magnétisant devient prépondérant. Compte tenu du relevé graphique, on calcule ainsi les valeurs suivantes :

• pour 
$$
\alpha_{\text{MAX}} = 0.6 \Rightarrow i_{L}(t) = I_{LM} \approx 4A \Rightarrow (N_{2}/N_{1})I_{LM} \approx 2A
$$
,  
\n• soit  $i_{10}(t) = I_{10M} = I_{IM} - \frac{N_{2}}{N_{1}}I_{LM} \approx 5.5 - 2 = 3.5A$ .

# **REALISATION D'UNE COMMANDE MLI**

#### **Francois BOUCHER** lycée Jean Jaurès, Argenteuil

#### BUT:

Construire une commande de type MLI naturelle par comparaison d'un signal triangulaire, de fréquence (de l'ordre de 2 kHz) et d'amplitude constantes, à un signal sinusoïdal variable en fréquence f (de 1 à 60 Hz) et en amplitude.

Elle pourra être associée, par l'intermédiaire de circuits spécialisés, aux interrupteurs d'un onduleur monophasé (structure de pont en H), la charge étant constituée par un récepteur de type RL ou par une machine asynchrone monophasée.

Le quotient de la valeur efficace du fondamental de la tension, aux bornes de cette charge, par la fréquence f devra rester constant (la fréquence maximale étant de 60 Hz).

# **MOTIVATION PEDAGOGIQUE :**

Essais de systèmes :

- en 1<sup>ère</sup> année de STS : étude de circuits intégrés linéaires et numériques

- en 2<sup>ème</sup> année : principe d'une MLI, variation de vitesse d'une MAS monophasée à  $U/f = cte$ 

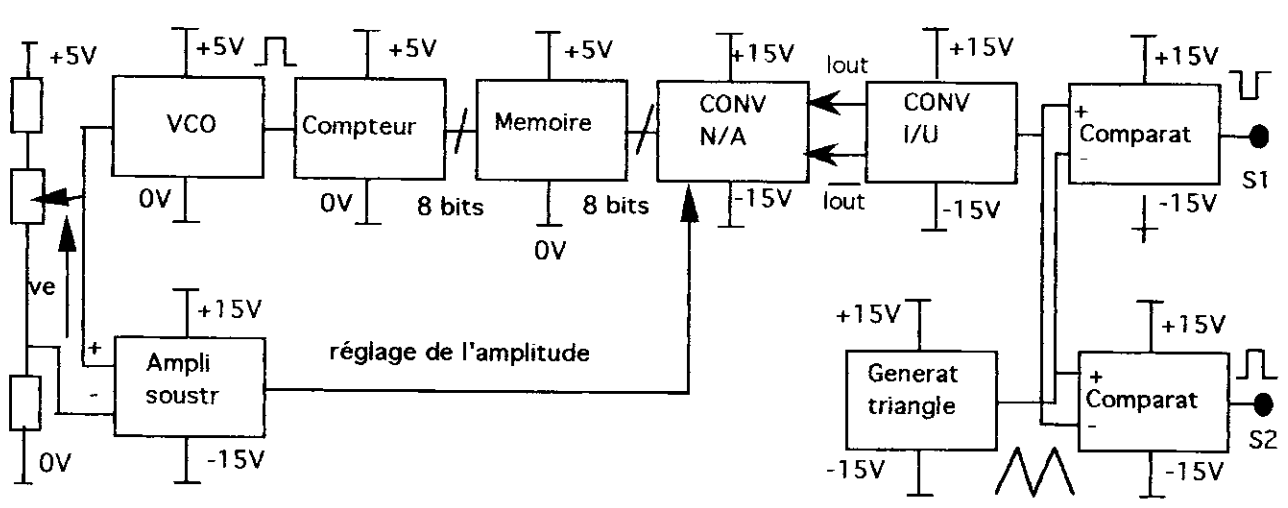

#### réglage de la fréquence

#### **IDEE DE REALISATION:**

Nous utilisons le VCO (oscillateur de fréquence commandé par une tension) d'une PLL (boucle à verrouillage de phase 4046) ; un potentiomètre applique à son entrée (VCOin) une tension comprise entre 1, 5 V et 4 V, les composants extérieurs (R2 infinie, R1 = 47k $\Omega$ , C = 1200 pF) correspondent à un fonctionnement quasi linéaire autour d'une fréquence centrale de 6 kHz, fréquence minimale < à 1 kHz. Sa sortie (VCO out) sert d'horloge (CLK) à un compteur binaire à 12 étages (4040), dont les sorties (Q1 à Q8) sont reliées aux adresses (A0 à A7) d'une mémoire REPROM 2716. Cette mémoire a été programmée de façon à obtenir un sinus numérique en sortie :

Adresses sur 8 bits  $0 \le A_d \le 255$  ou  $0.00 \le A_h \le FF$ Données sur 8 bits  $0 \le D_d \le 255$  ou  $00 \le D_h \le FF$ 

127,5 Sin 
$$
\left(\frac{A_{Nd} \times 360^{\circ}}{256}\right)
$$
 + 127,5 = D<sub>Nd</sub> ou Sin  $\left(\frac{A_{Nd} \times 360^{\circ}}{256}\right)$  + 1 =  $\frac{D_{Nd}}{127,5}$ 

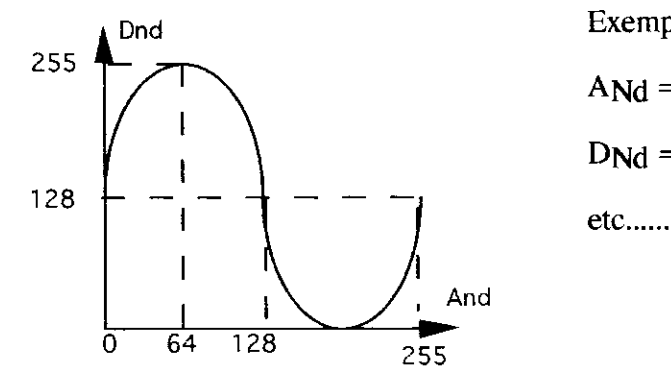

Exemple:

ANd  $= 22$  d, donc ANh = 16 h d'où  $D_{Nd} = 193$  d, donc  $D_{Nh} = C1$  h

Les broches de données de la 2716 (O0 à O7) sont reliées aux entrées (B0 à B7) d'un convertisseur numérique-analogique DAC 0800, alimenté en ± 15 V ; un A.OP. monté<br>en soustracteur d'amplification 1/2 (relié à VCOin) permet de faire varier l'amplitude de cette sinusoïde (action sur Vref du C.N.A.) en conservant le quotient de son amplitude par sa fréquence constant : en effet la fréquence délivrée par le VCO, donc la vitesse de "balayage" de la mémoire REPROM, donc la fréquence de la sinusoïde en sortie du convertisseur varient linéairement avec la tension d'entrée Ve du montage et donc avec Vref.

Les deux sorties lout du convertisseur, par l'intermédiaire d'un A.OP monté en conversion courant-tension, sont reliées aux entrées + et - (respectivement) de deux comparateurs (311), dont les deux autres entrées sont alimentées par un signal triangulaire, de fréquence 2 kHz et d'amplitude 5, 5 V, généré par une bascule à hystérésis bouclée avec un intégrateur; ceci afin de créer les deux signaux complémentaires commandant les interrupteurs de l'onduleur monophasé.

#### **Résultats:**

Vco in (broche 9) variant de 1, 7 V à 3, 9 V, la fréquence de la sinusoïde obtenue en sortie de l'A.OP monté en conversion courant-tension varie de 4 Hz à 63 Hz et le rapport Vcrête / f de cette sinusoïde reste à peu près constant, de l'ordre de  $75*10^{-3}$ .

#### Exemples d'essais de systèmes :

- étude d'un comparateur, d'un soustracteur, d'une bascule à hystérésis, d'un intégrateur. - étude du fonctionnement d'un VCO, d'un compteur, d'une mémoire, d'un convertisseur numerique-analogique.

- étude d'un signal MLI : extraction du fondamental, des harmoniques (soit avec filtre à capacités commutées, soit avec oscilloscope associé à un logiciel).

- étude d'un onduleur monophasé : charge RL ou moteur asynchrone monophasé de faible puissance (observation des courants, variation de la vitesse).

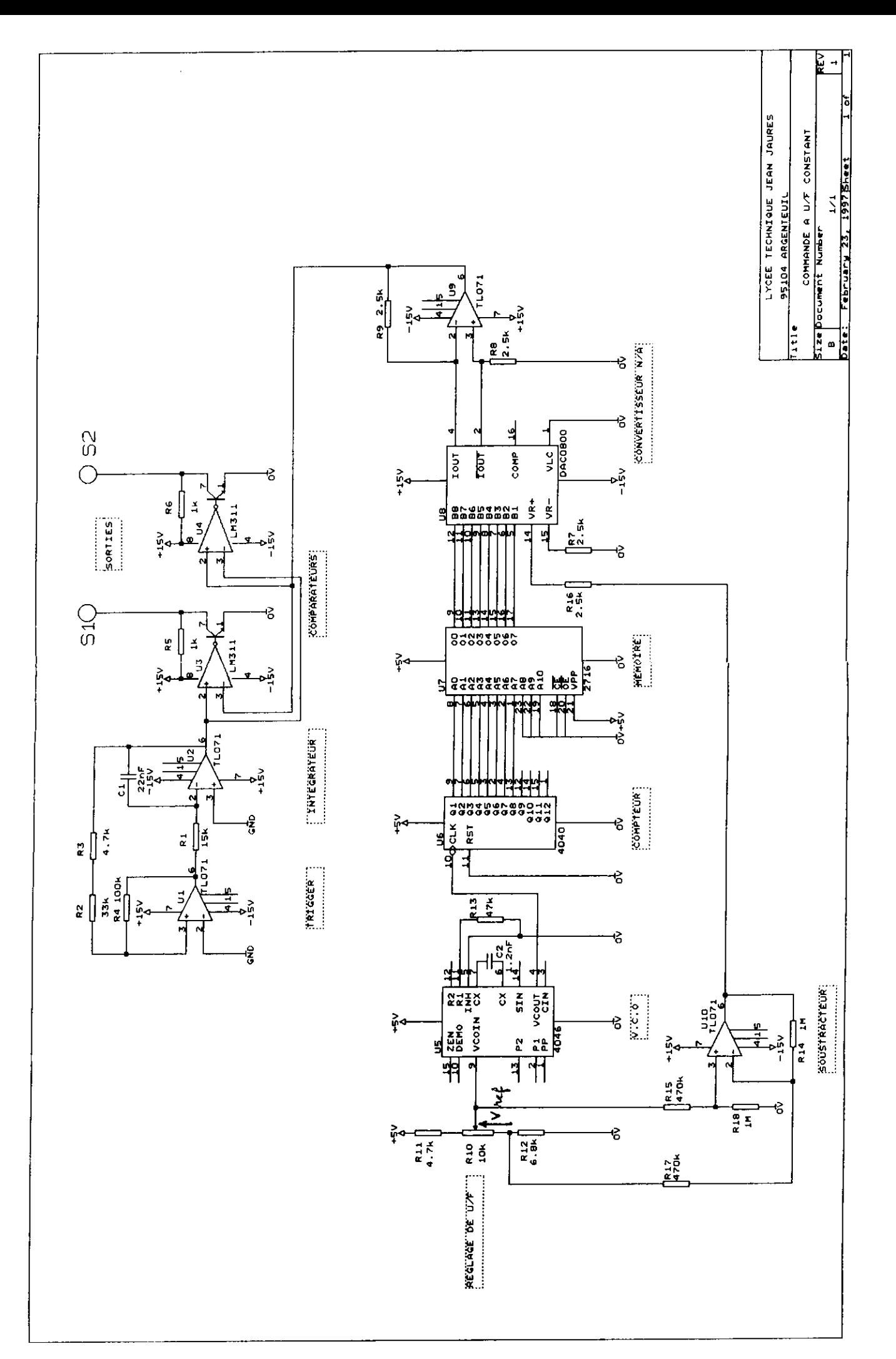

# **EXTRUDEUSE DE LABORATOIRE Alain GOMETON - Section de BTS Electrotechnique** Lycée LA FAYETTE 21 Bd SCHUMAN 63002 CLERMONT FERRAND

#### 1 Présentation du système extrudeuse

Les eaux de Volvic de la région Auvergne disposent d'extrudeuses pour la fabrication des bouteilles. Il est donc naturel que nous nous intéressions à ce procédé pour la transformation des élastomères. La matière première se présente sous forme de poudre PVC. Elle est ensuite chauffée, comprimée et acheminée vers une filière pour obtenir la section désirée.

La société SCAMIA propose une extrudeuse de laboratoire destinée à la recherche ou à des 'micros-fabrications'. La mise en oeuvre est aisée et l'encombrement réduit. Ce système permet de contrôler la pression de la matière ainsi que sa température. D'autre part,

la rotation de la vis est assurée par un moteur asynchrone piloté par un onduleur en  $\frac{U}{f}$ . Enfin, les trois zones de chauffe sont

pilotées par trois régulateurs PID. La particularité de ce système est l'utilisation de 6 unités EUROTHERM 808 dont les fonctions sont:

- Régulation en température des 3 zones.

- Elaboration de la consigne 0-20 mA pour l'onduleur.

- Indication de la température et de la pression.

Ce système s'adresse aux sections STS (Electrotechnique, électronique, cira, ...) ou IUT.

## 2 Dossier pédagogique - Niveau BTS électrotechnique - Contrat de formation

Objectif de la séance : mise en oeuvre du système extrudeuse pour permettre des mesurages pertinents afin de tester la conformité fonctionnelle de l'ensemble.

#### **O** Capacités d'après le référentiel :

#### On donne:

Le cahier des charges partiel ou complet, les catalogues et documents constructeurs, le système extrudeuse dans son contexte de production, les appareils de mesure.

#### On exige :

#### 1°) Travail préparatoire :

- De décoder les notices techniques et les documents constructeurs.
- De justifier le choix du matériel qui réalise la synthèse de la partie commande.
- De mettre en évidence les avantages et inconvénients des solutions techniques retenues.

#### 2<sup>o</sup>) Durant les mesures et essais :

- De définir les méthodes de mesurage et de contrôle.
- De définir les matériels de mesure appropriés.
- De contrôler la conformité d'un sous-ensemble.

- De présenter les comptes rendus d'essais de manière claire et agréable en respectant l'orthographe et la syntaxe.

#### © Contenus de l'enseignement d'après le référentiel

- 43 : Caractéristique de l'ensemble onduleur-machine asynchrone
- 51 : Conversion d'une grandeur physique en une information électrique :
	- Principe physique, principaux types de capteurs
- 55 : Asservissement :

```
Principe, correction proportionnelle, intégrale, et dérivée : régulation de température
```
**Literature** 

Les régulateurs PID analogiques et numériques industriels. Notion d'échantillonnage, de bande proportionnelle.

Onduleur U/f.

Mesure des grandeurs physiques (Température et pression)

#### <sup>®</sup> Description sommaire du système extrudeuse

Ce système est conçu pour les laboratoires pharmaceutiques. Il assure un faible débit et permet l'extrusion d'un jonc à partir de granulés en polyéthylène basse densité. Le chauffage de la matière est assuré par 2 colliers chauffants d'une puissance unitaire de 450 W et d'un collier de 275 W pour la filière. La régulation de température est confiée à 3 unités EUROTHERM 808 situées sur la face avant. La rotation de la 'monovis' est assurée par un moteur asynchrone d'une puissance de 0,55 kW, piloté par un onduleur de tension à modulation de largeur d'impulsions (NORDAC COMPACT). La consigne de la vitesse est sélectionnée par l'opérateur grâce à une unité EUROTHERM 808 permettant l'affichage de celle-ci. D'autre part, ce système comporte deux capteurs DYNISCO permettant d'afficher la pression et la température de la matière. Les affichages de ces informations sont confiées à 2 unités EUROTHERM 808.

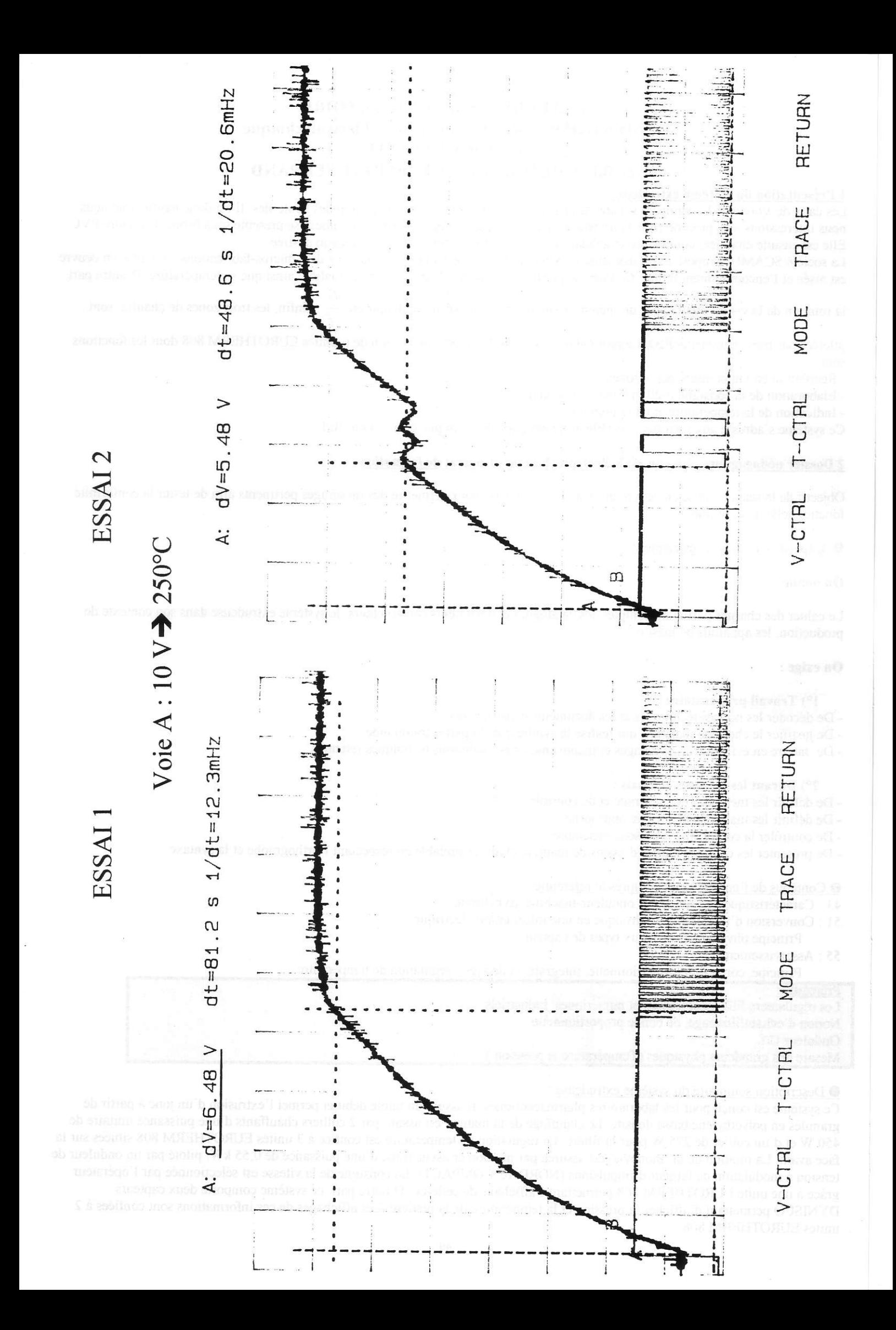

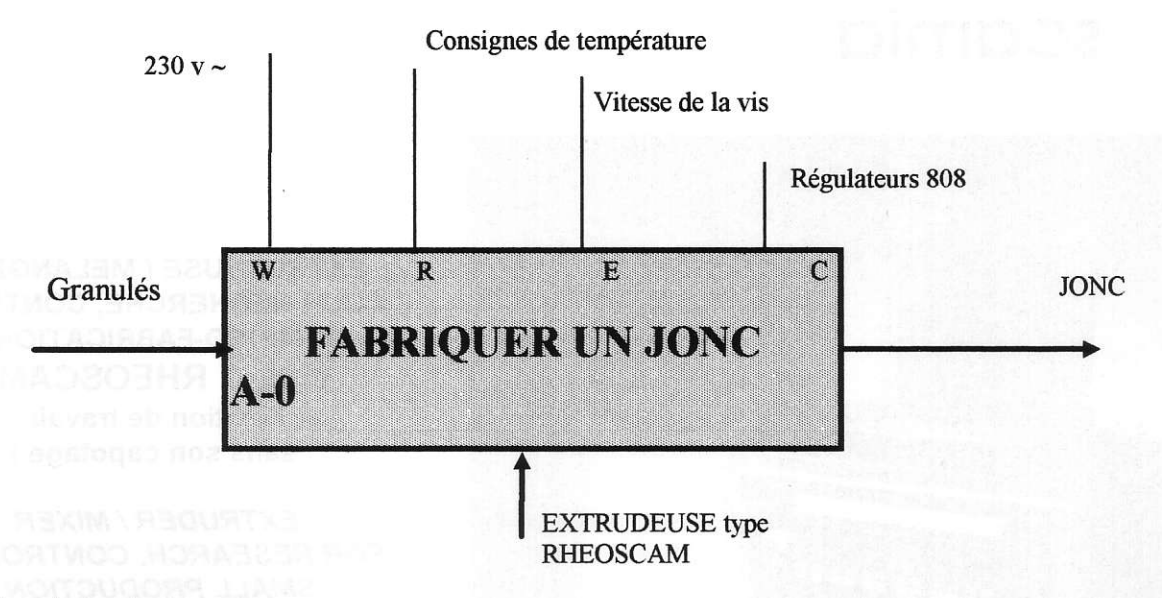

#### 49 Résultats d'essais du régulateur 808 :

#### Essai 1 : La bande proportionnelle

Cet essai concerne la zone 1 dont la montée en température est assurée par un collier chauffant commandé à partir d'un relais statique. Ce dernier reçoit un signal tout ou rien de fréquence fixe mais dont le rapport cyclique est variable. Afin de montrer l'influence de la bande proportionnelle, nous mesurons simultanément l'évolution de la température donnée par le thermocouple de type J, et la sortie de commande du relais statique. L'isolation galvanique est assurée par des transmetteurs EURELAN. Voie A : Tension issue du thermocouple (10 V pour  $250^{\circ}$ C).

Voie B : Tension de commande du relais statique.

Réglage du 808

- Consigne de température : Set Point =  $170^{\circ}$ C = Température de fonctionnement de la zone considérée.

- Bande proportionnelle : Prop =  $10^{\circ}$ C (Pbd en  $^{\circ}$ C) ou exprimée en % de SP H (Limite haute de la consigne).

- Les temps Int.t et Der.t sont annulés.

- Tune Off, mode automatique,  $\text{Hal} = 250^{\circ}\text{C}$ , Loal = 20 °C.

Résultats des mesures.:

Pour une température de fonctionnement en dehors de la bande proportionnelle, la sortie du régulateur est saturée.

Dés l'entrée dans la B.P. c'est à dire  $\frac{6,48}{10} \times \frac{250}{10} = 162$  °C, la sortie est modulée. (B.P. de 10 °C c'est-à-dire située entre 165 °C et

175 °C). a Voir oscillogramme

#### **Essai 2: Algorithme TUNE**

Il s'agit d'un algorithme auto-réglant. L'algorithme effectue dès qu'il est activé une séquence tout ou rien.

Cette séquence a lieu pour une consigne de substitution ( $\approx$  110 °C), la consigne S.P. étant toujours de

170 °C.(Voir oscillogramme)

Résultats : B.P. = 9, Int.t = 13, Der.t = 2

Il est évident que pour l'essai 2, nous avons une régulation beaucoup plus fine que pour le premier essai sans parler des réactions aux perturbations (Phénomène d'auto-échauffement dû à la pression de 150 bars).

#### **3 Conclusions:**

Les deux essais présentés dans l'article permettent d'une part de valider la notion de B.P. (El Régulation et asservissement de Guvenot et HANS) en introduisant la notion d'erreur en régime permanent et d'autre part de montrer le fonctionnement de l'algorithme d'autoréglage (CQ Analyse et régulation des processus industriels de BORNE)

Ces deux essais ne sont qu'une illustration des possibilités d'exploitation pédagogique du régulateur 808.

Sur l'extrudeuse, un régulateur 808 permet d'élaborer la consigne vitesse de l'onduleur et l'affichage de ce paramètre en %. Ce montage peut faire l'objet d'une étude plus précise comme les 2 autres unités 808 dédiées au traitement des informations sur la température et la pression de la matière.

Ce système permet aussi l'étude de l'acquisition des grandeurs physiques précédentes réalisées à partir d'un thermocouple et d'une jauge de contrainte placée dans un pont de Wheastone. Enfin, nous pouvons envisager des mesures en électronique de puissance pour la commande du moteur asynchrone. Il est évident que pour l'exploitation de ce système industriel qui fabrique un jonc, il est nécessaire de le 'didactiser' en ramenant des points de mesure avec des isolations galvaniques.

Ce système est actuellement commercialisé par SCAMIA 20, Rue des Entrepreneurs 91560 Crosne pour un prix de base de 145 000 F HT.

# scamia

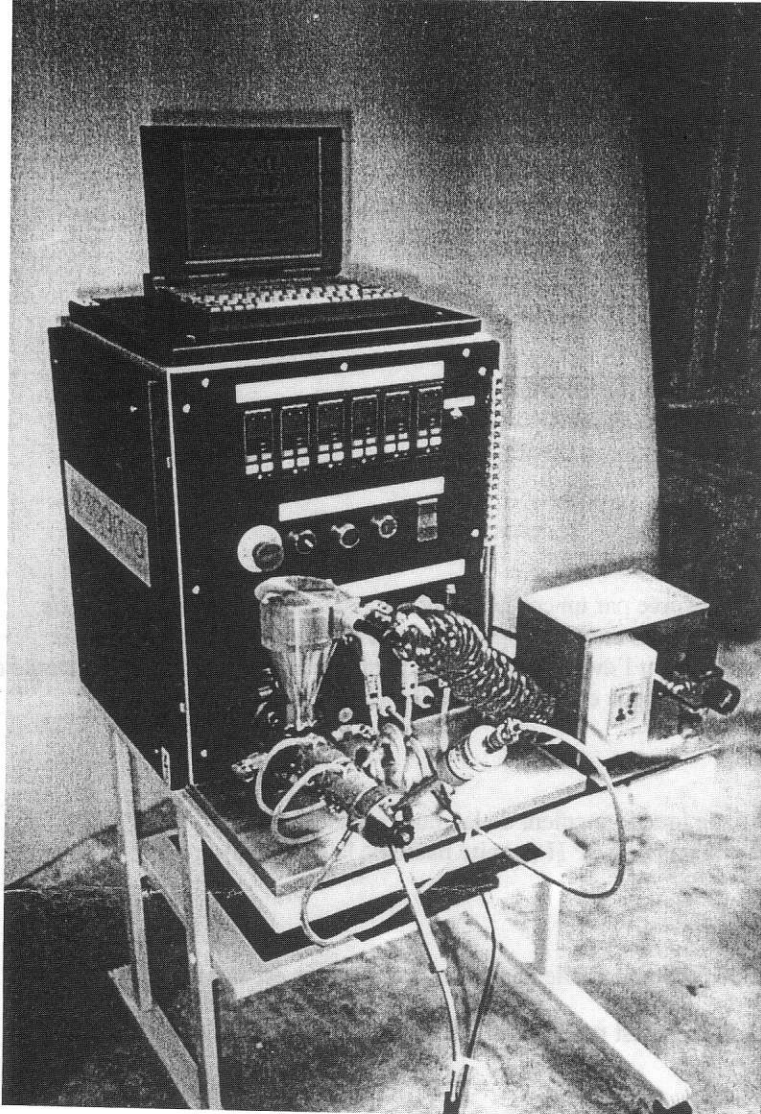

**EXTRUDEUSE / MELANGEUR** POUR RECHERCHE, CONTROLE **& MICRO-FABRICATION TYPE: " RHEOSCAM "** (Position de travail sans son capotage)

**EXTRUDER / MIXER** FOR RESEARCH, CONTROL AND **SMALL PRODUCTION** Type: " RHEOSCAM " (Working position without cowling)

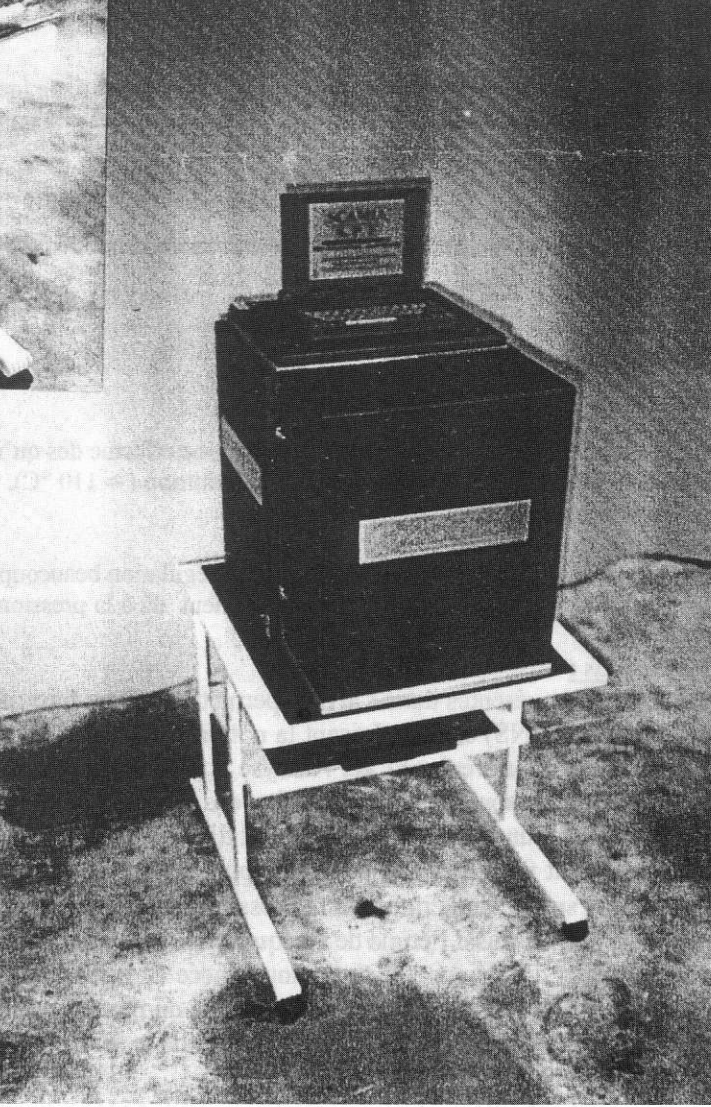

# (En position avec capotage) (With cowling)

#### ACTIONNEUR ELECTROMAGNETIQUE A BOBINE MOBILE

[Sujet et corrigé de l'épreuve de physique du concours B lére année d'entrée à l'ENS de Cachan en 1995]

#### Bernard MULTON, Michel LAVABRE, Christophe MORE Départements EEA (sites de Cachan et de Rennes) de I'Ecole Normale Supérieure de Cachan

#### PREAMBULE

Nous avons decidé de publier ce texte de concours et son corrigé car il nous a semblé constituer une bonne synthèse des caractéristiques d'un actionneur électromagnétique quelconque. Nous souhaitons cependant effectuer quelques remarques avant d'enter dans le vif du sujet.

Le type d'actionneur étudié fait partie de la classe des machines à induit sans fer (moteurs Axem, moteurs à induit cloche ...), en outre, la structure étudiée est destinée à produire un mouvement linéaire. On l'appelle aussi «Voice-coil actuator», c'est à dire actionneur de haut-parleur. C'est en effet l'un de ses domaines d'application, les autres étant l'entraînement des têtes magnétiques de disques durs et divers entraînements directs où de hautes performances dynamiques sont exigées, par exemple, dans l'industrie des circuits intégrés pour la soudure des connexions (bonding). Une particularité de cet actionneur est l'absence de pôles magnétiques alternés, autrement dit le flux est homopolaire ceci conduit à un circuit magnétique de canalisation du flux relativement surdimensionné et dont les dimensions deviennent prohibitives pour les grandes valeurs d'effort, ceci limite les applications aux faibles dimensions (inférieures à la dizaine de centimètre).

Cefte étude a été volontairement simplifiee. Le système inducteur à aimant n'a pas été étudié. Pratiquement, il comprend une culasse ferromagnétique fixe comprenant une partie extérieure entourant la bobine et une pârtie intérieùe. Cette culasse supporte un aimant éventuellement fractionné. La valeur de l'induction, considérée ici constânte le long de l'axe z de déplacement, varie, en réalité sensiblement ; ce qui a pour effet de produire, en plus, un effort de réluctance variable non pris en compte. La valeur de 0,8 T peut correspondre à ce que l'on obtiendrait avec un aimant haute énergie (Néodyme-Fer-Bore par exemple,  $B_r = 1.2$  T). Enfin, l'alimentation étudiée est en tension (notion de constante de temps électromécanique) alors qu'en pratique une boucle de courant peut être nécessaire. Pratiquement, on utilise un hacheur 4 quadrants en pont. Nous avons choisi une structure électromagnétique cylindrique et se déplaçant en ligne droite par commodité ; pratiquement, la section peut être aussi bien carrée ou rectangulaire et le déplacement peut se faire selon une courbe.

Les objectifs de ce problème sont, d'une part, de montrer que cet actionneur se modélise dynamiquement comme un moteur à courant continu à aimants et, d'autre part, de déterminer l'origine physique des différents paramètres et constantes de temps (électrique, thermique, mécanique et électromagnétique).

# TEXTE ET CORRIGÉ DE L'ÉPREUVE

On considère un solénoïde de rayons intérieur et exterieur R, et R et de longueur L. Les N spires du solénoïde baignent dans un champ magnétique inducteur radial  $\vec{B}$  de module constant et dirigé de l'extérieur vers l'intérieur (Fig. la). On ne se préoccupera pas des moyens de génération de ce champ ni du trajet du flux inducteur. La figure 1 montre une représentation du solénoïde à N spires parcourues par un courant I (Fig. 1b).

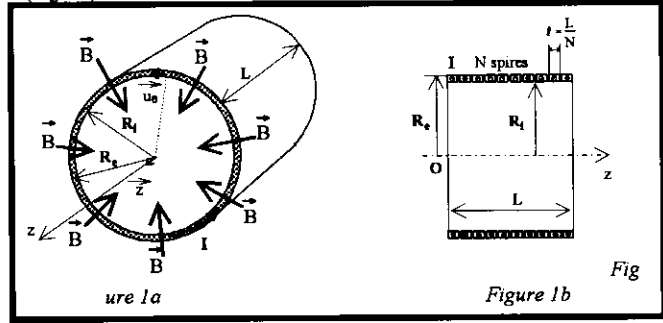

On admettra l'hypothèse d'un courant uniformément réparti (en régimes permanent et transitoire) dans le solénoïde avec une densité  $\delta$  (en A.m<sup>-2</sup>) et circulant selon u<sub>0</sub> (vecteur unitaire des coordonnées cylindriques d'axe Oz). En outre, on ne considérera, dans aucune des questions, l'aspect hélicoïdal du bobinage. On notera  $\overrightarrow{z}$  le vecteur unitaire selon  $OZ$ .

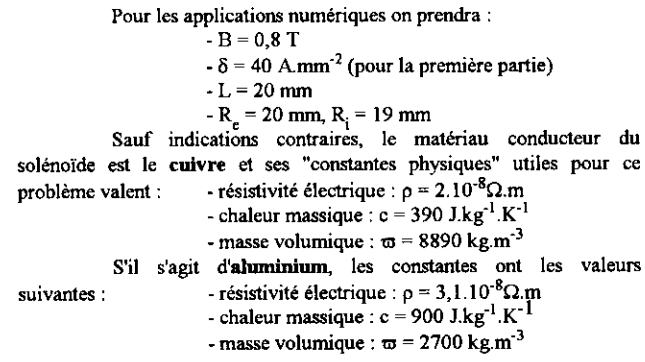

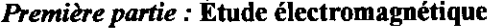

1.1- On suppose que le solénoïde est constitué de N spires jointives d'un conducteur de section rectangulaire (longueur selon z :  $(i = LN)$  réparties sur une seule couche et isolées électriquement les unes des autres par un isolant d'épaisseur négligeable (Fig. 1b).

1.1.1- Rappeler l'expression de la force de Laplace df qui s'exerce sur un conducteur de longueur u baignant dans un champ magnétique  $\overrightarrow{B}$  et parcouru par un courant dI orienté dans la direction u

 $\overrightarrow{df} = d\overrightarrow{l}$ ,  $\overrightarrow{B}$ ou, si u est un vecteur unitaire (non précisé):  $df = dl \cup \overrightarrow{H} \cap \overrightarrow{B}$ 

1.1.2- Réaliser une figure pour montrer comment appliquer la relation précédente à une spire de section rectangulaire (comme celles de la figure 1) de longueur l et de rayons intérieur et extérieur R et R en utilisant le fait que la densité de courant est uniforme. On notera r le rayon compris entre  $R_i$  et  $R_i$ .

Quelle est l'expression, en fonction de  $\delta$ , B, L, R<sub>i</sub>, R<sub>e</sub>, N et z, de la force électromagnétique  $\overrightarrow{f}$  résultante exercée sur une telle spire ?

Résultat :

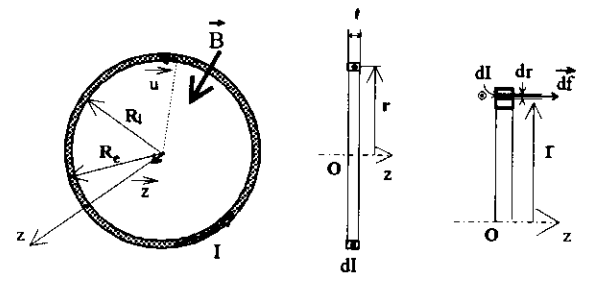

Soit df l'élément de force exercé sur l'élément de spire de rayon r et d'épaisseur dr, le courant qui parcourt cet élément vaut :

 $dI = \ell.\delta.dr$ 

La longueur sur laquelle la force est appliquée vaut :  $x = 2 \pi r$ . l'élément de force vaut alors :

$$
\vec{df} = dI.B.(2.\pi.\tau).\vec{z}
$$

La force résultante est obtenue en intégrant pour r variant de  $R_i$  à  $R_a$ :

$$
\vec{f} = \int_{R_1}^{R_2} \vec{df} = \frac{L}{N} . \delta. B. 2. \pi. \frac{R_c^2 - R_1^2}{2} . \frac{R}{2}
$$

$$
\vec{f} = \int_{R_1}^{R_c} \vec{df} = \frac{L}{N} . \delta. B. \pi. (R_c^2 - R_1^2) . \frac{R}{2}
$$

1.1.3- Montrer que l'on obtient la même expression avec une spire infiniment fine, de rayon  $R = \frac{R_e + R_i}{2}$  et parcourue par le même courant que l'on exprimera en fonction de la densité de courant de la question précédente.

#### Résultat:

Le courant parcourant cette spire infiniment fine vaut :  $I = \delta.(R_a - R_i).l$ 

Alors la force exercée vaut : 
$$
\overrightarrow{f} = I.B.(2.\pi.R)
$$
.  

$$
\overrightarrow{f} = \frac{L}{\Sigma I} .\delta.B.\pi.(R_e^2 - R_i^2). \overrightarrow{Z}
$$

c'est à dire la même expression qu'à la question 1.1.2.

#### 1.2- Calcul de la force électromagnétique résultante.

1.2.1- Déterminer la force résultante  $\overrightarrow{F}$  (module F, sens et direction) s'appliquant à l'ensemble du solénoïde.

Résultat:

Il y a N spires parcourues par le même courant de même signe, il suffit donc d'ajouter les forces appliquée à chaque spire :

$$
\vec{F} = N \cdot \frac{L}{N} \cdot \delta \cdot B \cdot \pi \cdot (R_e^2 - R_i^2) \cdot \vec{k}
$$
\n
$$
\vec{F} = L \cdot \delta \cdot B \cdot \pi \cdot (R_e^2 - R_i^2) \cdot \vec{k}
$$

1.2.2- On assimile maintenant ce solénoïde à une spire unique homogène parcourue par un courant équivalent unique I egal à N.I :  $I_e = N.I$  (voir équivalence à la figure 2).

Mettre l'expression du module F de la force électromagnétique sous la forme  $F = k_{\phi}$ . N.1 et donner l'expression de  $k_{\phi}$  en fonction de B et R. Que représente physiquement cette constante ?

Résultat : Expression du module F et de  $k_{\phi}$  en fonction de B et R.

La densité de courant vaut :

 $\delta$ 

$$
= \frac{1}{\frac{L}{N} \cdot (R_e - R_i)} = \frac{N \cdot I}{L \cdot (R_e - R_i)} = \frac{I_e}{L \cdot (R_e - R_i)}
$$

Le module de la force vaut, en appliquant l'expression déterminée à la question précédente :  $F = B \pi (R_{\bullet} + R_{\bullet}) N I$ 

où : 
$$
k_{\phi} = B.\pi.(R_{\epsilon} + R_{\text{i}}) = B.2.\pi.R
$$
  
Représentation physique de la constante k. :

$$
k_{\phi} = 98 \text{ mWb. m}^{-1}
$$
,  $k_{\phi}$  est le flux par unité de longueur selon l'axe Oz en Wb / m

1.2.3- Application numérique : calculer  $I_e$  et F.

$$
R\acute{e}sultat:
$$
  

$$
I_e = 800 \text{ A}, \quad F = 78,4 \text{ N}
$$

#### 1.3- Calcul de la force contre électromotrice

1.3.1-Rappeler l'expression du champ électromoteur  $\overrightarrow{E_M}$  (loi de Faraday) et la force électromotrice e correspondante dans un conducteur rectiligne de longueur u se déplaçant selon z dans un champ magnétique  $\overrightarrow{B}$  à une vitesse  $\overrightarrow{v}$ .

 $\mathbf{r}$  ,  $\mathbf{r}$ 

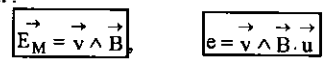

1.3.2- Déterminer le module e de la force électromotrice induite dans une spire du solénoïde, de rayon moyen R, lorsqu'on la déplace selon

l'axe z à la vitesse  $\mathbf{v} = \frac{dz}{dt}$ . On mettra l'expression de e sous la forme :

 $e = k'_{\phi} \cdot v$ . Comparer les expressions de  $k_{\phi}$  et de  $k'_{\phi}$ .

Application numérique : calculer la valeur e<sub>o</sub> de e si v = V<sub>o</sub> = 1 m.s<sup>-1</sup>, les autres données numériques restent inchangées.

$$
\text{Resultat:}\n\begin{array}{lll}\n\text{Resultat:} \\
\mathbf{e} = \mathbf{B}.\mathbf{2}.\pi.\mathbf{R}.\mathbf{v} = \mathbf{k}_{\phi}^{\mathsf{T}}.\mathbf{v} & \mathbf{k}_{\phi}^{\mathsf{T}} = \mathbf{B}.\mathbf{2}.\pi.\mathbf{R}\n\end{array}
$$

Comparaison des expressions de  $k_a$  et de  $k_b$ : Application numérique : si v =  $V_o = 1$  m.s<sup>-1</sup> :

$$
\frac{k_{\phi} = k_{\phi}}{e_{o} = 98 \text{ mV}}
$$

1.3.3- Quelle est l'expression de la tension induite totale E dans le solenoïde?

Résultat: Les N spires sont en série donc :

$$
E = N \cdot e = N \cdot k_{\phi} \cdot v
$$

#### 1.4- Calcul de la résistance

1.4.1- Déterminer l'expression  $R_b$  de sa résistance si p est la résistivité du matériau conducteur du courant ( $\rho = \sigma^{-1}$  où  $\sigma$  est la conductivité). Mettre l'expression de R<sub>h</sub> sous la forme : R<sub>b</sub> = N<sup>2</sup> r<sub>b</sub>, expliciter r<sub>h</sub> en fonction des paramètres géométriques et de la résistivité.

Résultat:

$$
\text{fesis } \tan \text{ cc } \text{d'unc } \text{spire } : \text{R}_0 = \frac{1}{\text{G}_0} \text{ avec } \text{G}_0 = \int\limits_{\text{R}_1}^{\text{R}_e} \frac{\theta}{\rho \cdot 2 \cdot \pi \cdot \text{r}} \cdot \text{dr} = \frac{\theta}{\rho \cdot 2 \cdot \pi} \cdot \ln \left[ \frac{\text{R}_e}{\text{R}_i} \right]
$$

La résistance totale vaut : 
$$
R_b = N.R_o
$$
, avec  $l = \frac{L}{N}$ 

$$
R_b = N^2 \cdot \rho \cdot \frac{2 \cdot \pi}{L \cdot \ln \left[ \frac{R_e}{R_i} \right]}
$$
 
$$
r_b = \rho \cdot \frac{2 \cdot \pi}{L \cdot \ln \left[ \frac{R_e}{R_i} \right]}
$$

Résultat «dégradé» :

$$
R_b = N \cdot \rho \cdot \frac{2 \cdot \pi \cdot R}{\left(R_e - R_i\right) \cdot L} = N^2 \cdot r_b \qquad r_b = \rho \cdot \frac{2 \cdot \pi \cdot R}{\left(R_e - R_i\right) \cdot L} \cong \rho \cdot \frac{2 \cdot \pi}{L \cdot \ln\left(\frac{R_e}{R_i}\right)}
$$

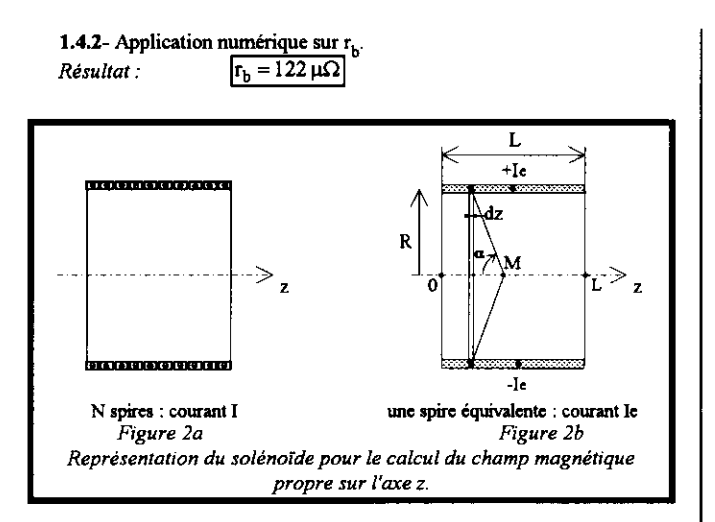

1.5- Calcul de l'inductance. Le calcul exact est laborieux, aussi quelques hypothèses simplificatrices sont imposées. On s'intéressera au seul champ

d'induction magnétique propre B du solénoïde. On supposera que :

- le solénoïde est infiniment mince de rayon R (valeur moyenne, voir question 1.1.3) mais reste de longueur finie L. Il est constitué d'une spire unique parcourue par un courant équivalent I. (figure 2b);

- seul le champ magnétique  $\overrightarrow{B}$  le long de l'axe z, et uniquement à l'intérieur (entre 0 et L), sera calculé;

- pour le calcul de l'énergie magnétique, on considérera, d'une

part, le champ B uniforme à l'intérieur égal à la valeur B(z) au centre  $(z = L/2)$  et, d'autre part, que le champ est nul à l'extérieur du solénoïde et dans le conducteur lui-même.

1.5.1- Déterminer l'expression du champ magnétique sur l'axe du solénoïde en passant par les étapes suivantes :

a-Rappeler l'expression du champ magnétique crée au point M (figure 2) par une spire infiniment fine sur son axe en fonction de l'angle α. Donner le sens et la direction du champ magnétique sur un dessin. Résultat:

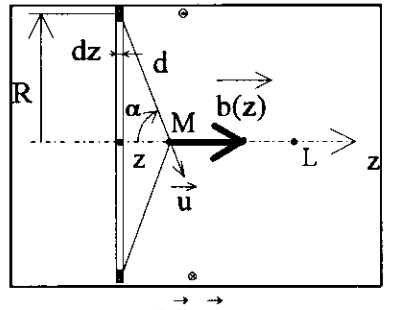

Biot et Savart :

 $I$ .dl $\wedge$ u  $\vec{ab}$  = avec  $R^2 = d^2 \sin^2 \alpha$ تہ

pour un élément de solénoïde d'épaisseur dz, l'induction produite à la distance z de son centre vaut :

$$
\overrightarrow{db(z)} = \left[\frac{\mu_o}{4 \cdot \pi} \cdot \frac{dz}{L} I_e \cdot \frac{2 \cdot \pi \cdot R}{d^2} \cdot \sin \alpha\right] \cdot \overrightarrow{z} = \left[\frac{\mu_o}{2 \cdot R} \cdot \sin^3 \alpha\right] \cdot \frac{I_e \cdot dz}{L} \cdot \overrightarrow{z}
$$
  
ou encore : 
$$
\left[\frac{1}{2 \cdot \pi} \cdot \frac{1}{2 \cdot R} \cdot \sin^3 \alpha\right] \cdot \overrightarrow{z}
$$

b- À partir du calcul précédent, déterminer l'expression du champ B(z) en un point quelconque de

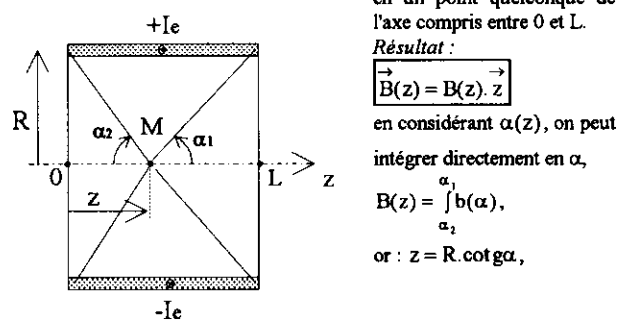

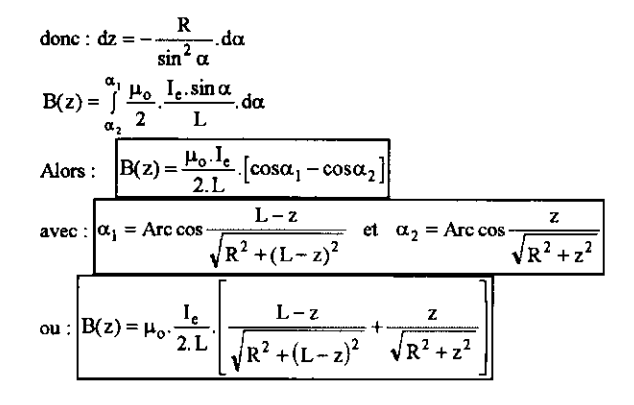

c- Effectuer le calcul numérique du rapport du module du champ à une extrémité (abscisse 0 ou L) du solénoïde sur sa valeur au milieu (abscisse  $L/2$ ).

Résultat :

$$
R(0) = L \frac{L}{R^2 + \left(\frac{L}{2}\right)^2} = 0.787
$$

1.5.2- Déterminer l'expression de l'énergie magnétique W<sub>mag</sub> stockée dans le solénoïde parcouru par un courant équivalent I.

Résultat:

En supposant, l'induction uniforme à l'intérieur du solénoïde et égale à  $.5L$ 

$$
\text{celle au milieu : } W_{\text{mag}} = \frac{B^2(\frac{\pi}{2})}{2 \cdot \mu_0} \cdot \pi \cdot R^2 \cdot L
$$

sachant que l'énergie volumique :

 $\Gamma$ 

$$
\mathbf{w} = \frac{\mathbf{B}^2}{2 \cdot \mathbf{\mu}_0} \ \mathbf{J} / \mathbf{m}^3.
$$

En remplaçant par l'expression précédente en l'abscisse L/2 :  $\mathcal{V}^2$ 

$$
W_{\text{mag}} = \frac{I}{2.\mu_o} \left[ \mu_o \cdot \frac{I_e}{2.L} \cdot \frac{L}{\sqrt{R^2 + \left(\frac{L}{2}\right)^2}} \right] \cdot \pi R^2.L = \mu_o \cdot \frac{\pi I_e^2}{8} \cdot \frac{R^2.L}{R^2 + \left(\frac{L}{2}\right)^2}
$$

1.5.3- À partir de l'expression de  $W_{mag}$ , déterminer l'expression de l'inductance  $\mathcal G$  du solénoide comprenant N spires parcourues par un courant I. Mettre cette expression sous la forme :  $\mathcal{Q} = N^2 \mathcal{P}$ , expliciter  $\mathcal{P}$ (que l'on appelle la perméance) en fonction des paramètres géométriques.

Faire l'application numérique sur  $\Phi$ .

Réxultat :  
\nEn appliquant : 
$$
W_{mag} = \frac{1}{2} \cdot \mathcal{Q} \cdot 1^2
$$
,  
\non obtient :  
\n
$$
\mathcal{Q} = N^2 \cdot \frac{\pi \cdot \mu_o}{4} \cdot \frac{R^2 \cdot L}{R^2 + (\frac{L}{2})^2}
$$
\nExpression de la perméance  $\varphi$  en fonction des paramètres  
\ngéométriques :  
\n
$$
\varphi = \frac{\pi \cdot \mu_o}{4} \cdot \frac{R^2 \cdot L}{R^2 + (\frac{L}{2})^2}
$$
\n  
\nApplication numérique sur  $\varphi$  :  $\varphi \approx 15, 6.10^{-9} \text{ H}$ 

Schéma électrique équivalent correspondant :

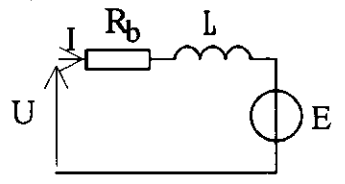

1.6- Dans ce qui suit, on alimente le solénoïde en mouvement par une source de tension constante de valeur U. On adoptera des conventions récepteur pour le solénoïde.

1.6.1- Quelle équation différentielle simple (faisant intervenir £ et R,) peut-on établir entre E, U et I ? Donner le schéma électrique équivalent correspondant

Résultat

Résu

 $U = E + g \frac{dI}{dt} + R_{h}I$ 

1.6.2- Exprimer l'équation différentielle en fonction du coefficient  $k_{\phi}$ , du courant équivalent (voir question 1.2.2)  $I_e$ , de la perméance  $\Phi$ , de la résistance spécifique  $r_h$ , de la vitesse v et du nombre de spires N.

$$
tat:
$$

$$
U = N \cdot \left[ r_b \cdot I_e + \mathcal{P} \cdot \frac{dI_e}{dt} + k_{\phi} \cdot v \right]
$$

1.7- Détermination du nombre de spires

1.7.1- Déterminer le nombre de spires  $N_{\bullet}$  permettant d'atteindre, en régime permanent (courant et vitesse constants), l'effort F correspondant à la valeur  $\delta$  de la densité de courant, ceci à la vitesse  $V_0$  et sous la tension d'alimentation  $U_{\alpha}$ 

Résultat :

En régime permanent :  $\mathcal{L} \cdot \frac{dI}{dt} = 0$ 

Alors l'équation différentielle devient :  $\left|U = N.\right|$   $r_b$ ,  $I_e + k_\phi$ , v

 $\frac{U_o}{r_b I_e + k_\phi V_o}$ 

1.7.2- Quel est le rôle du nombre de spires pour une source donnée ?

#### Résultat :

Le rôle de N est l'adaptation de la structure électromagnétique à la tension d'alimentation.

1.7.3- Application numérique sur N<sub>o</sub> si  $V_o = 1$  m.s<sup>-1</sup> et si  $U_o = 12$  V.<br>Calculer aussi numériquement les valeurs de la résistance R<sub>b</sub> de l'inductance  $\mathcal G$  et de la force electromotrice  $\textnormal E_{_{\scriptscriptstyle{\text{O}}}}$  correspondant à la vitesse  $V_{o}$ 

**Résultat** 

d'après la question 1.2.3,  $I_a = 800 A$ , Alors on obtient :  $N_0 = 61$ Calcul numérique des valeurs de R<sub>b</sub> de  $\mathcal{L}$  et de  $E_o$  correspondant V<sub>o</sub>.  $R_b \approx 0,454 \Omega$   $\mathcal{Q} \approx 58 \mu H$   $E_o \approx 5,98 V$ 

1.8- Dans un premier cas, le solénoïde est immobilisé, dans un second cas, on suppose qu'il se déplace à une vitesse  $V_0$  uniforme (donnant naissance à une force électromotrice  $E_0$ ).

1.8.1- Déterminer les équations de i(t), dans chaque cas, lorsque l'on applique au solénoïde un échelon de tension continue d'amplitude U<sub>o</sub> (à  $t \le 0$ ,  $U = 0$ ), et tracer les graphiques de *i*(t) correspondants avec  $N = N_0 = 60$  et si  $V_0 = 1$  m.s<sup>-1</sup> et si  $U_0 = 12$  V.

Résultat :

à vitesse nulle, E = 0,  
\n
$$
i(t) = \frac{U_o}{R_b} (1 - e^{-\frac{R_b \cdot t}{g}})
$$
\n
$$
i(t) = \frac{(U_o - E_o) - U_o \cdot e^{-\frac{R_b \cdot t}{g}}}{R_b}
$$

Graphiques du courant :

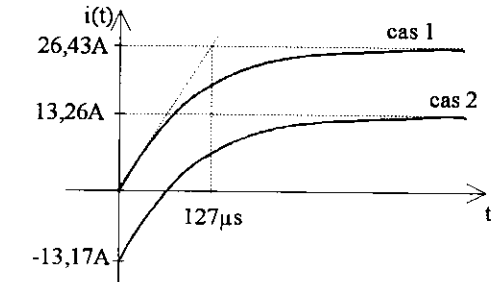

1.8.2- Quelle est l'expression de la constante de temps électrique  $\tau_e$  exprimée en fonction des caractéristiques du solénoïde ? Dépend-elle du nombre de spires ? Application numérique.

Résultat:

 $P_{\rm J}$ 

$$
\tau_e = \frac{g}{R_b} = \frac{\varphi}{r_b} = \frac{\pi \cdot \mu_o}{4} \cdot \frac{R^2 \cdot L \cdot L \ln\left[\frac{R_e}{R_i}\right]}{\left[R^2 + \left(\frac{L}{2}\right)^2\right] \cdot \rho \cdot 2 \cdot \pi} = \frac{\mu_o}{8 \cdot \rho} \cdot \frac{\ln\left[\frac{R_e}{R_i}\right]}{\left[L^{-2} + (2 \cdot R)^{-2}\right]}
$$

La constante de temps électrique ne dépend pas du nombre de spires mais seulement des caractéristiques géométriques et des matériaux. Application numérique :  $\tau_{\rm e}$  = 128  $\mu$ s

#### Deuxième partie : Étude thermique

2.1- Déterminer l'expression des pertes totales par effet Joule  $P_{J}$  en fonction de p, la résistivité, supposée constante, du matériau conducteur (cuivre), de la densité de courant  $\delta$  et des dimensions  $R_e$ ,  $R_i$  et L du solénoïde. En déduire l'expression de la densité volumique  $\mathbf{p}_J$  de pertes par effet Joule.

 $2. \pi L [(R - R_1)]$ 

Application numérique si  $\rho = 2.10^{-8} \Omega$ .m.

$$
=R_b \cdot I^2 = r_b \cdot I_e^2 = \rho \frac{2 \cdot \pi}{L \cdot \ln \left[\frac{R_e}{R}\right]} \cdot \left[L \cdot (R_e - R_i) \cdot \delta\right]^2 = \rho \cdot \frac{2 \cdot \pi}{L \cdot \ln \left[\frac{R_e}{R_e}\right]} \cdot \left[L \cdot (R_e - R_i) \cdot \delta\right]^2 = \rho \cdot \frac{2 \cdot \pi}{L \cdot \ln \left[\frac{R_e}{R_e}\right]} \cdot \left[L \cdot (R_e - R_i) \cdot \delta\right]^2 = \rho \cdot \frac{2 \cdot \pi}{L \cdot \ln \left[\frac{R_e}{R_e}\right]} \cdot \left[L \cdot (R_e - R_i) \cdot \delta\right]^2 = \rho \cdot \frac{2 \cdot \pi}{L \cdot \ln \left[\frac{R_e}{R_e}\right]} \cdot \left[L \cdot (R_e - R_i) \cdot \delta\right]^2 = \rho \cdot \frac{2 \cdot \pi}{L \cdot \ln \left[\frac{R_e}{R_e}\right]} \cdot \left[L \cdot (R_e - R_i) \cdot \delta\right]^2 = \rho \cdot \frac{2 \cdot \pi}{L \cdot \ln \left[\frac{R_e}{R_e}\right]} \cdot \left[L \cdot (R_e - R_i) \cdot \delta\right]^2 = \rho \cdot \frac{2 \cdot \pi}{L \cdot \ln \left[\frac{R_e}{R_e}\right]} \cdot \left[L \cdot (R_e - R_i) \cdot \delta\right]^2 = \rho \cdot \frac{2 \cdot \pi}{L \cdot \ln \left[\frac{R_e}{R_e}\right]} \cdot \left[L \cdot (R_e - R_i) \cdot \delta\right]^2 = \rho \cdot \frac{2 \cdot \pi}{L \cdot \ln \left[\frac{R_e}{R_e}\right]} \cdot \left[L \cdot (R_e - R_i) \cdot \delta\right]^2 = \rho \cdot \frac{2 \cdot \pi}{L \cdot \ln \left[\frac{R_e}{R_e}\right]} \cdot \left[L \cdot (R_e - R_i) \cdot \delta\right]^2 = \rho \cdot \frac{2 \cdot \pi}{L \cdot \ln \left[\frac{R_e}{R_e}\right]} \cdot \left[\frac{R_e}{R_e}\right]^2
$$

$$
Expression de la densité volumique pT de pertes Joule :
$$

$$
p_{j} = \frac{P_{j}}{V_{\text{solen}}} = \frac{P_{j}}{\pi \cdot L \left[ (R_{e}^{2} - R_{i}^{2}) \right]} = \rho \cdot \frac{2 \cdot \pi \cdot L \left[ (R_{e} - R_{i}) \right]^{2}}{\pi \cdot L \left[ (R_{e}^{2} - R_{i}^{2}) \right] \ln \left[ \frac{R_{e}}{R_{i}} \right]} \cdot \delta^{2}
$$
\n
$$
p_{j} = \rho \cdot \frac{2 \cdot (R_{e} - R_{i})}{\left[ (R_{e} + R_{i}) \right] \ln \left[ \frac{R_{e}}{R_{i}} \right]} \cdot \delta^{2}
$$
\n
$$
\frac{\left[ \sin R_{e} \rightarrow R_{i} \right] \Rightarrow p_{j} \approx \rho \cdot \delta^{2}}{\left[ \sin R_{e} \rightarrow R_{i} \right] \Rightarrow p_{j} \approx \rho \cdot \delta^{2}}
$$
\nApplication numériaue si  $\rho = 2 \cdot 10^{-8} \text{G m}$ 

Application numérique si 
$$
\rho = 2.10^{-8} \Omega \text{ m}
$$
:  
\n $P_J \approx 78.4 \text{ W}$   $p_I \approx 32.10^6 \text{ W.m}^{-3}$ 

2.2- On admettra les hypothèses suivantes :

- Le flux de chaleur est radial et la propagation de l'énergie calorifique a lieu vers l'intérieur comme vers l'extérieur du solénoïde. La température ambiante est la même à l'intérieur et à l'extérieur.

- La conductivité thermique du matériau conducteur est supposée infinie.

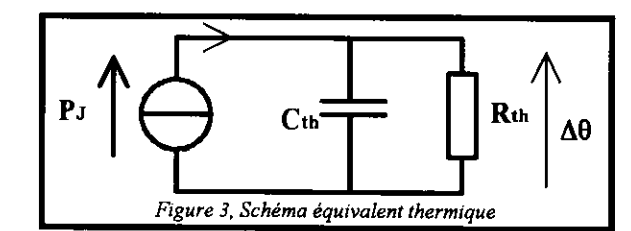

#### Resultat:

En utilisant les valeurs de densité de courant trouvées précédemment ainsi que l'expression de l'effort de la question 1.2, on obtient :

Pour le cuivre : 
$$
F_{\text{Max}} = 81,5 \text{ N}
$$
,  
pour l'aluminium :  $F_{\text{Max}} = 54,9 \text{ N}$ 

e-Calculer la force électromagnétique maximale  $F_n$  que l'on peut obtenir en régime permanent (échauffement stabilisé) avec un conducteur en cuivre puis en aluminium (on utilisera les résultats des questions 1.2 et 2.3.3).

Résultat :

A partir des résultat des questions 1.2 et 2.3.3 :

Cuivre:  $\delta_p = 11 \text{ A.m.m}^{-2} \Rightarrow F_p = 21.5 \text{ N}$ ,<br>Aluminium:  $\delta_p = 8.8 \text{ A.m.m}^{-2} \Rightarrow F_p = 17.3 \text{ N}$ 

#### Troisième partie : Étude électromécanique et thermique

On considère seulement les déplacements du solénoïde selon l'axe z, le dispositif de guidage mécanique en translation est source de frottement de nature visqueuse. Le coefficient  $\mu$  de frottement visqueux s'exprime en N.m<sup>-1</sup> s et vaut :

 $\mu$  = 0,1 N.m<sup>-1</sup>.s

3.1- Déterminer l'expression de la masse M du solénoïde. On supposera dans la suite que les autres masses en mouvement sont négligeables devant M.

Application numérique avec une bobine soit en cuivre, soit en aluminium.

$$
R\acute{e}sultat:
$$

$$
M = \varpi \cdot \pi \cdot (R_e^2 - R_i^2) \cdot I
$$

Application numérique avec une bobine soit en cuivre, soit en aluminium :  $M_{\text{cu}} = 21,8.10^{-3}$ kg  $M_{\text{al}} = 6,62.10^{-3}$ kg

3.2- En l'absence de champ inducteur, le solénoïde restant ouvert, écrire l'équation différentielle liant la vitesse v de déplacement selon l'axe z à une force F (dirigée selon l'axe z et en supposant qu'elle est appliquée au centre de masse du solénoïde. Déterminer la réponse v(t) de la vitesse à un échelon de force  $F_0$ . Calculer la valeur de la constante de temps mécanique  $\tau_{m}$  correspondante.

Tracer la réponse à un échelon de force  $F_0$  d'amplitude 80 N.

#### Resultat:

Réponse v(t) de la vitesse à un échelon de force  $F_0$ . D'après le principe fondamental de la dynamique, on obtient l'équation différentielle suivante :

$$
F_o - \mu \cdot v = M \cdot \frac{dv}{dt}
$$

dont la solution est, si la vitesse initiale, est nulle :

$$
v(t) = \frac{F_o}{\mu} \left[ 1 - e^{-\frac{\mu}{M}t} \right]
$$

Valeur de la constante de temps mécanique  $\tau_m$  correspondante :

 $\tau_m = \frac{M}{\mu} = 0.218 s$ 

Graphique de la réponse à un échelon de force  $F_0$  d'amplitude 80 N.

exp onentielle, valeur finale de v:  $v(\infty) = \frac{F_o}{\mu} = 800 \text{ m.s}^{-1}$ 

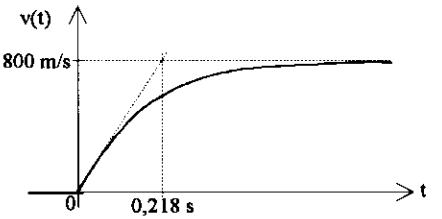

3.3- Le solénoïde étant maintenant alimenté et le champ extérieur inducteur étant présent, écrire l'équation différentielle liant la vitesse v à la tension U d'alimentation du solénoïde en utilisant les équations qui lient respectivement la force électromagnétique au courant (question 1.2.2), la force électromotrice à la vitesse (question 1.3.3) et le courant à la tension (question 1.6.1).

3.3.1 Mettre l'équation obtenue forme: sous la U =  $a. \frac{d^2v}{dt^2} + b. \frac{dv}{dt} + c. v$  et exprimer les constantes a, b et c en fonction

de N,  $k_{\phi}$ , R<sub>b</sub>, L, M et  $\mu$ .

Résultat :

À partir des équations qui lient respectivement la force électromagnétique au courant (question 1.2.2), la force électromotrice à la vitesse (question 1.3.3) et le courant à la tension (question 1.6.1), on obtient :

1.2.1 
$$
F = N.k_{\phi}
$$
. I  
\n1.3.3  $E = N.k_{\phi}$ .  
\n1.6.1  $U = E + \mathcal{L} \frac{dI}{dt} + R_b$ . I  
\n3.2  $F = M \frac{dv}{dt} + \mu$ . v  
\n1.61  $\mu = \frac{M \frac{dv}{dt} + \mu v}{M.k_{\phi}}$ 

L'equation devient :

$$
N.k_{\phi}.v = U - \frac{\mathcal{L}.M}{N.k_{\phi}} \cdot \frac{d^2v}{dt^2} - \frac{\mathcal{L}.\mu}{N.k_{\phi}} \cdot \frac{dv}{dt} - \frac{R_b.M}{N.k_{\phi}} \cdot \frac{dv}{dt} - \frac{R_b.\mu}{N.k_{\phi}}.
$$

elle peut s'écrire :

$$
U = \frac{1}{N \cdot k_{\phi}} \cdot \left[ \left( \left( N \cdot k_{\phi} \right)^2 + R_{b \cdot} \mu \right) v + \left( \mathcal{Q} \cdot \mu + R_{b \cdot} M \right) \cdot \frac{dv}{dt} + \left( \mathcal{Q} \cdot M \right) \cdot \frac{d^2 v}{dt^2} \right]
$$

les constantes a, b et c s'expriment par :

$$
a = \frac{\mathcal{L} \cdot M}{N \cdot k_{\phi}}, b = \frac{\mathcal{L} \cdot \mu + R_b \cdot M}{N \cdot k_{\phi}}, c = \frac{\left(N \cdot k_{\phi}\right)^2 + R_b \cdot \mu}{N \cdot k_{\phi}}
$$

3.3.2- Simplifier les expressions des constantes a, b, c en faisant les approximations suivantes :

- la constante de temps électrique est négligeable devant la constante de temps mécanique;

```
- le terme R_b. \mu est négligeable devant (N.k_{\phi})^2.
```
Dans ces conditions, résoudre l'équation différentielle lorsque le solénoïde est soumis à un échelon de tension d'amplitude U<sub>o</sub> et mettre l'expression de v(t) sous la forme :

 $v(t) = V_A e^{-\frac{t}{\tau_1}} + V_B e^{-\frac{t}{\tau_2}} + V_C$ , où l'on exprimera les constantes  $V_A$ ,<br>  $V_B$ ,  $V_C$ ,  $\tau_1$  et  $\tau_2$  en fonction de N,  $k_{\phi}$ , R<sub>b</sub>, S, M et  $\mu$ . En considérant  $\tau_2 \gg \tau_1$ , simplifier l'expression de v(t).

$$
\frac{\text{Resultat}}{N.k_{\phi}}, b \cong \frac{R_b.M}{N.k_{\phi}}, c \cong N.k_{\phi}
$$

Résolution de l'équation différentielle lorsque le solénoïde est soumis à un échelon de tension d'amplitude U<sub>2</sub> :

discriminant de l'équation du deuxième ordre :

$$
\Delta = b^2 - 4. a.c = \left[ \frac{R_b.M}{N.k_\phi} \right]^2 - 4. \mathcal{L} . N
$$

Expression de v(t) sous la forme :  $\boxed{v(t) = V_A \cdot e^{-\frac{t}{\tau_1}} + V_B \cdot e^{-\frac{t}{\tau_2}} + V_C}$ <br>Expression des constantes  $V_A$ ,  $V_B$ ,  $V_C$ ,  $\tau_1$  et  $\tau_2$  en fonction de  $N, k_a, R_b, \mathcal{Q}, M$  et  $\mu$ .

pulsations caractéristiques correspondant aux constantes de temps :  $\omega_1 = \frac{1}{2}$  et  $\omega_2 = \frac{1}{2}$ 

$$
\frac{\tau_1}{\omega_1 = \frac{b + \sqrt{\Delta}}{2 \cdot a} = \frac{R_b}{2 \cdot g} + \sqrt{\left[\frac{R_b}{2 \cdot g}\right]^2 - \frac{\left[N. k_{\phi}\right]^2}{g \cdot M}}
$$

- Le solénoïde s'échauffe de façon homogène et on admet que l'accroissement de température Δθ, par rapport à la température ambiante, peut être déterminé à partir du schéma analogique électrique de la Figure 3.

2.2.1- En notant e la chaleur massique, o la masse volumique du matériau conducteur (cuivre) et  $\alpha$  le coefficient d'échange thermique  $(W.m^{-2}.K^{-1})$  (on admet un coefficient d'échange thermique par unité de surface a supposé indépendant du matériau conducteur), déterminer la capacité calorifique  $C_{\text{th}}$  du solénoïde supposé homogène ainsi que la<br>résistance thermique  $R_{\text{th}}$  d'échange avec le milieu extérieur en fonction<br>des constantes physiques et des dimensions  $R_i$ ,  $R_e$  et L.

Résultat:

capacité thermique :  $C_{th} = c.M_{solen} = c.\varpi$ .  $V_{solen}$ <br> $C_{th} = \varpi \pi . (R_c^2 - R_i^2) . L.c$ 

résistance thermique : l'échange se fait par unité de surface, la surface extérieure ainsi que la surface intérieure contribuent à cet échange :

$$
R_{th} = \frac{1}{\alpha \cdot S_{th}} \text{ avec } S_{th} = 2 \cdot \pi \cdot (R_e + R_i) \cdot L
$$

$$
R_{th} = \frac{1}{\alpha \cdot 2 \cdot \pi \cdot [R_e + R_i] \cdot L}
$$

2.2.2- Application numérique si  $\alpha = 12$  W m<sup>-2</sup>.K<sup>-1</sup>.

Résultat :

$$
C_{th} \cong 8,5 \text{ J/K} \text{ et } R_{th} \cong 17 \text{ K/W}
$$

2.2.3- Quels sont les phénomènes physiques permettant l'évacuation de la chaleur vers le milieu extérieur (l'air) ?

Résultat:

Il s'agit de la convection (loi de Newton) et du rayonnement (loi de Stefan-Bolzmann)

#### 2.3- Évolution de la température du solénoïde notée  $\theta_{\mu}$ .

2.3.1- En supposant une température ambiante  $\theta_{amb}$  constante, déterminer l'évolution de la température  $\theta_{a}(t)$  ( $\Delta\theta = \theta_{s} - \theta_{amb}$ ) du solénoïde lorsqu'il est soumis à un échelon de densité de courant 8. Tracer la courbe de  $\theta_s(t)$  avec les valeurs numériques précédemment imposées et pour  $\theta_{amb} = 20^{\circ}C$ .

Résultat : À partir du schéma de la figure 3, on obtient l'équation différentielle suivante :  $P_1 = C_{\text{th}}$ ,  $\frac{d(\Delta\theta)}{dt} + \frac{\Delta\theta}{dt}$  avec  $\Delta\theta = \theta_s - \theta_{\text{amb}}$ 

$$
\text{qui conduit à la solution: } \frac{\partial f}{\partial t} + R_{\text{th}} \xrightarrow{R_{\text{th}}} \frac{\text{avec } 20 = \sigma_{\text{s}} - \sigma_{\text{a}}}{\left| 1 - e^{-\frac{t}{R_{\text{th}} - C_{\text{th}}}} \right|}
$$

Courbe de  $\theta_s(t)$  avec les valeurs numériques précédemment imposées et pour  $\theta_{amb} = 20^{\circ}C : R_{th} P_{J} = 1330 K$ 

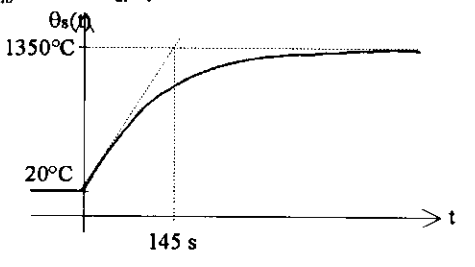

2.3.2- Déterminer la constante de temps thermique  $\tau_{th}$ . Application numérique.

$$
R\acute{e}sultat:
$$
  

$$
\tau_{th} = R_{th}.C_{th} = 145 s = 2 \text{ mm } 25 s
$$

2.3.3 Déterminer la densité de courant  $\delta_p$  acceptable pour un fonctionnement en régime permanent avec un échauffement  $\Delta\theta$  de 100 K.

Résultat : Il suffit de reprendre l'équation d'échauffement obtenue à la  $\sqrt{ }$  $\mathbf{t}$  $\lambda$ 

question 2.3.1 : 
$$
\Delta\theta(t) = R_{th} \cdot P_f
$$
.  $1 - e^{-\frac{R_{th} \cdot C_{th}}{R_{th} \cdot C_{th}}}$ 

en régime permanent $\Delta\theta(\infty)\to\mathbf{R}_{\mathrm{th}},\mathbf{P}_{\mathrm{J}}$ , pour 100 K d'échauffement, on en regime permanente  $\frac{1}{2}$  ( $\frac{1}{2}$  max $\frac{1}{2}$  = 5,88 W<br>obtient des pertes Joule maximale :  $P_{J \text{ max}} = \frac{\Delta \theta}{R_{th}} = 5,88$  W

Dans la question 2.1, on a calculé les pertes Joule et montré qu'elles sont proportionnelles au carré de la densité de courant, aussi on avait trouvé

78,4 W pour 40 A/mm<sup>2</sup> donc : 
$$
\delta_p = \sqrt{\frac{5,88}{78,4}} \cdot 40 \approx 11 \text{ A} \cdot \text{mm}^{-2}
$$

2.3.4- Quelle est la durée maximale  $t_{\text{Max}}$  de fonctionnement autorisée si<br>la température maximale est égale à  $\theta_{sMax}$  et pour la densité de courant de 40 A.mm<sup>2</sup> ?

Application numérique avec  $\theta_{sMax} = 120^{\circ}C$ .

Résultat :

$$
\Delta\theta(t) = R_{th} \cdot P_J \cdot \left(1 - e^{-\frac{t}{\tau_{th}}} \right) \Rightarrow \boxed{t_{Max} = -\tau_{th} \cdot \ln \left[1 - \frac{\Delta\theta}{R_{th} \cdot P_J}\right]}
$$

Application numérique avec  $\theta_{\text{sMax}} = 120^{\circ}\text{C} : \frac{\text{t}_{\text{Max}}}{\text{t}_{\text{Max}}} \approx 11.3 \text{ s}$ 

 $2.3.5 -$ 

a- Que devient l'expression de l'accroissement de température A0 (t) si la durée T<sub>o</sub> d'alimentation est très inférieure à la constante de temps thermique  $\tau_{th}$ ? Calculer numériquement  $\Delta\theta$  si T<sub>o</sub> = 10 s.

Résultat -

$$
\text{Si } T_0 \ll \tau_{\text{th}}, \ \Delta\theta(t) = R_{\text{th}}. P_J \cdot \left( 1 - e^{-\frac{t}{\tau_{\text{th}}}} \right) \rightarrow \frac{P_J}{C_{\text{th}}} \cdot t
$$
\n
$$
\Delta\theta = \frac{P_J}{C_{\text{th}}} \cdot T_0
$$
\n
$$
\text{Calculate the } \Delta\theta \text{ si } T = 10 \text{ s : } \quad \Delta\theta \cong 92 \text{ K}
$$

**b**-Dans ces conditions donner l'expression de la densité de courant  $\delta_{\text{Max}}$ <br>acceptable pour une durée de fonctionnement  $T_o$  et pour une température maximale  $\theta_{\text{sMax}}$ .

$$
R\acute{e}sultat:
$$
\n
$$
P_{J} = p_{J} \cdot V_{sol\acute{e}n} = p \cdot \frac{2 \cdot (R_{e} - R_{i})}{\left[ (R_{e} + R_{i}) \right] \ln \left[ \frac{R_{e}}{R_{i}} \right]} \cdot \delta^{2} \cdot V_{sol\acute{e}n}
$$
\n
$$
s \quad R_{e} \rightarrow R_{i} \implies P_{J} \cong \rho \cdot \delta^{2} \cdot V_{sol\acute{e}n}, \quad C_{th} = c \cdot \varpi \cdot V_{sol\acute{e}n}
$$
\n
$$
\theta_{sMax} - \theta_{amb} = \frac{P_{J}}{C_{a}} \cdot T_{a} = \rho \cdot \frac{2 \cdot (R_{e} - R_{i})}{\left[ (R_{e} + R_{i}) \right] \ln \left[ \frac{R_{e}}{R_{i}} \right]} \cdot \delta^{2} \cdot V_{sol\acute{e}n} \cdot \frac{1}{c \cdot \varpi \cdot V_{sol\acute{e}n}} \cdot T_{ij}
$$
\n
$$
= \frac{2 (R_{e} - R_{i}) \cdot \ln \left[ (R_{e} + R_{i}) \right] \cdot \ln \left[ \frac{R_{e}}{R_{i}} \right]}{\left[ (R_{e} + R_{i}) \right] \cdot \ln \left[ \frac{R_{e}}{R_{i}} \right]}
$$

$$
\theta_{sMax} - \theta_{amb} = p \cdot \frac{2.(R_e - R_i)}{[(R_e + R_i)] \cdot \ln \left[\frac{R_e}{R_i}\right]} \cdot \delta^2 \cdot \frac{1}{c \cdot \varpi} \cdot T_e \approx \frac{\rho}{c \cdot \varpi} \cdot \delta^2 \cdot T_e
$$

ainsi, on obtient :

$$
\delta_{Max}=\sqrt{\frac{\theta_{sMax}-\theta_{amb}}{T_o}\cdot\frac{\left[(R_e+R_i^{})\right]\ln\left[\frac{R_e}{R_i}\right]}{2.(R_e-R_i^{})}\cdot\frac{c.\varpi}{\rho}}\cong\sqrt{\frac{\theta_{sMax}-\theta_{amb}}{T_o}\cdot\frac{c.\varpi}{\rho}}
$$

c- Que vaut  $\delta_{\text{Max}}$  si  $T_o$  vaut 10 s et si  $\Delta\theta$  vaut 100 K, d'abord en considérant le matériau conducteur précédent, puis en considérant un conducteur en aluminium?

\n
$$
\text{Syl} = 41,6 \, \text{Amm}^2
$$
\n  
\n $\text{Aluminium}: \delta_{\text{Max}} = 28 \, \text{Amm}^2$ \n

d- Calculer la force électromagnétique maximale  $F_{\text{Max}}$  que l'on peut atteindre en régime impulsionnel (durée 10 secondes) avec un conducteur en cuivre puis en aluminium (on utilisera les résultats des questions 1.2 et 2.3.5.c).

Ré

$$
\omega_2 = \frac{\mathbf{b} - \sqrt{\Delta}}{2 \cdot \mathbf{a}} = \frac{\mathbf{R}_{\mathbf{b}}}{2 \cdot \mathbf{g}} - \sqrt{\left[\frac{\mathbf{R}_{\mathbf{b}}}{2 \cdot \mathbf{g}}\right]^2 - \frac{\left[\mathbf{N} \cdot \mathbf{k}_{\phi}\right]^2}{\mathbf{g} \cdot \mathbf{M}}}
$$

 $\ddot{\mathbf{t}}$ 

expressions des contantes  $V_A$ ,  $V_B$ ,  $V_C$ :<br>condition initiale :  $t = 0$ ,  $v = 0 \implies V_A + V_B + V_C = 0$ 

$$
t = 0, i = 0, F = 0, v = 0 \Rightarrow \frac{dv}{dt} = 0 \Rightarrow -\frac{V_A}{\tau_1} \cdot e^{-\frac{V}{\tau_1}} - \frac{V_B}{\tau_2} \cdot e^{-\frac{1}{\tau_1}} + V_C = 0
$$
  

$$
V_A = \frac{V_C}{\left(\frac{\tau_2}{\tau_1} - 1\right)} \qquad V_B = -\frac{V_C}{\left(1 - \frac{\tau_1}{\tau_2}\right)}
$$

En considérant  $\tau_2 \gg \tau_1$ , simplification de l'expression de v(t) :

$$
\tau_2 >> \tau_1: \omega_1 >> \omega_2 \implies \left[\frac{R_b}{2.9}\right]^2 >> \frac{\left[N.k_\phi\right]^2}{9.M}
$$
\n
$$
alors: \omega_1 = \frac{R_b}{2.9} + \sqrt{\left[\frac{R_b}{2.9}\right]^2 - \left[N.k_\phi\right]^2} \cong \frac{R_b}{9.M} \text{ et}
$$
\n
$$
\omega_2 = \frac{R_b}{2.9} - \sqrt{\left[\frac{R_b}{2.9}\right]^2 - \left[N.k_\phi\right]^2} \cong
$$
\n
$$
\frac{R_b}{2.9} - \frac{R_b}{2.9} \cdot \sqrt{1 - \left[N.k_\phi\right]^2 - \left[N.k_\phi\right]^2} \cong
$$
\n
$$
\frac{R_b}{2.9} - \frac{R_b}{2.9} \cdot \sqrt{1 - \left[N.k_\phi\right]^2 - \left[N.k_\phi\right]^2} = \frac{R_b}{2.9} - \frac{R_b}{2.9} \cdot \sqrt{1 - \left[N.k_\phi\right]^2}
$$
\n
$$
\omega_2 \cong \frac{R_b}{2.9} - \frac{R_b}{2.9} \cdot \left[1 - \frac{1}{2} \cdot \frac{\left[N.k_\phi\right]^2}{9.M \cdot \left[\frac{R_b}{2.9}\right]^2} \right] = \frac{\left[N.k_\phi\right]^2}{M.R_b}
$$
\n
$$
\text{Ainsi}: \quad \left[\tau_1 \cong \frac{9}{R_b}, \tau_2 \cong \frac{R_b.M}{\left[N.k_\phi\right]^2} \right]
$$
\n
$$
\text{En outer si. } \tau_2 >> \tau_1 \implies V_n \cong -\frac{U_o}{N.A} = V_a << V_0, \quad V_C = \frac{U_C}{N.A} = V_C
$$

En outre, si  $\tau_2 >> \tau_1 \implies V_B \approx -\frac{1}{N \cdot k_\phi}$ , Alors, l'équation de la vitesse se simplifie en :

3.3.3- Tracer, à partir de l'expression simplifiée de v, la réponse de la vitesse à un échelon de tension d'amplitude  $U_o$ = 10 V.

# Résultat :  $\frac{U_o}{N. k_{\phi}}$  = 1, 7 m.s<sup>-1</sup>  $\tau_2$  = 277 µs  $v(t)$  $1.7 \text{ m/s}$  $\rightarrow$  1  $277 \mu s$

#### 3.4- Analyse finale.

3.4.1- Comparer les valeurs des différentes constantes de temps (électrique, thermique et mécanique).

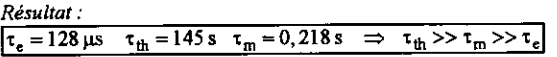

3.4.2- En considérant des durées de fonctionnement très inférieures à la constante de temps mécanique, donner l'expression de l'accélération

dv du solénoïde soumis à un échelon de force électromagnétique  $F_{\alpha}$ 

Résultat :

$$
\text{sit} t << \tau_2 \quad \text{v}(t) \rightarrow \frac{U_o}{N \cdot k_\phi} \cdot \frac{t}{\tau_2} = N \cdot k_\phi \cdot \frac{U_o}{R_b} \cdot \frac{1}{M} \cdot t = \frac{F_o}{M} \cdot t
$$
\n
$$
\text{acceleration} : \left[ a = \frac{dv}{dt} = \frac{F_o}{M} \right]
$$

3.4.3-La constante de temps thermique étant très supérieure à la constante de temps mécanique, on peut, dans ce cas, considérer des échauffements adiabatiques. Calculer les valeurs numériques des accélerations maximales a<sub>max</sub> que l'on peut atteindre en prenant les valeurs des forces maximales, en régime impulsionnel 10 secondes, déterminées à la question 2.3.5.d. On distinguera les deux cas : cuivre et l'aluminium.

Résultat :

$$
a_{\text{maxCu}} = 3740 \text{ m}.\text{s}^{-2} = 381 \text{ g}
$$

$$
a_{\text{maxAl}} = 8290 \text{ m}.\text{s}^{-2} = 845 \text{ g}
$$

3.4.4- Si l'on s'intéresse maintenant à un fonctionnement continu (thermiquement) quelles sont les valeurs d'accélération maximales. On distinguera les deux cas : cuivre et l'aluminium.

Résultat :

$$
\begin{cases}\n\mathbf{a}_{\text{maxCu}} = 987 \, \text{m.s}^{-2} = 100. \, \text{g} \\
\mathbf{a}_{\text{max Al}} = 2610 \, \text{m.s}^{-2} = 266. \, \text{g}\n\end{cases}
$$

3.4.5- Commenter les résultats numériques des questions 3.4.3 et 3.4.4.

Résultat :

L'aluminium permet d'obtenir de meilleures performances dynamiques grâce essentiellement à sa faible masse volumique et ce, malgré sa moins bonne conductivité électrique que le cuivre.

#### **BIBLIOGRAPHIE**

Pour avoir des compléments d'information, on pourra consulter les publications suivantes :

#### M. JUFER

Electromécanique

Traité de l'école polytechnique fédérale de Lausanne, Ed. Georgi (1979).

#### M. JUFER

"Actionneurs linéaires et rotatifs à bobine mobile" Journées SEE, 9-10 novembre 1989, Valence, 13p.

#### **E. HOPPER**

"Voice-Coil Linear Motion" PCIM Europe July/August 1992, pp.153-154.

Société ETEL S.A. 2112 Môtiers (Suisse) Catalogue Voice-Coil Motors (1 mN à 200 N, course jusqu'à 100 mm)

#### N. WAVRE

"Positionnement micro et nanométrique avec moteur linéaire sans balais sur coussin dair" Journées Moteurs pas à pas, Nancy, juillet 1992, pp.43-51.

#### N. WAVRE, J.M. VAUCHER

"Direct Drive with Servo Linear Motors and Torque Motors" EPE Drives Symp. Lausanne, Oct. 1994, pp.151-155.

# Spécification d'un petit véhicule électrique pour les zones piétonnières

L.Lisowski,G.Baille,

INRIA Rhône Alpes -GSE Véhicule Electrique 655, av. de I'Europe, 38330 Montbonnot Saint Martin, France [Leszek.Lisowski, Gerard Baille]@inrialpes. fr

#### Résumé

Le but essentiel de cet article est de présenter les spécifications techniques (mécaniques, électroniques et de contrôle) d'un petit véhicule électrique conçu et réalisé à l'INRIA dans le cadre de l'action de développement Praxitèle L'utilisation exclusive de ce type de véhicule dans les zones piétonnières (centres ville touristiques, aéroports, gares, parcs d'attraction, etc ..) nous a guidé dans tout le processus de spécification. Pour cette application, le véhicule doit offrir beaucoup de sécurité et de fiabilité et sa conduite doit pouvoir être contrôlée et assistée par un ensemble de capteurs «intelligents». Après la description des spécifications, l'article présente les choix techniques faits pour le premier prototype. Ils peuvent être caractérisés par une approche modulaire pour la partie mécanique et par une approche distribuée de l'intelligence pour la partie contrôle/commande. Les variateurs «intelligents» IPA (Intelligent Power Amplifier) qui contrôlent localement les quatre moteurs / roues sont ensuite décrits dans l'article. Un cinquième IPA contrôle la direction et le freinage qui sont motorisés. Tous les IPA et certains capteurs sont reliés entre eux et à un processeur maître par un bus de terrain : le bus CAN (Controller Area Network).

#### Introduction

L'automobile personnelle reste le moyen de transport le plus apprécié par les usagers malgré les problèmes qu'il engendre : saturation du trafic et des emplacements de parking en zones fortement urbanisées . Raisonnablement bon marché, elle permet de déplacer une ou plusieurs personnes à courte (quelques centaines de mètres) ou longue distance (plusieurs centalnes kilomètres). Dotée d'une fiabilité et d'une sécurité de plus en plus grande, elle peut être utilisée aussi pour transporter bagages et marchandises. Sa popularité est principalement due à son apparente disponibilité en tout lieu et à n'importe quel moment de la joumée. Les moyens de transport en commun urbain (bus, tram, metro), bien que plus économiques et mieux optimisés quant à leur occupation au sol par rapport au nombre de personnes transportées, sont de moins en moins prisés par les usagers du fait d'un moindre confort, de la promiscuité, des problèmes de sécurité, mais surtout du manque de flexibilité et de disponibilité. C'est la raison pour laquelle, dans la majorité des grandes villes on observe une très importante intensification du trafic automobile qui peut atteindre la saturation des axes de transit et des parkings, et engendrer une forte pollution atmosphérique. Si la voiture électrique règle le problème de pollution atmosphérique due aux émanations nocives, c'est son utilisation partagée qui réglera les problèmes de saturation et de congestion.

Une altemative à I'usage immodéré de la voiture personnelle qui en conserverait les avantages d'accessibilité et de flexibilité, pourrait être un service public de location, ou chaque véhicule serait utilisé plusieurs fois dans la joumée par des utilisâteurs différents, pour des trajets différents.

Ce projet de transport public de personnes est basé sur une flotte de petits véhicules électriques mis à la disposition des usagers abonnés pour la durée de leur déplacement sur une partie de la ville. L'inftastructure de surface est constituée de parkings de stockage et d'entretien, de stations de desserte judicieusement réparties, d'un centre de surveillance et de gestion. La mise en place de ce système exige la maîtrise de différentes technologies parmi lesquelles on peut citer le chargement par induction, la communication hertzienne de données (localisation des véhicules de la flotte, commandes à distance), le traitement et la surveillance vidéo, la conception et la fabrication des voitures électriques. Ce projet doit aussi faire l'objet d'études sociologique et économique.

L'article présente les spécifications et la description technique d'un petit véhicule électrique conçu et réalisé par INRIA et destiné à évoluer dans les zones piétonnières comme les centres ville, les centres touristiques, les parcs d'attraction, les campus universitaires, les gares, les aéroports, les grandes zones industrielles ou militaires, les très vastes résidences privées et campings. Son utilisation est basée sur les principes décrits ci-dessus.

## Spécifications techniques

L'utilisation de ce type de véhicule dans les zones piétonnières par des personnes ne possédant pas forcément de permis de conduire nous a guidé dans l'élaboration du cahier des charges :

- $\blacksquare$  du fait de son utilisation publique et partagée, il doit être fiable et robuste et l'autorisation de son accès par les seuls abonnés au service doit être contrôlée par carte magnétique,
- I I'interface homme machine doit être ergonomique, convivial et intuitif (commandes centralisées sur un joystick et écran de contrôle pouvant afficher non seulement les informations de conduite mais aussi des informations à caractère touristique ou sur I'itinéraire conseillé),
- I à tout moment, le système cenfial de gestion de la flotte doit connaître la position de chacun des véhicules et doit pouvoir intervenir à distance pour par exemple le stopper si il y a tentative de sortie de la zone d'évolution autorisée,
- $\blacksquare$  du fait de son évolution en espace piétonnier, il doit être de faible encombrement et muni de dispositifs rendant son usage sûr pour les autres usagers de ces espaces (assistance à la conduite, délection d'obstacles),
- sa petite taille implique un nombre limité de batteries et donc une faible autonomie. Il est donc nécessaire de pouvoir les recharger souvent (sur les places de parking) et sans manipulation de la part de l'utilisateur (recharge par induction sans contacts),

I pour faciliter la gestion de la flotte, il doit pouvoir évoluer en mode automatique dans des zones protégées (accostage sur les chargeurs à induction, parkings de stockage, conduite en train pour acheminer les véhicules vers les stations de desserte déficitaires). Sa téléopération avec contrôle vidéo doit être aussi envisagée.

#### Description générale

#### - encombrement :

- $(L: < 2 m; l= 1.25 m; h= 1.65 m)$
- basse vitesse :25 km/h max.
- charge utile : 200 kg
- poids avec batteries : 300kg
- rayon de braquage 2.5 m
- pente maximale : 20 %
- motorisation: 4 kW
- -autonomie:2heures
- places assises : 2
- recharge par induction

- contrôle d'accès et paiement par carte magnétique personnalisée

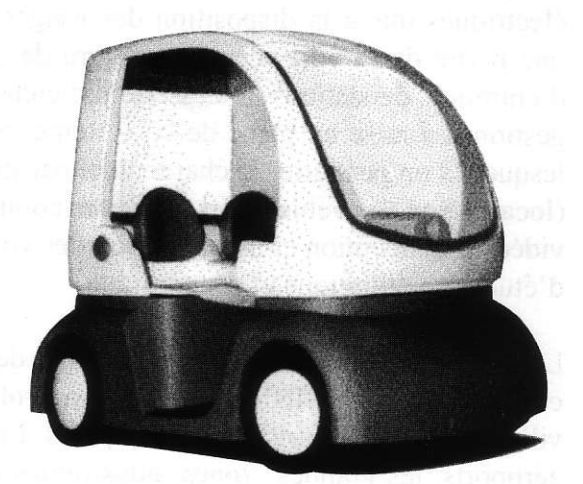

#### Structure mécanique

Les deux premiers prototype ont été développés à partir d'une plate forme foumie par la société ANDRUET S.A. qui fabrique et commercialise des véhicules de golf. Sa construction est modulaire :

- le cadre réalisé en tube acier standard,
- le bloc batteries et chargeur,
- I 4 ensembles de roue (il est possible d'en avoir 6 ou même g) composés :
	- I d'un moteur de traction (DC pour la version actuelle et de type Brushless pour les versions futures),
	- I d'un réducteur mécanique.
		- **I** d'un frein mécanique motorisé,
- I d'un ensemble de suspension avec double triangle et ressort,
	- I de capteurs d'odométrie (codeur incrémental), de la tempérâture du moteur (thermistance), de la force de freinage (iauge de contrainte)

Les quatre roues motrices sont aussi directrices. La direction est assurée par un système de barres et biellettes mues par un moteur - piston auquel est associé un codeur incrémental et un potentiomètre linéaire. Les quatre roues directrices donnent au véhicule un faible rayon de braquage.

cette modularité permet de concevoir facilement des engins plus complexes à 6 ou g roues motrices et directrices.

done necessaire de pouvoir les mais reportes sur les nieures de parkinger et sais. atentinos ame correctors are posted in question of the more contacts),

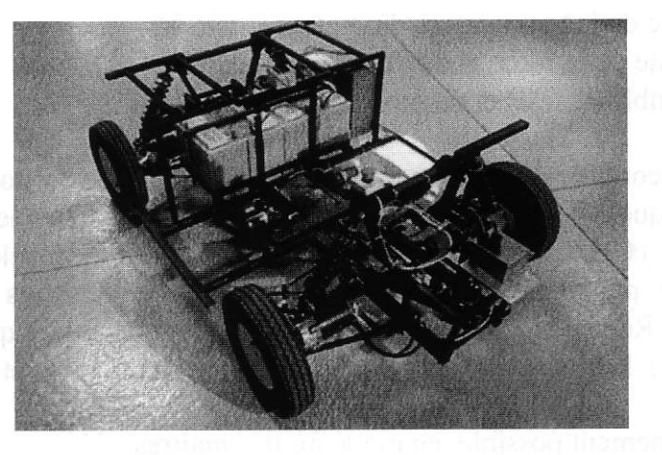

A la suite de nos expérimentations avec les véhicules nous allons réaliser une étude économique approfondie en comparant diférentes solutions (quatre ou deux roues motorisées, quel type de moteurs etc....).

#### Batteries et système de charge

Dans la version actuelle nous avons utilisé quatre batteries au plomb de 12 V connectées en série. L'autonomie de déplacement a été estimée à 40 km à une vitesse moyenne 20 km/h. La recharge des batteries se fait par couplage inductif : la partie primaire du chargeur est fixée sur le sol tandis que le secondaire est suspendu sous le châssis de manière flexible pour autoriser un débattement latéral et en hauteur pour son positionnement optimal par rapport au primaire afin de minimiser l'entrefer et donc pour un rendement maximal.

#### Contrôle commande

Du fait de I'application visée, les performances dynamiques et I'autonomie du véhicule sont moins importantes que sa fiabilité et sa robustesse.

L'autorisation d'utilisation du véhicule par un usager sera vérifiée par lectwe à distance d'une carte magrétique d'abonnement .

L'interface homme - machine est constitué par :

- n un joystick sur lequel sont centralisées toutes les commandes d'accélération, de freinage et de changement de direction et
- I un écran LCD tactile servant de tableau de bord et de support d'informations de localisation, de conseil sur I'itinéraire le mieux adapté ou à caractère touristique.

Les mêmes soucis de modularité et de standardisation nous ont guidé pour la partie contrôle commande. Tous les moteurs - roue sont équipés du même variateur intelligent IPA (Intelligent Power Amplifier) architecturé autour d'un micro - contrôleur de la famille MC68300 de Motorola. Il exécute localement :

 $\blacksquare$  le contrôle du couple de traction et du freinage

la mesure de la position d'une roue (odométrie)

- I la mesure de la température du moteur
- I le contrôle de la force et de l'état de freinage
- $\blacksquare$  un ensemble de tests et de protections

Un cinquième IPA contrôle le moteur de direction (mesure de la position absolue, butées logicielle et mécanique) et réalise l'interface avec le joystick. Tous les IpAs sont reliés par bus industriel CAN (Controller Area Network). Ce bus série, développé initialement par Bosch spécialement pour I'automobile, a été adopté par plusieurs grands constructeurs (Mercedes, BMW, Renault ...) mais aussi par des fabricants d'équipements industriels (MOOG, Siemens ...). Les principales caractéristiques du bus CAN sont .

- fonctionnement possible en mode multi maîtres
- $\blacksquare$  débit maximal garantie par la norme de 1 Mbit/s (1.6 Mbit/s testé)
- I très faible probabilrté d'erreur de communication
- **II** temps de latence garanti
- I priorité des messages déterminée par un numéro d'identificateur
- I possibilité de diffusion (un message peur avoir plusieurs destinataires)
- $\blacksquare$  retransmission automatique des message erronés
- $\blacksquare$  principe de RAZ
- faible prix des composants qui réalisent l'interface (Philips, Intel ...)
- $\blacksquare$  connectique très simple (une paire).

L'écran tactile de I'IHM est aussi connecté sur le même bus cAN ainsi que les capteurs extéroceptifs intelligents que nous avons développés :

I une cejnture de capteurs à Ultra Sons donnant les distances des obstacles oour reconstruire la carte de l'environnement du véhicule (évitement d'obstacles)

I une caméra linéaire utilisée pour I'asservissement de la trajectoire du véhicule suiveur sur celle du véhicule qui le précède pendant la conduite en train lors du ramassage des véhicules vides.

La solution bus de terrain présente un certain nombre d'avantages parmi lesquels on peut citer:

 $\blacksquare$  simplicité du câblage

facilité pour ajouter un nouveau capteur ou un nouvel actionneur pour faire evoluer l'application

- $\blacksquare$  standardisation des équipements pour en diminuer les coûts
- $\blacksquare$  facilité de maintenance
- I grande fiabilité et robustesse (très courtes connections)
- I diminution des perturbations électro magnétiques

Dans sa version actuelle, l'ensemble de système contrôle - commande est supervisé par un pc industriel équipé d'une carte Interface cAN mais il est possible d'imaginer I'utilisation par exemple de cartes au format MWE, PC104, G64 .... munies d'un interface bus CAN.

Le contrôle par joystick permet une assistance à la conduite pour éviter les mouvements brusques du véhicule et de s'adapter au comportement de I'utilisateur. Les premiers tests

montrent qu'il est indispensable d'étudier une « fonction de transfert» entre le déplacement du joystick et la réaction correspondante du véhicule.

# Description technique des IPA

Les IPA sont architecturés autour du micro - contrôleur de Motorola (famille MC68300) et du composant PCA82C200 de Philips (interface CAN). Un IPA comprend trois modules :

le module de calcul :

Il est bâti autour du processeur MC68332 et de mémoires SRAM et FLASH Le MC68332 intègre un CPU (Central Processor Unit) équivalant à un MC68020 et un TPU (Time Processor Unit) pour les opérations de comptage et de génération de signaux périodiques. Une bibliothèque de fonctions TPU a été développée pour interfacer les capteurs incrémentaux, commander des moteurs pas à pas ou des moteurs brushless, générer des signaux PWM, etc ..

 $\blacksquare$  le module des entrées sorties :

Il gère les communications vers le monde extérieur au noeud IPA (CAN, RS232, RS422, RS423, SPI et QSPI de Motorola) et les signaux d'entrées /sorties aussi bien analogiques que digitales provenant des différents capteurs (interface resolver, codeurs incrémental, etc .. ). Cette carte est à la fois reliée à la partie processeur et à la partie puissance (commande directe des MOSFET, entrées de mesure de courant et de l'état des protections).

 $\blacksquare$  le module puissance :

Il supporte deux structures en pont complet avec des composants de puissance MOSFET Cette solution permet d'alimenter deux moteurs à DC ou un moteur AC. Nous avons mis en place plusieurs protections : détection de court - circuits dans les branches des ponts, mesure de la température sur le dissipateur, détection de sur tension dans le cas de freinage brusque du moteur, détection de mauvais fonctionnement d'alimentation des gâchettes.

La partie puissance (commande, mesure et entrées des états) est galvaniquement isolée de l'alimentation de la partie < électronique >.

IL est important de souligner que le logiciel devant être exécuté par les IPA pour une application donnée ou pour modifier la réaction à un arrêt d'urgence ou à une interruption venant des protections (programmation) peut être chargée à distance depuis le processeur maître et via le bus CAN grâce à un protocole de communication (basé sur les « noms natifs » et l'échange de < verbe >) que nous avons développé.

# Conclusions

Nous considérons que le concept d'une flotte de petits véhicules électriques publics et en libre service représente une alternative attractive pour améliorer le problème du transport dans une ville modeme. Cette solution non polluante doit être vue comme un complément des moyens de transport en commun. Les solutions techniques basées sur le principe de la modularité représentent d'importants avantages. L'utilisation du bus CAN simplifie le nombre de connexions électriques. Ses performances de débit sont suflisantes pour contrôler ce type de véhicule.

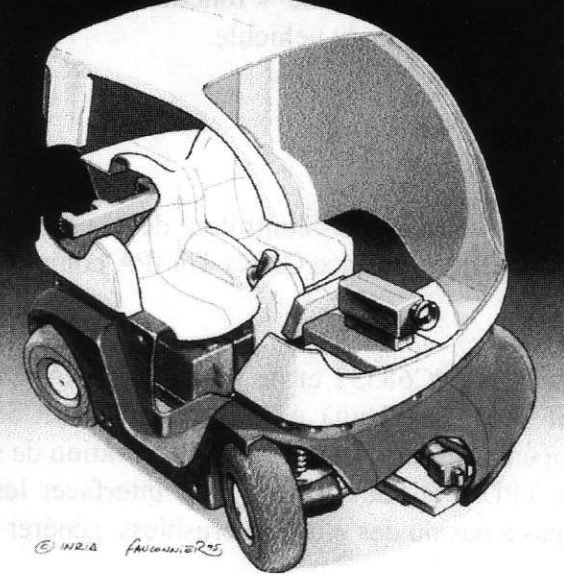

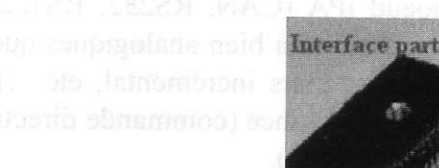

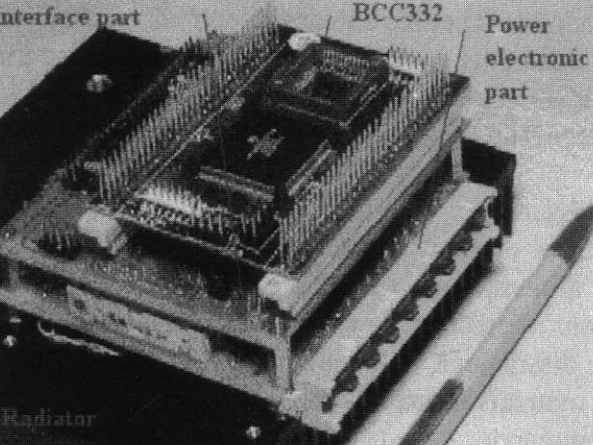

#### Référence

[1]- Parent Michel, Dumontet François, Texier Pierre-Yves and Leurent Fabien. "Design and Implementation of a Public Transportation System Based on self-service Electric Cars". IFAC/IFORS Congress. Tianjin, China. Aug. 199

[2]- Parent Michel, Texier Pierre-Yves. "A Public Transport System Based on Light Elecrric Cars',. Fourth Intemational Conference on Automated people Movers. Irving, USA. March 1993.

[3]- Parent Michel, Texier Pierre-Yves. "De la Voiture Publique au PRT. Le Programme DEDALE',. Joumée sur le Transport Urbain Public Individuel. Arcueil. Déc. 1992.

[4]- Augello Daniel, Bénéjam Evelyne, Nerrière Jean-Pierre and Parent Michel. "Complementarity between Public Transport and a Car Sharing Service". First World Congress on Applications of Transport Telematics & Intelligent Vehicle-Highway Systems. paris, France. Nov. 1994.

[5] - Lisowski L., Fauconnier S., Parent M. "Specification of a small electric vehicle. Modular and distributed approach" IROS 97, IEEE/RSJ International Conference on Intelligent Robots and Systems. Innovative Robotic for Real - World Application. Atria, Grenoblq 8 - 12 Septembre 1997.

[6] - Lisowski L. "An intelligent amplifier an indispensable element of distributed control" Electrical Machines and Drives, l-3 September 1997, Cambridge, UK.

# Extraits de : « La Technique Moderne » année 1909 La technique n'évolue pas si vite ...

Bernard MULTON **Bernard MULTON** Antenne de Bretagne de l'ENS de Cachan

Quelques numéros de la revue « La technique moderne », référence d'une époque, nous permettent de constater que beaucoup de concepts et de technologies, encore actuels, ont déjà une assez longue histoire. Les notes proposées ici sont des résumés d'articles extraits d'un recueil de numéros de la revue année 1909 (prêté par G. Manesse).

n°5, avril 1909, pp.196-197 : théorie des condensateurs électrolytiques (aluminium, tantale, magnésium) et résultats expérimentaux très intéressants : le produit C.V est une constante, la tension maximale des condensateurs aluminium vaut environ 500 V.

n°8, juillet 1909, pp.329-333 : traction électrique ferroviaire, moteurs utilisés :

moteurs série à CC moyenne (500 à 800 V) et haute tension (800 à 1500 V). Réglage de vitesse oar résistances.

moteurs AS triphasé 15 à 20 Hz (faibles fréquences favorables ?), freinage hypersynch. (vitesse réglée par rhéostat rotorique ou cascade: avec un stator à deux enroulements et un montage en cascade, 4 vitesses sont obtenues)

moteurs monophasés série et compensés sous 250 à 300 V efficaces. Dans ce cas, le réglage était effectué avec un transformateur à secondaire réglable par pas.

moteurs à répulsion compensés ou non.

Le Ward Léonard était connu à l'époque. Une locomotive PLM fonctionnait avec un redresseur monophasé.

n°8. juillet 1909, pp.362-363 influence du silicium sur les propriétés électriques et magnétiques du fer : tout avait été mis en évidence : augmentation de la résistivité, réduction de l'hystérésis, diminution de la perméabilité, fragilité au-delà de 4%... La conclusion de l'article est : " on peut espérer [...] que le ferro-silicium [...] et que son usage pourra se répandre dans l'industrie ".

n'9. aoùt 1909, pp.41l-412: redresseurs à vapeur de mercure: redresseur biphasé avec rransformateur 50 Hz à secondaire à point milieu (exemple d'ampoules: 120 v-30 A et 4000 v-7 A) avec inductance de lissage. Temps de désionisation : environ 100 µs, chute de tension : 5 V aux électrodes positives et 4 V à la cathode et une chute négligeable dans la colonne de mercure Application à la charge d'une batterie 130 A.h sous l55V environ, rendement 92,8%, durée de vie 1000 h environ.

 $n^{\circ}10$ , septembre 1909, pp.450-452: Les applications industrielles de l'électricité. Lignes de distribution: isolation des câbles..., tensions jusqu'à 22 kV en souterrain (câbles). Problème du surcoût des lignes souterraines par rapport aux aériennes, surtout en hautes tension... Le transport en continu est plus prometteur en câble: 100 kV sont envisageables. L'aluminium est étudié pour le remplacement du cuivre. Stations génératrices: " le mode d'exploitation généralement adapté est le système triphasé, néanmoins le système continu-série a ses partisants...", mais problème des dynamos continues à haute tension et nécessité de les associer en série. Protection contre les surtensions (foudres, internes...): déchargeurs (nombreux types : il semble qu'ils fonctionnent en écrêteur), parafoudre à cornes. Problèmes de régulation des électrogènes : deux variables: l'admission du moteur et le flux d'excitation du générateur, d'après Routin, il semble plus intéressant, d'un point de vue stabilité, d'agir sur la vitesse par le flux et sur la tension par l'admission, les premières notions dynamiques de régulation apparaissent.

n°11, octobre 1909, pp.506-509 : Les applications industrielles de l'électricité (suite). Batteries d'accumulateurs : utilisation en tampon, par exemple, dans les tramways, associées à un survolteurdévolteur ou un ensemble moteur synchrone-génératrice shunt. Lorsque les variations de la demande d'énergie sont régulières (cas des laminoirs et machines d'extraction), un convertisseur-yolânt d'inertie est plus avantageux. Eclairage et chauffage: lampe à filament de charbon (la mieux étudiée), lampes à arc (à mercure : économique). Améliorations du rendement, de la durée de vie (l000 heures)...

Fonctionnement possible à des fréquences de 25 à 40 Hz. Force motrice : au l<sup>er</sup> rang, la traction électrique, comparaison continu, monophasé et triphasé. Utilisation des moteurs triphasés dans les pompes centrifuges et les ventilâteurs, récemment, dans les compresseurs centrifuges, démarrage par autotransformateur. Boucherot propose une nouvelle classe de machines dans lesquelles le champ, au lieu de n'utiliser qu'une composant très oblique, serait utilisé dans le sens où il est dirigé (machines à efforts normaux..., y est-il arrivé ? ?) : il propose des machines à mouvement oscillatoire qui par des arcs-boutements successifs permettent de convertir les oscillations en rotation lente ("motoscilla") mais la masse est élevée et le rendement médiocre.

n°11, octobre 1909 : L'usine hydroélectrique d'Orlu (Ariège). Alternateurs fournis par la CGE (Creil) 12 pôles saillants, 500 tr/mn (50 Hz), triphasé 5000 V, 3,06 MVA,  $P_{\rm exc} = 22.6 \text{ kW}$ ,  $M = 40$  tonnes. ( $\phi_{entrefer} = 2.5$  m, L  $\approx 0.48$  m  $\sim$  avec incertitude élevée $\sim$  soit 58,5 kN.m, 1,2 N/cm<sup>2</sup> et 1,46 N.m/kg), la vitesse maxi pourrait atteindre 900 tr/mn (soit une vitesse périphérique de 118 m/s). Le rendement à  $cos\phi = 1$  vaut 96,4% à pleine charge et 88% au  $\frac{1}{4}$  de charge. Transformateurs : 3 MVA (Société Franç. d'Oerlikon) bain d'huile et refoidissement par circulation d'huile 5 kV-55 kV.

n°11, octobre 1909, pp.509-511 : Unités électriques. Le 1<sup>er</sup> Congrès international d'électriciens de Paris en 1881 (lors de la 1<sup>ère</sup> expo. Universelle d'électricité) avait pris des résolutions sur le système d'unités électriques. Avant, le weber représentait, en Allemagne, l'intensité électrique. Il y avait 15 unités pour la résistance, 7 ou 8 pour la f.e.m., 5 ou 6 pour l'intensité. Les premières mesures pratiques et systématiques avaient eu lieu en 1858 à l'occasion des premiers essais de câbles sousmarins

n<sup>o</sup>l l. octobre 1909, pp.527-529: Fours électriques pour la métallurgie. En 1909, seul l'affinage du fer et de l'acier est effectué au four électrique : fours à arc (plusieurs types), fours à induction.

n°12, novembre 1909, pp.539-544 : L'électro-aimant et ses applications industrielles. Il est bien maîtrisé en 1909 et il est utilisé dans bon nombre de domaines: manutention : pièces polaires déformables pour un accroissement de la surface d'attraction, exemple : 4 à 5 tonnes, puissance 1kW/t, 500 V-8 A, fixation magnétique des outils en usinage, embrayages magnétiques (consommation 3 à 5 Wcheval transmis), touage des bateaux (poulie à adhérence magnétique de la chaîne), freinage magnétique. L'expression de la force est déterminée à partir de la méthode des travaux virtuels dans un cas non saturé. L'auteur dit qu'il ne faut pas dépasser lasaturation sinon il y a trop de pertes Joule...

n°12, novembre 1909, pp.556-559 : chemin de fer de Villefranche-de-Conflans à Bourg-Madame, construction effectuée par la SACM (ancêtre d'Alsthom, Belfort 1907). Énergie fournie par une centrale hydroélectrique à 4 groupes générateurs bimorphiques (375 tr/mn, sortie en continu 800-850 V ou en hexaphasé 600 V-25 Hz élevé à 20 kV par transfo) capables de 1200 kW chacun (875 kW en continu). Transformateurs à bain d'huile et circulation d'eau, rendement en charge 97,1% avec  $\cos\phi = 1$ . Constitution des génératrices : inducteur fixe, induit en tambour en tôles minces à haute u et faible hystérésis, isolées par du papier assemblées en paquets séparés par des évents de refroidissement. Le collecteur polyphasé comprend 6bagues. L'inducteur a8 pôles feuilletés et 8 pôles auxiliaires massifs (acier coulé), il est de structure compound pour que la tension de 800 V à vide, s'élève à 850 V en pleine charge.

n°12, novembre 1909, pp.570-5473: Transformateurs de grande puissance. Dans les années 1905, la puissance dépassait rarement quelques 100 kVA. En 1909, on rencontre couramment quelques MVA (5 MVA). Des tensions de 300 à 500 kV sont expérimentées (en 1907, C.E. Comp. a construit des transfo 300 kV-300 kVA). Plusieurs exemples sont donnés pour des fréquences de 25 Hz (Oerlikon, transfo mono : 3 MVA, 5 kV/140-170 V-21400 A, 4,45 MVA, 15 kV/115-155 V, 14 600 kg,  $n_1 = 492$ ,  $n_2$  = 8). Les noyaux sont en tôles d'acier doux recuites empilées et entre lesquelles sont intercalées des tôles ondulées permettant la circulation d'huile de refroidissement. En triphasé, on réalise souvent un ensemble de transfo mono pour accroître la disponibilité. Les transfo triphasés sont ordinairement à noyaux en ligne. Les bobinages fort courant sont siège de pertes supplémentaires par courants de Foucault

# Une expérience pédagogique post-BTS : Electronique de Puissance et Compatibilité Blectromagnétique.

Michel LAMARCHÉ Lycée Jean Perin 74 rue Verdillon 13010 Marseille

Le lycée Jean Perrin à Marseille offre une formation en électronique de puissance et en C.E.M. appelée "EP3" . Voici quelques renseignements sur la partie C E.M. de cette formation dont elle en fait I'originalité. Ce n'est pas un ajout gratuit, mais le complément indispensable à l'électronique de puissance, grande source de parasites qui peuvent perturber son fonctionnement et celui des voisins.

Par tous ses aspects: nouvelle composante de la qualité, écologie industrielle, voire source de procès entre concurrents,la C.E.M. est une spécialité en plein essor.

CADRE ADMINISTRATIF:

La formation a été crée en 1987 dans un cadre administratif assez flou . Elle accueille chaque année 12 ou 14 étudiants déjà titulaires d'un B.T.S. Electronique ou Electrotechnique ou d'un D.U.T. Génie électrique.

En 1993, Monsieur Danner décide d'incorporer un laboratoire et une formation en C.E.M.

En 1996, le Rectorat décide de régulariser les choses et fait de cette formation une F.C.I.L., nous ne sommes donc toujours pas diplomant. Nous souhaitons pouvoir délivrer un D.N.T.S. (diplôme national Bac+3), mais les créations de D.N.T.S. ont été bloquées.

LES LOCAUX:

Le lycée comporte des classes préparatoires aux grandes écoles et de nombreuses sections de B.T.S. scientifiques. La sectoin EP3 occupe trois salles communicantes soit 170m2: un atelier, une salle de cours avec 6 postes informatique, et un bureau avec la cage de Faraday.

LE MATERIEL C.E.M. :

Comme dans tous les domaines de la physique, les expériences et les mesures sont indispensables. Le problème ici est que le matériel devient vite onéreux.

Nous disposons

d'une cage de Faraday de 6,2 m de long, 2,9 m de large et 2,5 m de haut munie d'absorbants,

> d'un conditionneur de réseau, d'antennes et d'un analyseur de spectre, d'une pince absorbante,

et de matériel plus classique: pince ampèremétrique 15 MlIz, analyseur de spectre 20 kHz, energie-mètre...

La pince absorbante mesure le rayonné par le cordon secteur conformément à la norme 55 014 concemant le matériel électro-domestique.

Nous avons choisi de travailler avec du matériel de qualité, donc onéreux: 30 000 F pour les absorbants de la cage bien que nous les ayons posé nous-même, 30 000 F, c'est aussi le prix de la pince absorbante .

Nous ne disposons pas encore de matériel de mesure en immunité .Il faudra combler cette lacune car, n'ayant pas fait les tests correspondants, les étudiants sont peu sensibilisés au problème de I'immunité.

# L'ORGANISATION DE LA FORMATION:

La formation a plusieurs buts.

compléter les connaissances: en électronique pour les électriciens et réciproquement, en C.E.M. pour tous.

déveloper I'autonomie des étudiants: les habituer à faire des choix, à dialoguer avec les industriels, à prendre leur responsabilité,

mettre en contact les étudiants avec le milieu industriel: les sensibiliser aux problèmes de coût, de délai, de fiabilité

L'année se déroule en trois phases:

cours et réalisation guidée d'une alimentation à découpage, étude et réalisation d'un prototype conformément à un projet industriel (en majorité des alimentations à découpage) achèvement et mise en oeuwe du prototype au cours du stage.

La moitié de ces projets font référence à la C.E.M. dans le cahier des charges .

Par ailleurs nous louons nos moyens de mesure en c.E.M., et c'est là une autre source de contact avec les entreprises.

LE FINANCEMENT:

L'enseignement est gratuit . Les professeurs sont rétribués par l'Education Nationale. Les sources de revenu pour l'achat de matériel et de composants sont :

les crédits d'enseignement, la taxe d'apprentissage, la vente de prototypes aux entreprises, les contrats ANVAR et la location du laboratoire C.E.M. (3000 F la joumée).

# LA LOCATION DU LABORATOIRE C.E.M.

Elle permet aux industriels régionaux de faire des études en cours de développement du prototype

à peu de frais

sans réserver longtemps à I'avance

sans grands déplacements

en disposant sur pr<br>modifications imprévues. en disposant sur place de composants et d'outillage donc de pouvoir réaliser de petites

. soucis qu'impliquent le respect des normes. Elle permet aux professeurs et aux étudiants de mieux appréhender les problèmes et les

Nous ne concurrençons pas les sociétés spécialisées dans ces mesures qui offrent des services plus complets, avec du matériel qualifié et sans respecter les congés scolaires.
## L'ENSEIGNEMENT DE LA C-E.M.:

Les thèmes abordés sont: les sources de perturbations, les couplages, les protections, mais également : les harmoniques du secteur, les composants, les problèmes de sécurité, I'organisation des normes et bien sûr les méthodes de mesure.

Le sujet est particulièrement vaste et nécessite de nombreuses connaissances préalables. Il est difficile de dégager des chapitres indépendants, des progressions linéaires.

Les premiers chapitres du cours concement l'utilisation du décibel le spectre d'un signal I'onde électromagnétique son émission et sa réception le blindage et nous enchainons sur des mesures en rayonné et la vérification de la

conformité aux normes

Le rayonné n'est peut être pas le plus important mais il me parait simple car l'émission et la réception sont bien séparées, par la simplicité des conseils de prévention et possède un côté spectatulaire attrayant. C'est aussi I'occasion de faire la distinction essentielle entre bruit acoustique et bruit électrique.

Les mesures en rayonné attirent I'attention sur I'importance des conditions de mesure (orientation de I'appareil testé, disposition de son cordon secteur, charge ..), sur la reproductibilité de ces mesures donc de leur valeur.

Il n'est pas question de donner les équations de Maxwell ou de décrire le champ au voisinage d'une antenne, juste dire lequel, E ou H est prépondérant , dans quelle direction et à partir de quand il est en l/r2.

A côté d'un cours de C.E.M. , un cours d'électronique classique parait bien facile: un petit calcul ou une simulation puis l'expérimentation conduisent à des résultats très voisins . A ce propos il serait intéressant d'étudier systématiquement avec l'ensemble du groupe d'élèves les sources de panne, d'oscillations parasites ou de décalage par rapport aux résultats théoriques dans les expériences réalisées lors des travaux pratiques en terminales et TS .

Par contre en C.EM. les calculs faisables sont souvent approximatifs et les résultats des expériences dépendent beaucoup des conditions . Un projet est de réaliser toute une série de maquettes d'alimentation à découpage ne différant I'une de I'autre que par un point (choix d'un composant, isolement du radiateur, orientation du transformateur, tracé d'une piste, temps de commutation....) afin de pouvoir estimer l'influence de ce point sur les perturbations émises .

Trouver la norme correspondante à un appareil, faire la mesure des perturbations émises sont des choses relativement faciles. Comment réduire cette émission est un problème plus difficile qui nécessite en particulier une bonne connaissance des composants: diodes, transistors, bobines et condensateurs, en particulier de leur comportement en haute fréquence.

Pratiquement, laC.E.M. représente dans notre formation environ 70 heures-élève : cours, apprentissage de la mesure, intenogations orales. Un polycopié est distribué. Par la suite des discussions sont engagées et des mesures réalisées sur chacun de leur projet.

La C.E.M. est un sujet très vaste et peut faire un magma indigeste . De la même façon que nous recommandons aux industriels de se soucier de la C.E.M. tout au lons de l'élaboration d'un prototype, il serait bon que le sujet soit abordé au cours des années de formation initiale sans toutefois alourdir les programmes . Cela pourrait être fait à l'occasion d'exercices ou pendant les scéances de travaux-pratiques quand apparaissent des oscillations parasites, un bruit intolérable,... dans un montage. Cela nécessite une sensibilisation des enseignants à ces problèmes .

#### LES ETUDIANTS:

Ils sont recrutés sur dossier suivi d'un entretien.

Parmi eux, on compte chaque année en moyenne une étudiante et deux étudiants ayant déjà effectué leur service militaire. La moitié des étudiants a fait ses études à Marseille, les autres viennent de la France entière.

Après cette année de formation, nous perdons souvent le contact avec les étudiants partis au service militaire. D'autres s'engagent dans une autre formation du même type, d'autres se dirigent vers l'enseignement... Lefait d'avoir suivi une "troisième année" facilite leur admission en faculté ou en école d'ingénieur.

L'étiquette c.E.M. facilite la recherche des stages. Nous recherchons des stages oftant à l'étudiant un travail créatif : réalisation ou modernisation d'un appareil, mesures en C.E.M. et recherche d'améliorations. La recherche est effectuée simultanément par les étudiants et les professeurs. Cette recherche n'est pas toujours facile et une bonne relation avec une entreprise peut être détruite par un étudiant décevant.

Voici les difficultés les plus fréquentes:

Les étudiants ont toujours beaucoup de mal à utiliser leur connaissances dans un cadre autre que l'énoncé d'un problème classique. Il faut distinguer ce qu'il est capable de dire ou faire au cours d'une épreuve de BTS et à brûle pourpoint, "dans la rue", par exemple : le courant déliwé par une prise 22oY est il sinusoidal ?Il me semble qu'un rôle essertiel de ces années post BTS n'est pas l'acquisition de nouvelles connaissances mais apprendre à utiliser les connaissances déjà acquises.

Dans beaucoup de cas la forme des signaux n'est souvent pas significative. La f<br>fréquence des signaux fait que l'oscilloscope est inutilisable et qu'il faut se tourner vers Dans beaucoup de cas la forme des signaux n'est souvent pas significative. La haute l'analyseur de spectre, or la notion de spectre est souvent très mal assimilée.

Les calculs posent egalement probleme car les titulaires d'un B.T.S. (même<br>électronique) ne sont pas à l'aise avec les décibels, ont du mal à estimer rapidement un ordre Les calculs posent également problème car les titulaires d'un B.T.S. (même de grandeur (d'une constante de temps, d'une fréquence de résonance...)..

le côté expérimental révèle souvent un manque de logique, de progressivité dans la recherche des pannes. D'autre part l'étudiant a du mal à distinguer masse et terre et hésite à savoir s'il peut brancher l'oscilloscope ici et là sans faire de court-circuit.

Lors des mesures typiquement C.E,M., on rencontre souvent un manque de rigueur dans la définition des conditions de mesure.

### EN CONCLUSION

chaque année une douzaine d'étudiants est ainsi sensibilisée au problème de la c.E.M. les moyens pour le faire, ils diront que la C.E.M. n'est pas uniquement une affaire d'harmoniques du secteur. Ils peuvent faire des mesures, cela peut constituer leur emploi, cela leur permettra en tout cas de dialoguer avec un laboratoire spécialisé.

Nous avons eu lajoie de constater l'épanouissement de certains étudiants au cours de cette année qui rompt avec I'ambiance du lycée , en particulier parceque les étudiants travaillent dans des locaux reservés à leur section, qu'il leur est demandé de l'autonomie, de la créativité et des prises de responsabilité.

# APPEL A ARTICLES

Chères, chers collègues,

Nous recherchons activement des atticles sur les zujets suivants :

-) les aimants et électro-aimants (décembre 98)

-) le contrôle-commande des systèmes électrotechniques (mars 99)

-) l'appareillage (juin 99)

Ceux-ci doivent être envoyés au plus tard trois mois précédent la parution à l'adresse suivante :

#### lycée Pierre de Coubertin la Revue 3E.I chaussée de Paris 77100 Meaux

Ceux-ci devront être rédigés soit sur papier A4 (7 pages environ) en laissant un contour libre de 15 mm; soit sur une disquette lisible par le logiciel Word 6 sous Windows.

Afin d'harmoniser la présentation, nous proposons aux auteurs de rappeler leurs références sous le titre de leur article, de numéroter systématiquement les figures, et lorsque cela leur est possible, de faire une présentation en double colonne.

Dans la mesure du possible, éviter de terminer un article en utilisant moins de la moitié de la demiere page.

La numérotation des pages sera faite par l'imprimeur.

L'accroissement de la parution avec un quatrième numéro non thématique doit permettre aux collègues désireux de s'èxprimer sur un zujet personnel, de le faire. Sont toujours les bienvenus des textes de leçons, de travaux pratiques, de travaux dirigés, de problèmes personnels.. Comme nous l'ont fait remarquer à juste titre certains collègues, la possible mise en application directe de ces textes élargirait I'intérêt de la revue tout en rendant sa lecture moins aride

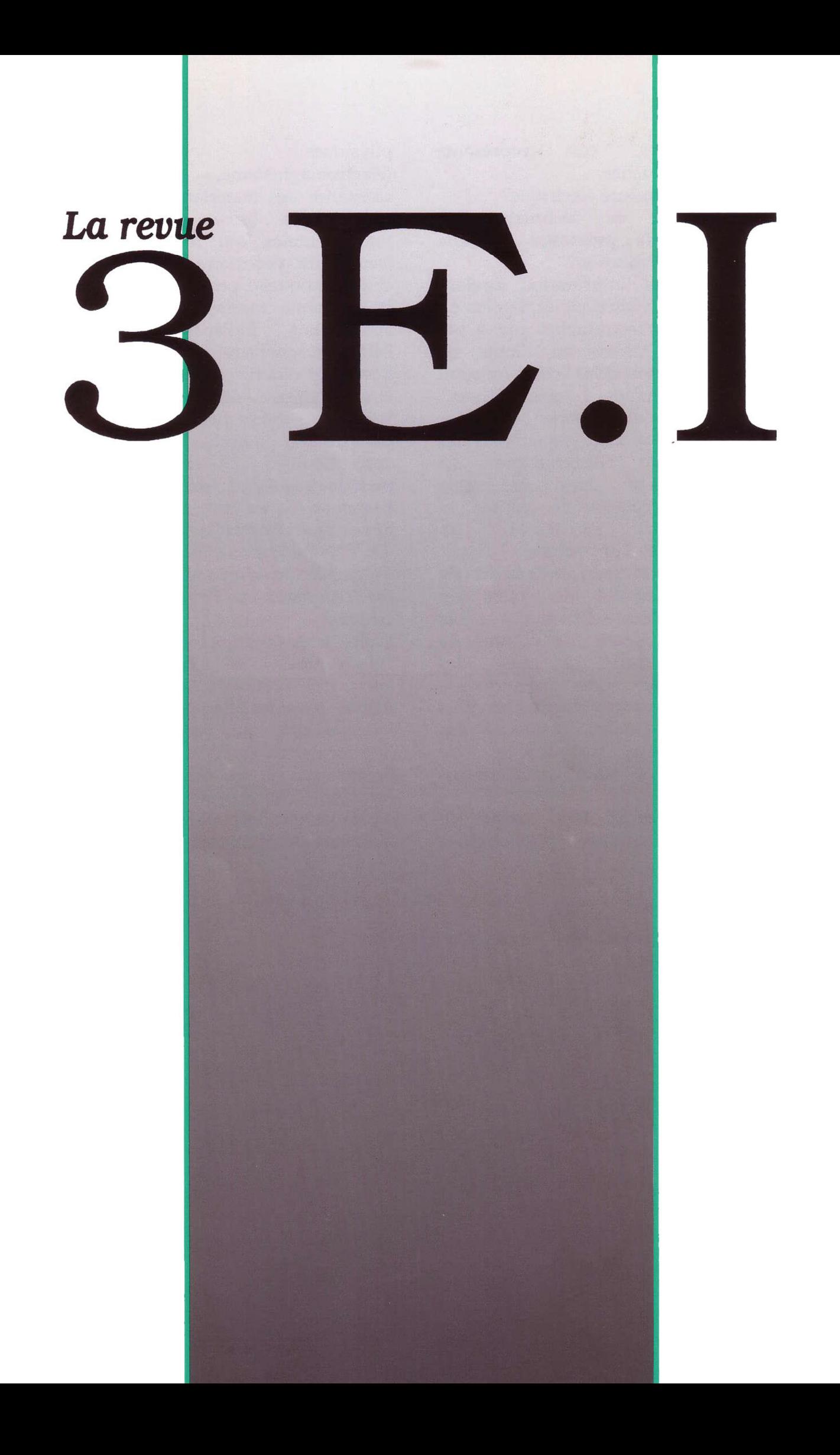